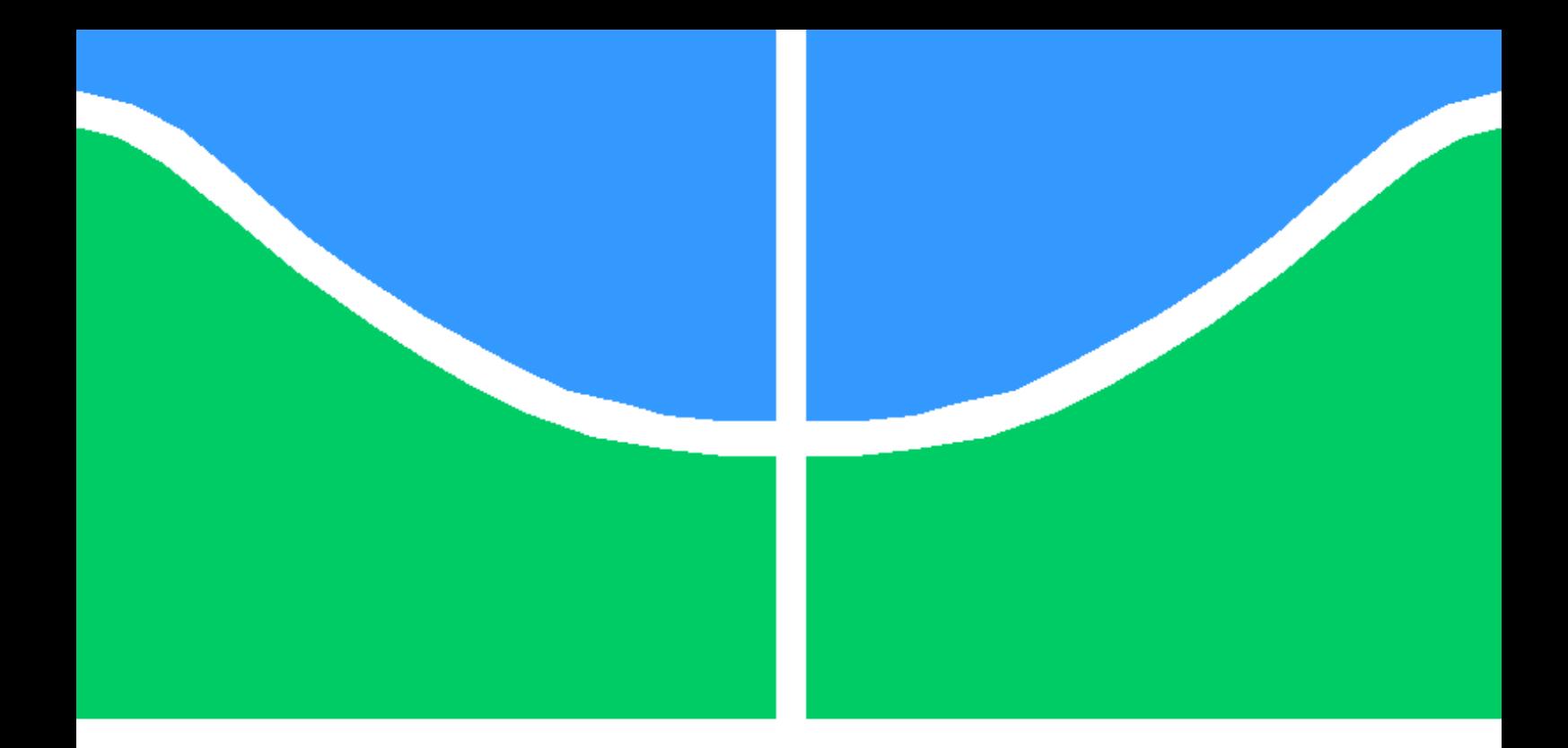

# TRABALHO DE CONCLUSÃO DE CURSO

# ANÁLISE DE REDES LORAWAN: DESEMPENHO INDOOR, OUTDOOR, HÍBRIDO, APLICAÇÕES E SIMULAÇÕES UTILIZANDO NS3

Nícolas Silva Gomes dos Santos Marcos William Rocha da Cunha

Brasília, Dezembro de 2019

# UNIVERSIDADE DE BRASÍLIA

FACULDADE DE TECNOLOGIA

UNIVERSIDADE DE BRASÍLIA Faculdade de Tecnologia

# TRABALHO DE CONCLUSÃO DE CURSO

# ANÁLISE DE REDES LORAWAN: DESEMPENHO INDOOR, OUTDOOR, HÍBRIDO, APLICAÇÕES E SIMULAÇÕES UTILIZANDO NS3

# Nícolas Silva Gomes dos Santos Marcos William Rocha da Cunha

Relatório submetido ao Departamento de Engenharia Elétrica como requisito parcial para obtenção do grau de Engenheiro Eletricista

Banca Examinadora

Prof. Paulo Henrique P. de Carvalho, ENE/UnB Orientador

Prof. João Paulo Leite, ENE/UnB Examinador interno

Eng. Bruno H. C. Faria, Ektrum Examinador externo

# Dedicatórias

Dedico à minha mãe Antônia Lúcia, ao meu pai Nazareno, às minhas irmãs Williana e Luana, e a todas as pessoas que estiveram presentes de alguma forma nas diversas fases desta empreitada.

Marcos William Rocha da Cunha Nícolas Silva Gomes dos Santos

Dedico à minha mãe Maria José, ao meu pai Joacir, aos meus irmãos Vinícius, Michelle e Nayara e a todos aqueles que participaram dessa jornada.

#### Agradecimentos

Primeiramente, agradeço aos meus pais por tornarem tudo isso possível. Ao meu pai Joacir que, através de sua história, me ensinou a trabalhar duro para alcançar meus objetivos e, além disso, sempre se preocupou muito com a minha formação, mesmo em situações difíceis. À minha mãe Maria José que é a minha principal base de apoio, melhor amiga e conselheira, que me acompanhou em tudo e fornece diariamente forças para que eu possa continuar. Obrigado por serem minha fonte de inspiração, garra, amor e felicidade.

Agradeço também aos meus irmãos: Vinícius, Michelle e Nayara, por serem fontes de confiança e compaixão em meio à toda essa longa jornada, sendo essenciais para tal.

Agradeço àqueles que foram a peça chave e o presente da minha graduação: Ian Ribeiro, Márcio Rodrigues e Gustavo Abreu. Apenas um parágrafo nessa seção jamais seria o suficiente para demonstrar todo o meu agradecimento e admiração por vocês. Obrigado por terem me ajudado, diariamente, em diversas questões das quais unicamente vocês possuem conhecimento e também por aquelas que vocês ajudaram até mesmo sem saber. Foi um prazer dividir tantas risadas, conhecimentos e histórias que faziam toda a rotina pesada e estressante se tornar algo bom e especial.

Agradeço aos meus grandes amigos Felipe, Ian Araújo e Leonardo por me mostrarem que a distância não existe quando se trata de companheirismo e amizade. Sendo mais do que fundamentais durante meu ensino médio e graduação: obrigado por terem sido o meu único feixe de luz em momentos de total escuridão.

Agradeço ao Marcos Cunha, não só por ter feito esse trabalho comigo, mas por torná-lo possível e factível. Além de um ótimo parceiro de trabalho, também foi um ótimo amigo, que me compreendeu quando necessário e foi paciente frente aos diversos contratempos que passamos. Muito obrigado pela dedicação, parceria, amizade e confiança, o trabalho seria impossível sem sua inquestionável dedicação. Obrigado pelo acolhimento quando eu precisei, por suportar meus exageros e por ser esse grande amigo.

Agradeço ao Professor Paulo H. Portela por ter me orientado ativamente e incansavelmente durante um ano e meio, acompanhando fases importantes da minha vida e se esforçando para que tudo saísse da melhor forma possível. Obrigado por ter sido paciente e responsável com esse trabalho, pelos conselhos, conhecimentos e orientações.

Agradeço à Ektrum por fornecer todo o material desse projeto, bem como auxílio inicial para o desenvolvimento do trabalho. Obrigado aos Engenheiros Bruno Faria e Robson Vieira por todo o auxílio e conhecimento fornecidos.

Por fim, agradeço à todos os outros que participaram de forma direta ou indireta na construção e/ou condição de realização desse trabalho e graduação: Mario, Bruna, Bruno Campos, Luís Filipe, Flávia, Isis, Nathália, Gabriel, Mateus e João Paulo.

Nícolas Silva Gomes dos Santos

Inicialmente, agradeço aos meus pais, por todo apoio e acolhimento fornecidos no decorrer dessa jornada. Por todo suporte oferecido desde meus anos iniciais de estudos até o período final da graduação, sem o qual tal sonho não teria se tornado possível. Atravessamos momentos difíceis, mas isso me ajudou a perceber o quanto há de se valorizar a presença ativa dos pais na formação de seus filhos.

Agradeço às minhas incríveis irmãs: Williana Cunha e Luana Cunha , por sempre estarem por perto mesmo que a milhares de quilômetros de distância. São mulheres extraordinárias que me forneceram e fornecem carinho, acolhimento, aconselhamento e diversas outras formas de amor que são difíceis de mensurar através de palavras.

Agradeço aos meus amigos de infância: Arthur, Marília, Pedro, Jamyson, Maria Paula e Thayza, que me acompanharam nessa empreitada desde o ensino fundamental. Nossas conversas sempre foram muito reconfortantes em meio a todo esse processo de amadurecimento que se mostrou necessário. Carrego vocês sempre comigo, mesmo que vivamos tão distantes nos dias atuais.

Agradeço à toda orientação e suporte fornecidos pelo Professor Paulo H. Portela, que esteve presente durante os diversos estágios pelos quais este trabalho se tornou possível. Todas as críticas e sugestões fornecidas no decorrer de um ano e meio de orientação evidenciam seu comprometimento com a realização de trabalhos de qualidade indubitável.

Agradeço ao meus grandes amigos de Brasília: Murilo, Bruno, Letícia, Davi e Daniel que fizeram desta terra seca e fria um lugar mais aconchegante para este viajante de terras longínquas do norte. Conheci e me aproximei de cada um de vocês em períodos distintos no decorrer de minha jornada universitária, e todos estiveram sempre por perto para me ajudar, de formas simples ou não. Nossos comentários e risos do dogão sempre fizeram me sentir mais em casa.

Agradeço ao meu parceiro de trabalho Nícolas Silva, que sempre se mostrou presente e exigente com a realização das diversas tarefas que foram surgindo no decorrer desta pesquisa. Muito obrigado pela motivação fornecida em momentos mais delicados, além dos risos, conversas e conselhos dados durante o período. É um estudante muito esforçado e dedicado, que possui uma vida profissional brilhante à sua espera. Além de ser uma grande inspiração como aluno, se mostrou um amigo de igual qualidade. Obrigado por tudo, mesmo que tenha exigido de você até mais do que poderia.

Por fim, agradeço a todas as outras pessoas que participaram de forma direta ou indireta na consagração desse trabalho e da graduação: Rennê, Ana Tereza, Mayra, Gabriel e Gustavo.

Marcos William Rocha da Cunha

#### RESUMO

A ascensão da Internet das Coisas (IoT) traz consigo um novo conceito: o LPWAN (Low Power Wide Area Network). Essas redes são caracterizadas pelo seu longo alcance, baixa taxa de transmissão e baixo consumo de energia. Dentre as tecnologias que atendem a esses requisitos, destaca-se o LoRa (Long Range) que, por ser amplamente utilizado em aplicações IoT, é o objeto de estudo desse trabalho. Sendo assim, esse projeto visa caracterizar seu funcionamento através de práticas e simulações, entendendo seu funcionamento e limitações. Tais fundamentações foram alcançadas a partir da realização de campanhas de medição em ambientes Indoor, Outdoor e com características mistas, isto é, um ambiente híbrido (Outdoor/Indoor). Além disso, houve a realização de simulações computacionais para verificar topologias com 364 dispositivos com 1 a 4 gateways, em cenários suburbanos. Por fim, para critérios de ilustração de como se daria a implementação de uma rede LoRa em uma situação propícia para a utilização de soluções relacionadas à IoT, foi desenvolvido um sistema de monitoramento de consumo de energia elétrica em aparelhos de ar-condicionado distribuídos ao longo de um ambiente Indoor. Os resultados obtidos mostram que a tecnologia LoRa, em seu fator de espalhamento espectral 10, consegue cobrir um ambiente Indoor de aproximadamente 75 m com dois andares, assegurando uma possível aplicação no local. Além disso, as medições Outdoor mostram um alcance de 1,5 km em ambiente urbano, enquanto o desempenho em ambiente híbrido conseguiu, no melhor caso, um alcance de até 600 m com o uso de apenas um gateway. No entanto, a simulação mostra que, com o aumento da quantidade de gateways o sistema poderia sustentar 95% de PDR média em distâncias de 8 km.

## ABSTRACT

The rise of the Internet of Things comes along with an important new concept: The Low Power Wide Area Networks (LPWAN). These systems are featured with long range, low power and low bit rate. One of the technologies proposed for this kind of device is called LoRa (Long Range), which will be studied and evaluated in this work. This paper wants to study the dynamics of LoRa devices and evalute their perfomances under various circumstances: indoor, outdoor or hybrid environment, simulations and  $I \circ T$  projects in the University of Brasília. The  $I \circ T$  devices developed on this work were energy consumption registers, installed on air conditioners in an indoor environment. In addition, the simulation implements a huge cell with 364 LoRa nodes and a various quantity of gateways. The results show that LoRa devices using spreading factor 10 can reach an entire indoor enviroment with 75 m width with two floors, and also can support an  $I\sigma T$ project in this enviroment. The outdoor measurements show that LoRa can reach 1,5 km in an suburban environment, but the hybrid experiments show that, with just one gateway, LoRa could reach up to 600 m of the hybrid building. However, the simulations show that LoRa could support 8 km of distance with 95% average PDR when using more gateways.

# **SUMÁRIO**

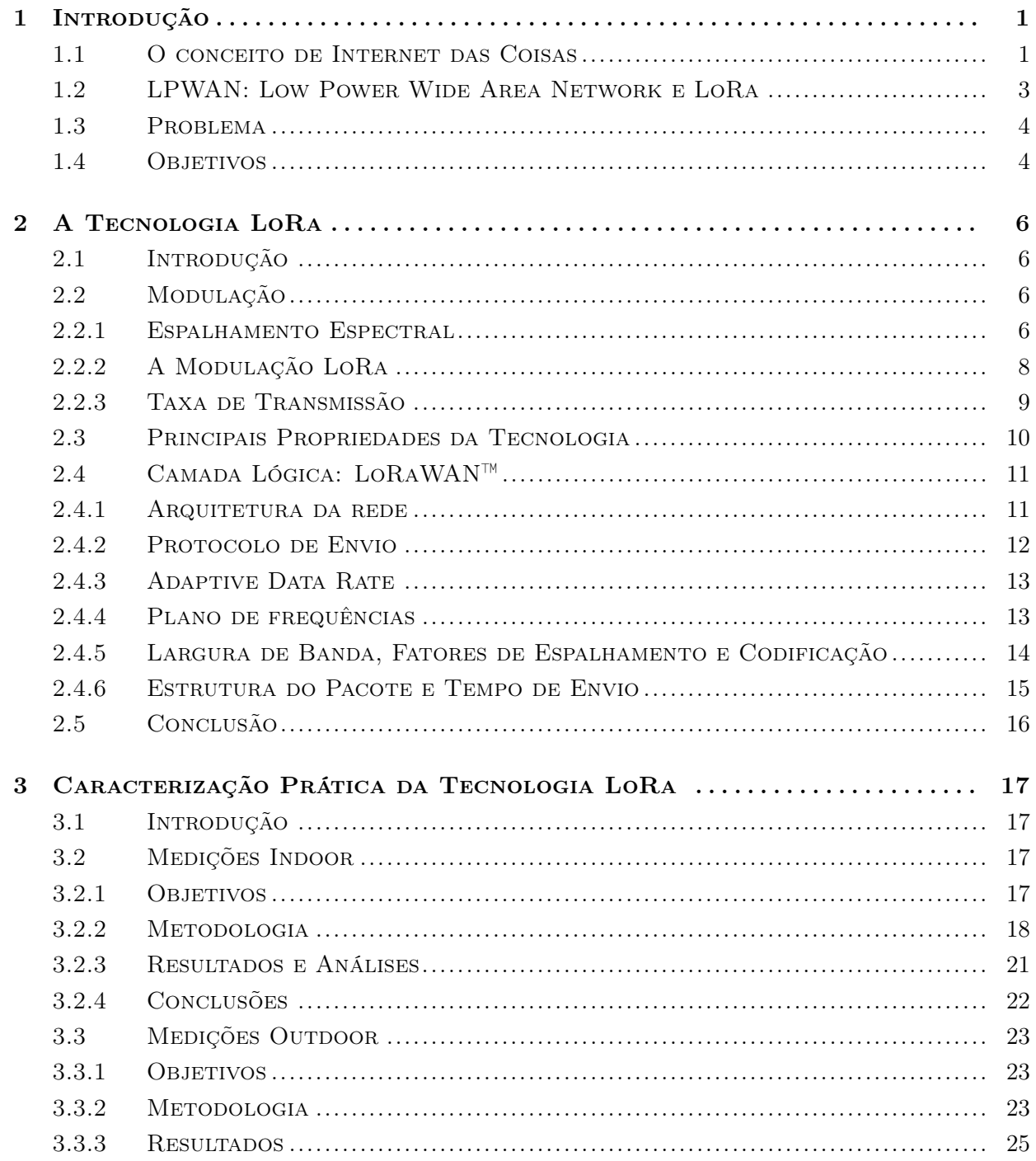

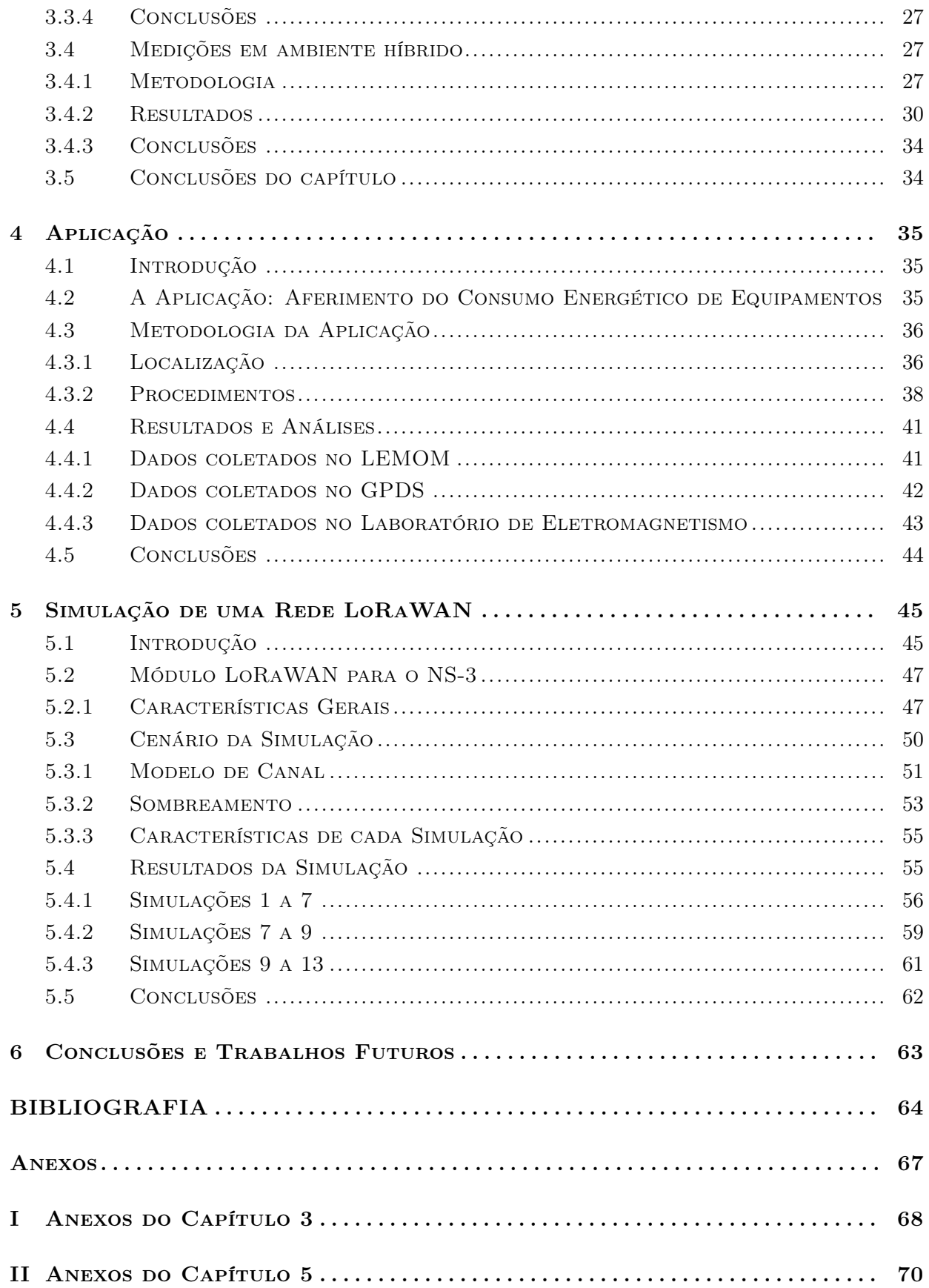

# LISTA DE FIGURAS

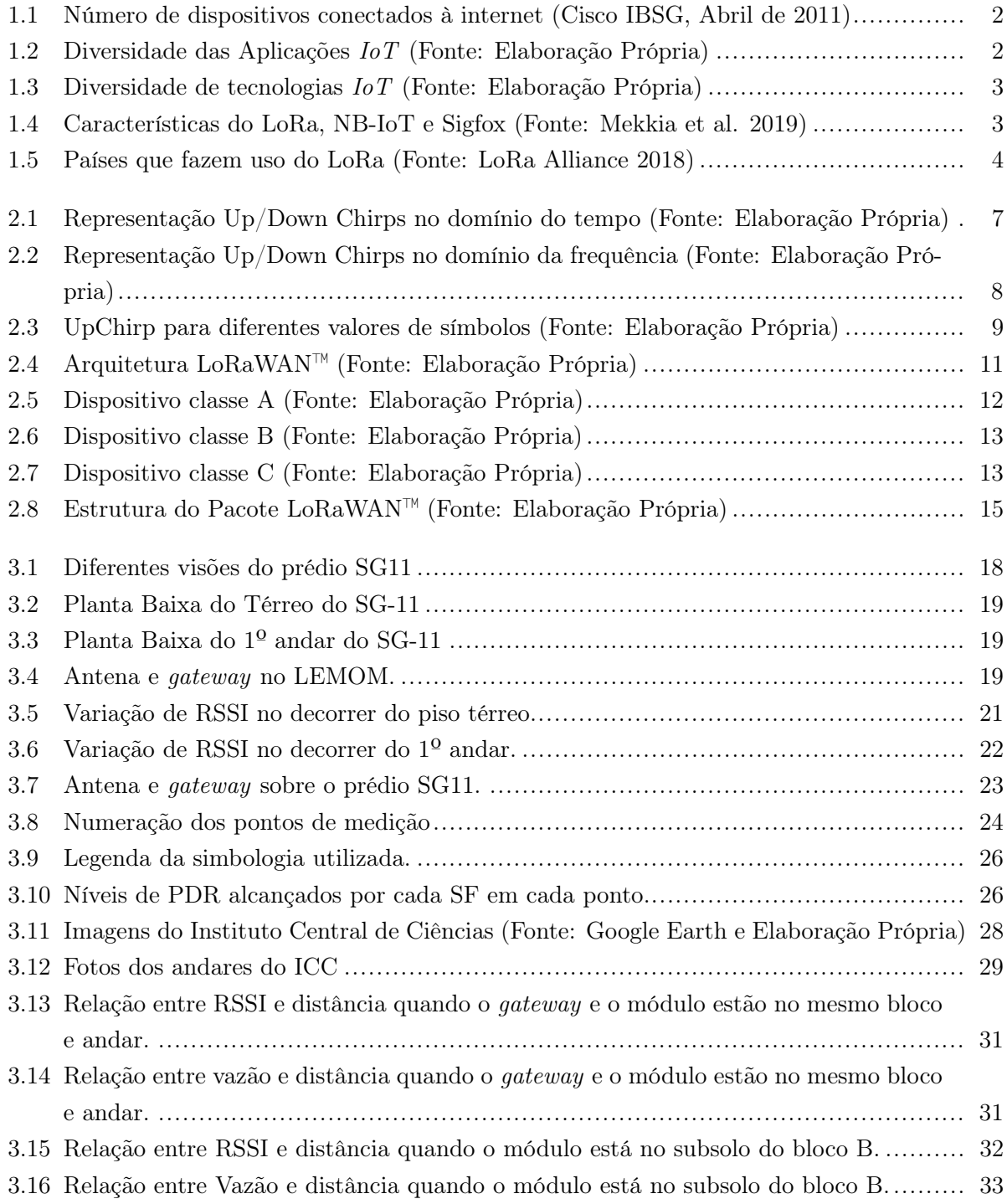

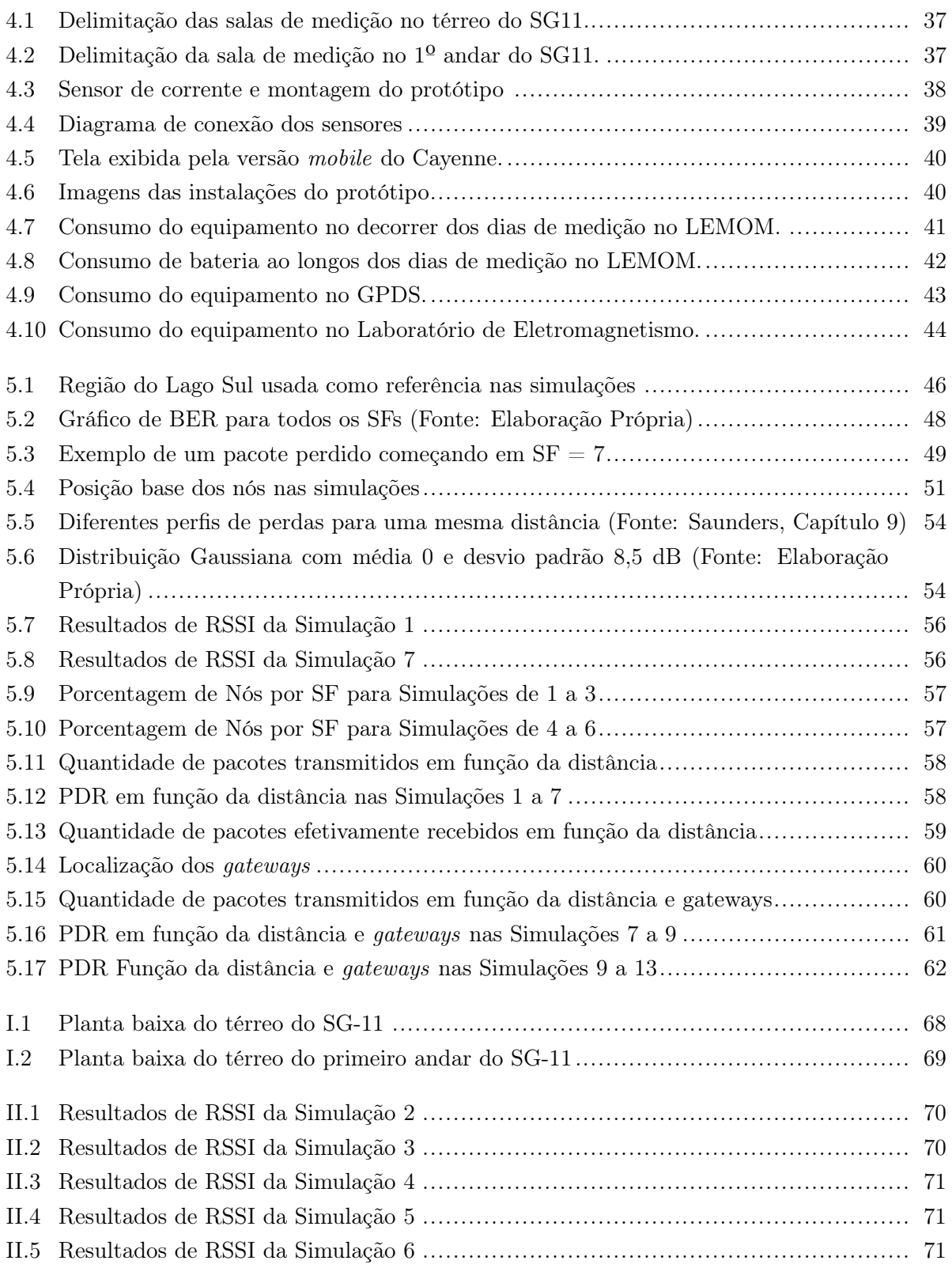

# LISTA DE TABELAS

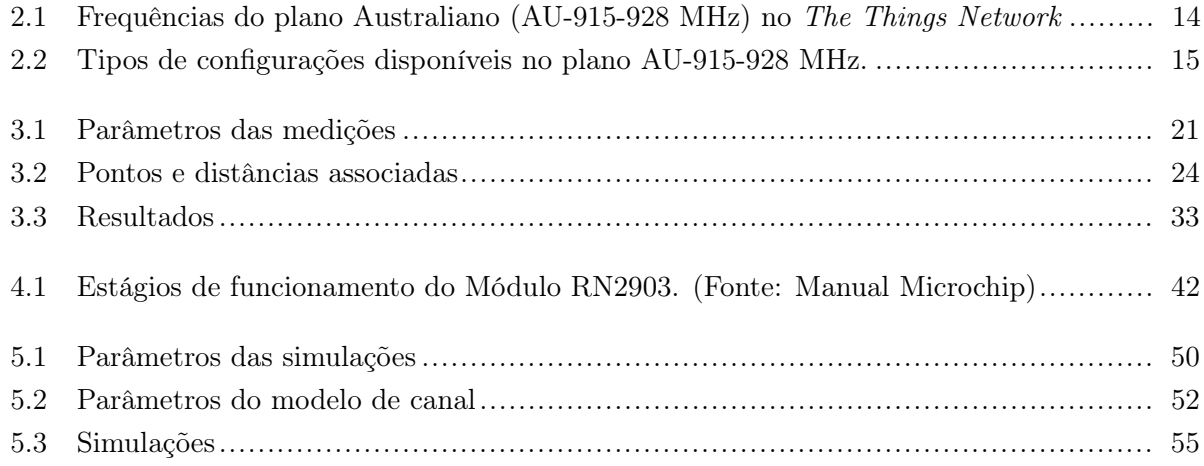

# GLOSSÁRIO E SÍMBOLOS

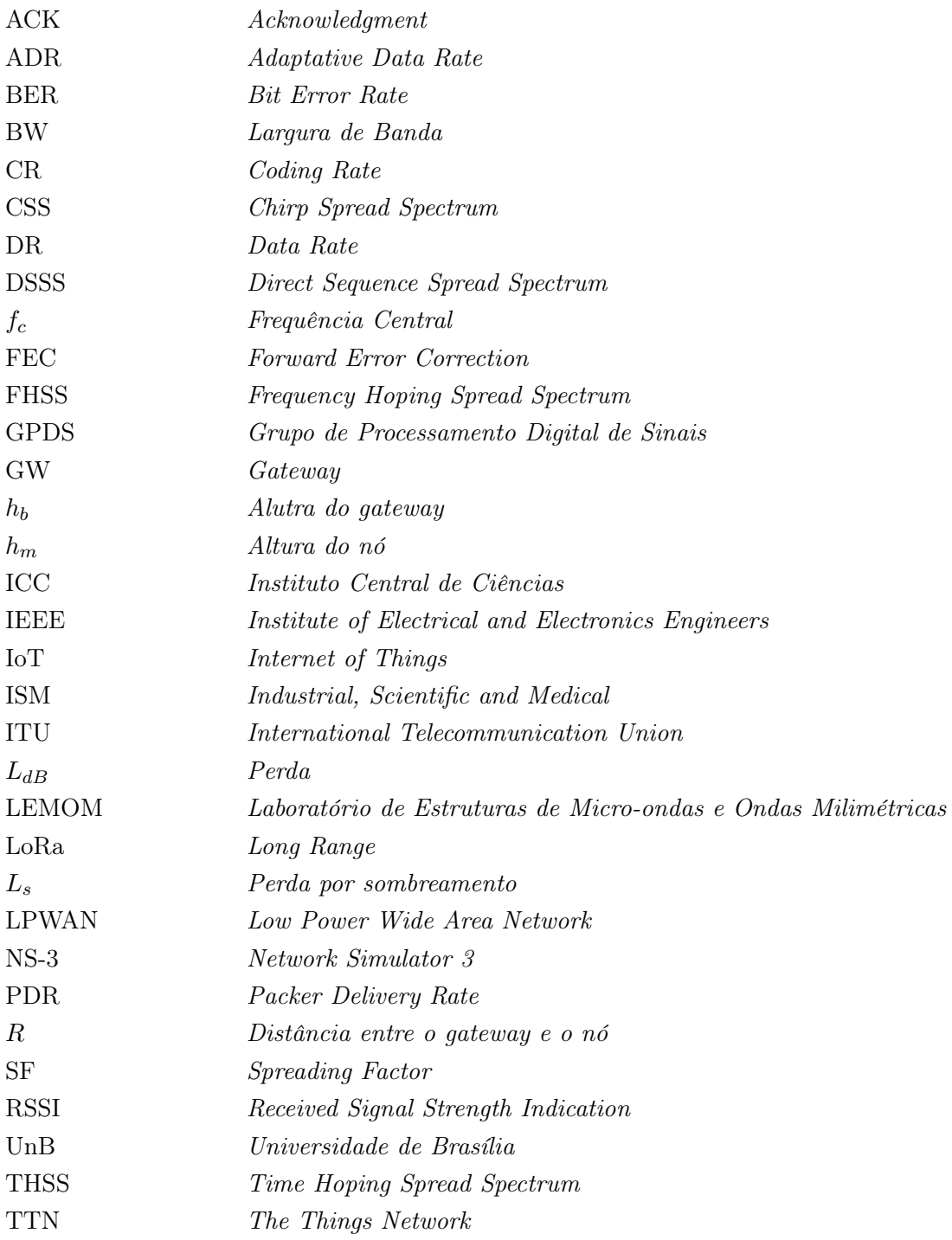

# <span id="page-12-0"></span>Capítulo 1

# Introdução

# <span id="page-12-1"></span>1.1 O conceito de Internet das Coisas

O surgimento do conceito de Internet das Coisas, ou simplesmente  $IoT(Internet of Things)$ , é relativamente recente e remonta ao início dos anos 90, quando John Romkey conectou uma torradeira à internet, feito demonstrado na INTEROP '89 Conference [\[Mancini 2017\]](#page-76-0). Apesar disso, o termo IoT só foi cunhado em 1999, por Kevin Ashton (na época, diretor executivo do centro Auto-ID, no MIT) [\[Ashton 2009\]](#page-75-0). Desde então, diversas padronizações foram estabelecidas e novas tecnologias têm surgido para buscar abranger os mais variados nichos de soluções requeridas.

Existem várias definições para o termo IoT, entre as quais se destaca a da ITU. Segundo ela, a Internet das Coisas é "Uma infraestrutura global para a sociedade da informação, permitindo serviços avançados por meio da interligação das coisas (físicas e virtuais) baseada na interoperabilidade das tecnologias de informação e comunicação existentes e em evolução"[\[ITU-T 2012\]](#page-75-1). De modo geral, o conceito de IoT é referente à possibilidade de criação de uma ampla infraestrutura de redes, nas quais diversos dispositivos estão diretamente conectados à internet, transmitindo dados que permitem entender e controlar melhor o ambiente ao seu redor e, também, os próprios seres humanos.

Partindo dessa definição ampla, é possível perceber que a evolução de sistemas IoT tende a permear as diversas áreas da economia e da sociedade e, assim, modificar drasticamente o modo como o homem interage com o meio. Atualmente, o número de dispositivos conectados à internet é estimado em cerca de mais de 25 bilhões de aparelhos. Projeções recentes mostram que tal número tende a crescer [\[Evans 2011\]](#page-75-2), como mostra a Figura [1.1.](#page-13-0)

<span id="page-13-0"></span>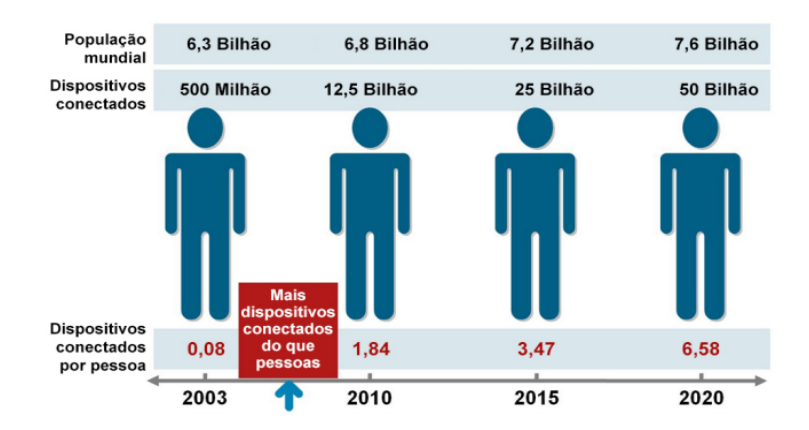

Figura 1.1: Número de dispositivos conectados à internet (Cisco IBSG, Abril de 2011)

A disseminação exponencial destes dispositivos tem transformado os diversos sistemas de produção, caracterizando-os como inteligentes (Smarts). Então, surgem conceitos como, por exemplo, Smart Farms e Smart Industries, que tratam da automatização e controle de qualidade em fazendas e indústrias. Além disso, as alterações das logísticas das grandes cidades, com soluções para o transporte e também para o cotidiano urbano, geraram assim as denominadas Smart Cities. Além delas, também existem outros ramos, como as casas inteligentes (SmartHomes), que podem proporcionar maior conforto, controle e economia aos moradores. Por fim, tem-se a Internet das coisas aplicada à saúde, através da coleta de dados que reflitam o bem-estar físico em tempo real, de modo a acelerar atendimentos em situações emergenciais ou mesmo notificar certas ocorrências caso a pessoa esteja impossibilitada no momento em questão. Essas e outras aplicações são resumidas no infográfico da Figura [1.2.](#page-13-1)

<span id="page-13-1"></span>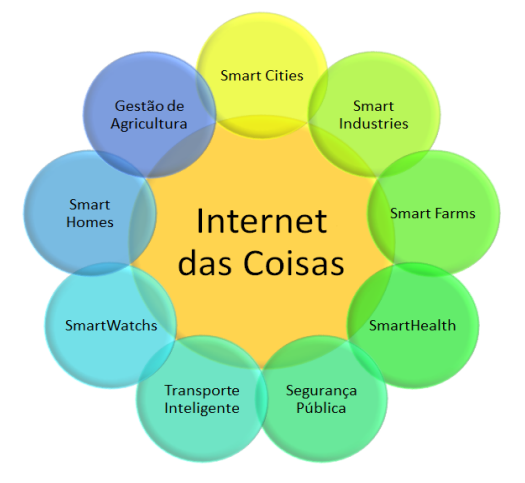

Figura 1.2: Diversidade das Aplicações IoT (Fonte: Elaboração Própria)

Dada a elevada abrangência de potenciais oportunidades para a implementação de soluções IoT, surgiram diferentes padrões e tecnologias que buscam segmentar o mercado de acordo com as diferentes demandas apresentadas. Apesar disso, cada tecnologia apresenta capacidades distintas em relação ao alcance, consumo de energia, largura de banda e taxa de transmissão. Consequentemente, isso gera a necessidade de uma pesquisa pormenorizada quando se está buscando escolher

<span id="page-14-1"></span>a que melhor se adeque para uma determinada situação apresentada. Um comparativo que ilustra algumas dessas diferenciações está exposto na Figura [1.3,](#page-14-1) que mostra algumas das tecnologias usadas em IoT e algumas de suas peculiaridades.

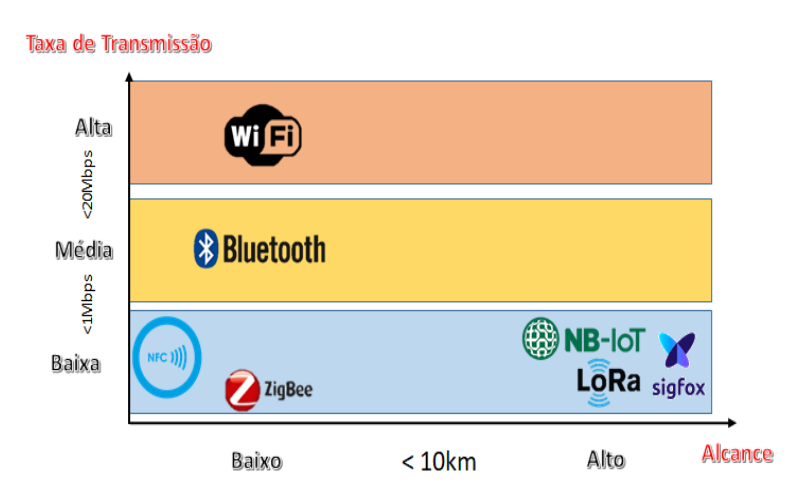

Figura 1.3: Diversidade de tecnologias IoT (Fonte: Elaboração Própria)

# <span id="page-14-0"></span>1.2 LPWAN: Low Power Wide Area Network e LoRa

<span id="page-14-2"></span>A Figura [1.3](#page-14-1) ilustra, de forma indireta, o conceito de LPWAN (Low Power Wide Area Network ). Esse termo se refere a dispositivos que possuem três características primordiais: longo alcance, baixa taxa de transmissão e baixo consumo de energia, como o NB-IoT, LoRa e Sigfox ilustrados na Figura [1.3](#page-14-1) [\[Mekkia et al. 2019\]](#page-76-1). Esses dispositivos, que são o foco desse trabalho, se enquadram bem em aplicações que envolvem grandes distâncias e um volume baixo de informação, como Smart Farms e Smart Cities. Porém, possuem diferenças entre si em seus custos (gateways, dispositivos e licenciamento), tamanho de pacotes, alcance e economia de energia, como ilustrado na Figura [1.4.](#page-14-2)

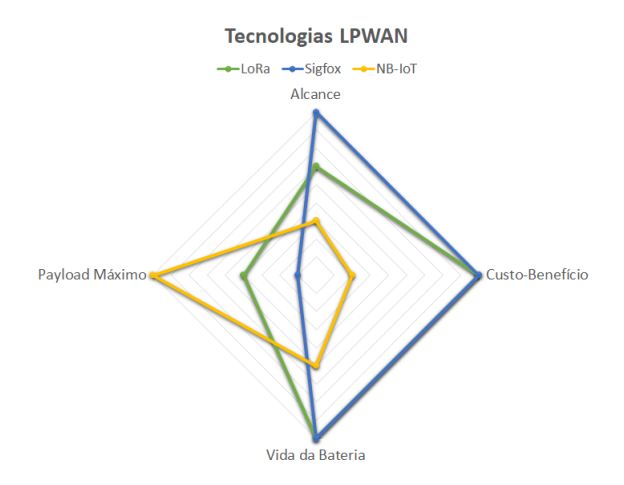

Figura 1.4: Características do LoRa, NB-IoT e Sigfox (Fonte: Mekkia et al. 2019)

Dentro desse conceito, esse trabalho destaca o LoRa (Long Range). Uma tecnologia de baixo custo que usa de técnicas de espalhamento espectral para atingir coberturas de ordens quilométri-

cas. Além disso, usa frequências não licenciadas (< 1 GHz), o que torna o seu custo ainda mais barato, e possui uma arquitetura de rede: o LoRaWAN, que define seus protocolos de envios e recepções.

<span id="page-15-2"></span>Desenvolvida pela Semtech, redes LoRa ganham cada vez mais espaço ao redor do mundo, como mostra a Figura [1.5,](#page-15-2) onde os países em amarelo indicam locais onde já se tem uso da tecnologia.

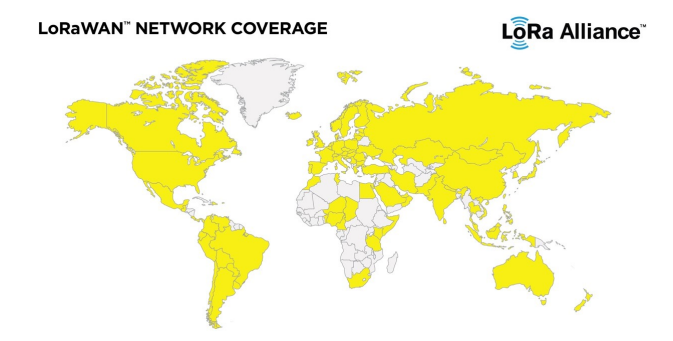

Figura 1.5: Países que fazem uso do LoRa (Fonte: LoRa Alliance 2018)

# <span id="page-15-0"></span>1.3 Problema

As expectativas geradas acerca das novas tecnologias  $I \circ T$  disponibilizadas no últimos anos têm se mostrado consideravelmente elevadas, dadas as projeções realizadas regularmente. Nesse contexto e, mais especificamente, no âmbito das tecnologias que se enquadram no conceito de LPWAN, dispositivos LoRa vêm se destacando. Dado seu surgimento relativamente recente e suas promessas associadas, surge a necessidade de melhor entendimento sobre a real utilização da tecnologia, suas potencialidades práticas, assim como seus aspectos que carecem de melhorias. Nesse sentido, o desenvolvimento de um trabalho que venha a identificar tais características mostra-se necessário, tanto por contribuir para o conhecimento agregado de tal ferramenta no meio acadêmico, como também para a possível inserção desta nas cadeias produtivas já estabelecidas em nosso país.

## <span id="page-15-1"></span>1.4 Objetivos

Dado o problema destacado, o objetivo desse trabalho consiste na caracterização prática da tecnologia LoRa, a partir da utilização de um módulo LoRa, modelo RN2903A, da empresa Micro $chip$ , em conjunto com o kit de desenvolvimento  $IoT$  da empresa Libelium. Buscou-se compreender os limites de cobertura e de taxa de dados máximos, através de campanhas de medições de desempenho em ambientes Indoor, Outdoor e híbrido, isto é, que contenha ambas as características. Além disso, o trabalho também tem como objetivo saber qual seria o comportamento dessa tecnologia em uma aplicação real IoT, tanto na Universidade de Brasília como em algum outro local situado no Distrito Federal, recorrendo a práticas experimentais com os kits libelium e também a simulações computacionais. Atingidos esses objetivos, o trabalho conseguirá testar a validade das expectativas criadas em torno da funcionalidade do LoRa nos cenários estudados.

O presente trabalho está subdivido da seguinte maneira: O capítulo 2 busca descrever a tecnologia LoRa, evidenciar suas técnicas usadas, possibilidades e pormenores de funcionamento disponíveis nas documentações fornecida. O capítulo 3 expõe as metodologias implementadas e resultados alcançados com as medições práticas realizadas em âmbitos diversos. O capítulo 4 retrata a instalação de um sistema de monitoramento com a finalidade de simular uma aplicação IoT. O capítulo 5, por sua vez, expõe as metodologias e resultados de simulações com o LoRaWAN utilizando um simulador de redes baseado em eventos discretos denominado NS-3. Por fim, o capítulo 6 sintetiza as principais conclusões obtidas pelo estudo.

# <span id="page-17-0"></span>Capítulo 2

# A Tecnologia LoRa

# <span id="page-17-1"></span>2.1 Introdução

LoRa é uma tecnologia pertencente à empresa Semtech, que possui, dentro de sua estrutura, um esquema de modulação derivado diretamente do CSS (Chirp Spread Spectrum) [\[Semtech 2015\]](#page-77-0). Isso lhe fornece características gerais como o compromisso entre largura de banda, alcance e taxa de transmissão. Deste modo, este capítulo busca explicitar os principais aspectos da tecnologia em questão e fornecer o conteúdo mínimo necessário para que as implementações práticas realizadas e os seus respectivos resultados sejam avaliados adequadamente nos capítulos seguintes.

# <span id="page-17-2"></span>2.2 Modulação

A modulação utilizada pelo LoRa se baseia em técnicas de espalhamento espectral, que usam formas de redundância para acrescentar robustez e segurança ao sinal. Ao espalhar, é possível manter nível do sinal abaixo do nível do ruído, permitindo que só o perceba quem possui a chave de acesso [\[Maxim Integrated™](#page-76-2) 2003]. A dinâmica da modulação LoRa é descrita nas seções subsequentes.

#### <span id="page-17-3"></span>2.2.1 Espalhamento Espectral

O espalhamento espectral (Spread Spectrum) se refere ao conjunto de técnicas que buscam espalhar um sinal em banda base no domínio da frequência. De modo geral, tais técnicas possibilitam a conversão do sinal em banda base a partir da utilização de um código pseudoaleatório (pseudorandom noise), o qual é usado para gerar um sinal espalhado em frequência, ocupando uma banda significativamente maior do que a do sinal original. Diversas são as as formas de implantação da mesma técnica geral, entre elas, destacam-se [\[Kharagpur 2015\]](#page-76-3):

• DSSS (Direct Sequence Spread Spectrum) : Neste esquema, o sinal de entrada é modulado por uma sequência pseudoaletória de bits a uma taxa elevada. Consequentemente, cada bit da informação original passa a ser representado por múltiplos bits no sinal transmitido, de modo que este ocupe uma banda consideravelmente maior que a original.

- FHSS (*Frequency Hoping Spread Spectrum*) : Outro método bastante comum no qual o sinal modulado passa a ter sua frequência modificada de modo pseudoaleatório, de acordo com um código. Ou seja, a frequência da portadora é modificada seguindo um padrão de incrementos determinado pela sequência de código utilizada. Assim, para cada instante de tempo, o sinal irá ocupar um canal diferente, com largura de banda igual à do sinal em banda base.
- THSS (Time Hoping Spread Spectrum) : É uma técnica de espalhamento espectral na qual o período e o ciclo de trabalho (duty-cicle) de uma portadora são variados de modo pseudoaletório, controlado a partir de uma sequência codificadora.

#### 2.2.1.1 CSS (Chirp Spread Spectrum)

Chirp Spread Spectrum é uma técnica de modulação que utiliza chirps que variam continuamente em frequência. Ela iniciou-se como uma técnica para sistemas militares e posteriormente foi reproduzida em larga escala em sistemas comerciais devido às suas diversas propriedades, tais como: baixos requerimentos de potência de transmissão e alta robustez a efeitos como múltiplos percursos e interferência. Um Chirp, também conhecido como sinal de varredura, pode ser definido como um pulso de alternância de uma frequência baixa para alta (upchirp) ou de alta para baixa (downchirp) [\[Lampe e Ianelli 2003\]](#page-76-4), como mostra a Figura [2.1.](#page-18-0) É a técnica que serve de base para o funcionamento do LoRa, que se utiliza de arranjos pré-definidos de tais chirps para codificar informação [\[Reynders e Pollin 2016\]](#page-77-1).

<span id="page-18-0"></span>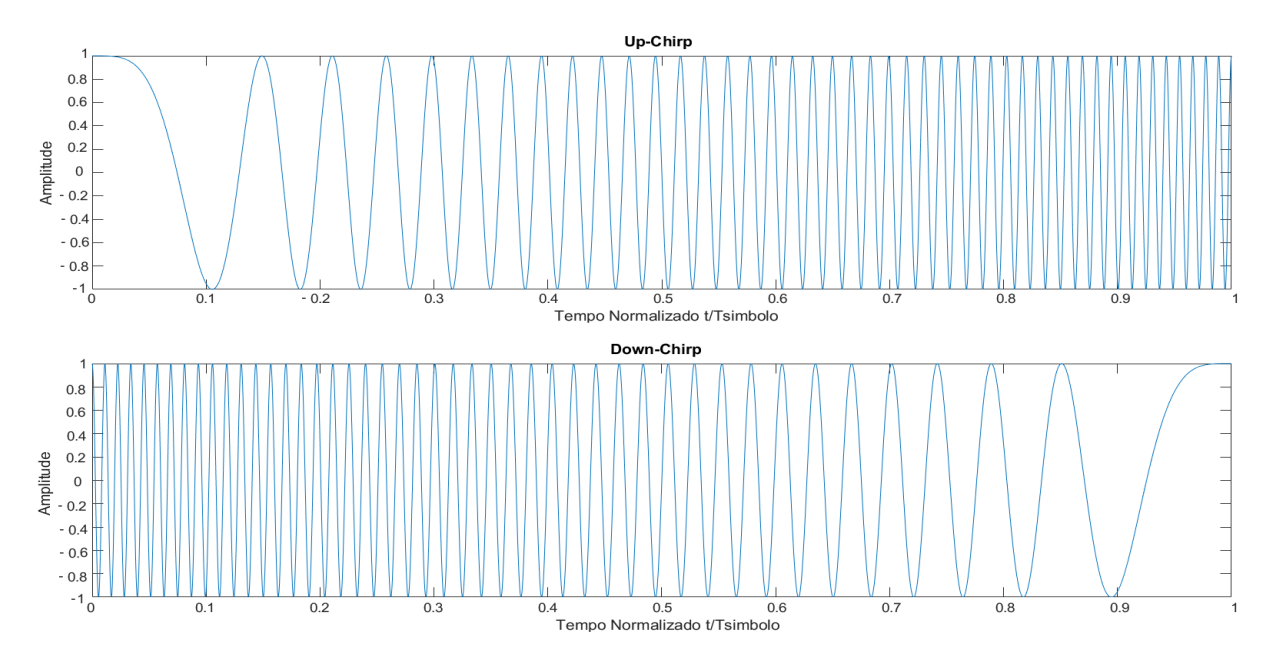

Figura 2.1: Representação Up/Down Chirps no domínio do tempo (Fonte: Elaboração Própria)

## <span id="page-19-0"></span>2.2.2 A Modulação LoRa

Inspirada no CSS, a modulação LoRa depende de quatro fatores: Largura de Banda (BW), Frequência Central  $(f_c)$ , Fator de Espalhamento Espectral  $(SF)$  e Codificação  $(CR)$ . As variáveis são explicadas abaixo [\[Semtech 2015\]](#page-77-0):

- 1. Largura de Banda do Sinal: Pode variar entre três valores: 125 kHz, 250 kHz e 500 kHz;
- 2. Frequência Central: Principal frequência da transmissão. Depende diretamente do Plano de Frequência utilizado, a ser detalhado na Seção [2.4.4;](#page-24-1)
- 3. Fator de Espalhamento Espectral: Número de bits por símbolo codificado. Configurável pelo usuário, podendo variar de 7 a 12;
- 4. Codificação: Utilizada para correção de erros na recepção, aumentando a robustez do sistema. Pode ser configurado de 1 a 4, sendo a taxa de codificação total determinada pela equação [2.6.](#page-21-1)

<span id="page-19-1"></span>Os UpChirps e DownChirps variam em torno da frequência central, atingindo máximos e mínimos de, respectivamente,  $f_c + \frac{BW}{2}$  $\frac{3W}{2}$  e  $f_c - \frac{BW}{2}$  $\frac{2W}{2}$ , ocupando uma banda de  $BW$  Hz, como mostra a Figura [2.2.](#page-19-1)

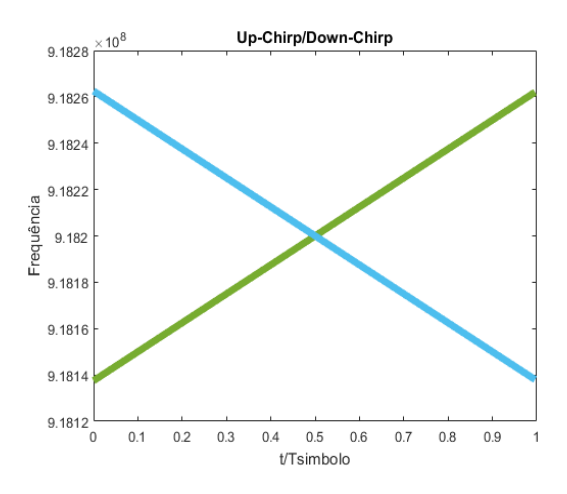

Figura 2.2: Representação Up/Down Chirps no domínio da frequência (Fonte: Elaboração Própria)

Nas Figuras [2.1](#page-18-0) e [2.2,](#page-19-1) a referência utilizada é o tempo normalizado em função do tempo de símbolo  $(T_{Simbolo})$ . Esse parâmetro é definido pela Semtech pela equação [2.1,](#page-19-2) dependendo diretamente da banda do sinal e do espalhamento espectral escolhido [\[Semtech 2015\]](#page-77-0).

<span id="page-19-2"></span>
$$
T_{Simbolo} = \frac{2^{SF}}{BW}
$$
\n
$$
(2.1)
$$

Além desse valor, a frequência varia linearmente com o desvio de frequência β, definido pela equação [2.2,](#page-20-2) onde um  $\beta$  negativo seria um  $DownChirp$  e o positivo um  $UpChirp$  [\[Fialho e Azevedo 2018\]](#page-75-3).

<span id="page-20-2"></span>
$$
\beta = \frac{BW}{T_{Simbolo}}\tag{2.2}
$$

A equação temporal do sinal Chirp em fase e em quadratura, com frequência de portadora  $f_c$ ,pode ser escrita na sua forma complexa como na equação [2.3](#page-20-3) [\[Fialho e Azevedo 2018\]](#page-75-3).

<span id="page-20-3"></span>
$$
s(t) = e^{j(2\pi f_c t + 2\pi \frac{\beta}{2}t^2)}
$$
\n(2.3)

Apenas os Chirps representados na Figura [2.2](#page-19-1) não conseguiriam representar todos os  $2^{SF}$  valores possíveis de uma transmissão. Para decodificar a mensagem recebida, é inserido, no  $T_{Simbolo}$ , um atraso D para cada palavra  $V = [0...2^{SF} - 1]$  possivelmente recebida, ambos descritos pela equação [2.4](#page-20-4) [\[Fialho e Azevedo 2018\]](#page-75-3).

<span id="page-20-4"></span>
$$
D(V) = \frac{V}{2^{SF}} * T_{Simbolo} = \frac{V}{BW}
$$
\n(2.4)

<span id="page-20-1"></span>O atraso  $D(V)$  no tempo (ou *offset* na frequência) pode ser observado na Figura [2.3,](#page-20-1) para casos de Upchirps onde  $SF = 7$ ,  $BW = 125$  kHz,  $f_c = 918, 2$  MHz e  $V = [0, 35, 95]$ .

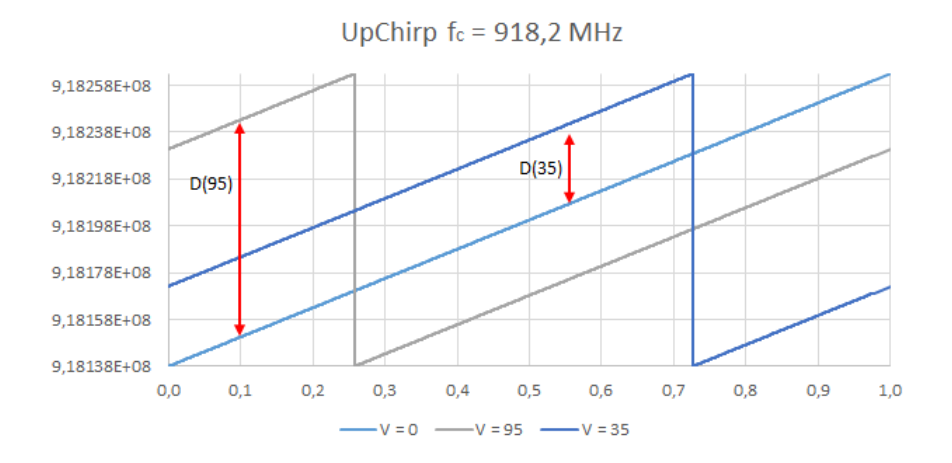

Figura 2.3: UpChirp para diferentes valores de símbolos (Fonte: Elaboração Própria)

Tomando como referência a curva  $V = 0$ , pode-se detectar a palavra V recebida a partir da defasagem  $D(V)$  entre a cuva  $V = 0$  e a curva recebida durante o tempo  $T_{Simbolo}$ . A mudança de SF aumenta o tempo do símbolo, assim como diminui o fator β, pelas equações [2.1](#page-19-2) e [2.2.](#page-20-2) Tais relações também podem ser vistas pela equação [2.3,](#page-20-3) onde um atraso no tempo implicaria num deslocamento da frequência pelo fator β.

#### <span id="page-20-0"></span>2.2.3 Taxa de Transmissão

A equação [2.1](#page-19-2) pode ser usada para encontrar o valor da taxa de transmissão total (ou bit rate). Como a taxa de transmissão em bits por segundo é o inverso do tempo de símbolo, multiplicado pelo número de bits por símbolo, tem-se que:

<span id="page-21-2"></span>
$$
R_b = SF * \frac{BW}{2^{SF}} * CodingRate
$$
\n
$$
(2.5)
$$

Sendo o Coding Rate também definido pela Semtech como:

<span id="page-21-1"></span>
$$
CodingRate = \frac{4}{4 + CR}
$$
\n<sup>(2.6)</sup>

Unindo [2.5](#page-21-2) e [2.6,](#page-21-1) tem-se a equação final da taxa de bits por segundo na transmissão:

$$
R_b = SF * \frac{BW}{2^{SF}} * \frac{4}{4 + CR}
$$
\n
$$
(2.7)
$$

# <span id="page-21-0"></span>2.3 Principais Propriedades da Tecnologia

A modulação descrita na Seção [2.2](#page-17-2) traz consigo algumas propriedades que beneficiam a comunicação sem fio em questão. Os principais pontos a serem destacados são descritos abaixo [\[Maxim Integrated™](#page-76-2) 2003].

- Resistência aos efeitos de Interferência: Tal resistência é considerada a vantagem mais significativa de se utilizar o espalhamento espectral. As interferências, sejam elas intencionais ou não, são rejeitadas por não possuírem um espalhamento de acordo com a codificação definida inicialmente. Sendo assim, somente o sinal que fora codificado em conformidade com a chave específica será visto pelo receptor quando o processo de recuperação da informação for executado.
- Resistência à Interceptação: Outra consequência direta do uso de uma chave específica para codificação é a incapacidade de receptores não autorizados decodificarem a informação transmitida, uma vez que eles desconhecem a sequência-chave utilizada para a codificação. Isto é, sem a utilização da chave adequada, o sinal aparecerá apenas como ruído ou como uma interferência. Além disso, é possível fazer com que os níveis de intensidade do sinal fiquem abaixo dos níveis de ruído, visto que operações de espalhamento reduzem a densidade espectral.
- Resistência ao desvanecimento por múltiplos percursos: Em processos que operam com transmissões sem fio, é normal que existam diversos caminhos possíveis interligando o transmissor e o receptor. Tais caminhos podem ser gerados por difração, refração atmosférica e por reflexão direta no solo ou em outras superfícies. Esses múltiplos percursos podem ocasionar interferências destrutivas no ponto de recepção, reduzindo consideravelmente as possibilidade de transmissão bem sucedida. Apesar disso, uma vez que o processo de demodulação é sincronizado com sinal recebido diretamente, o sinal refletido será rejeitado, mesmo que apresente a chave específica para demodulação.

# <span id="page-22-0"></span>2.4 Camada Lógica: LoRaWAN™

LoRaWAN™ é o protocolo que define a arquitetura e os parâmetros de um sistema que implementa a tecnologia LoRa. Tal protocolo determina especificações de segurança, qualidade do serviço, ajustes de potência, tipos de aplicações e protocolos de redes.

#### <span id="page-22-1"></span>2.4.1 Arquitetura da rede

Em redes estruturadas para o estabelecimento de comunicação entre nós com restrições de energia, a topologia mais comum e também com relativa simplicidade de implementação é a topologia do tipo estrela. Nesse arranjo normalmente existe um concentrador (gateway) que atua como o elemento fundamental através do qual se dá todo o tráfego de informações [\[LoRa Alliance 2017\]](#page-76-5). No caso da tecnologia utilizada neste trabalho, um gateway foi utilizado para a recepção dos pacotes enviados pelos nós, encaminhando-os através de uma conexão com a internet para um servidor externo, o The Things Network (TTN). Tal servidor, por sua vez, realiza o monitoramento do tráfego de dados, além de possibilitar integrações com aplicações já existentes, ou que podem ser desenvolvidas a depender do grau de análise de dados requerido.

A seguir, na Figura [2.4,](#page-22-2) há uma representação esquemática simplificada do processo geral: diversos nós enviam pacotes (de modo síncrono ou não). Tais pacotes são, então, coletados pelos gateways dispersos pela área onde se desenvolve a aplicação em questão. Os gateways conectados à internet encaminham as informações para um servidor padrão pré-definido (o TTN ). A partir de então, os dados ficam disponíveis para coleta pelo desenvolvedor da aplicação, que pode fazer requisições ao servidor e baixá-los diretamente, ou conectá-lo a alguma plataforma online desenvolvida especificamente para a geração de gráficos em tempo real, permitindo uma análise rápida e fácil dos dados em questão, como o Cayenne ou o ThingSpeak™.

<span id="page-22-2"></span>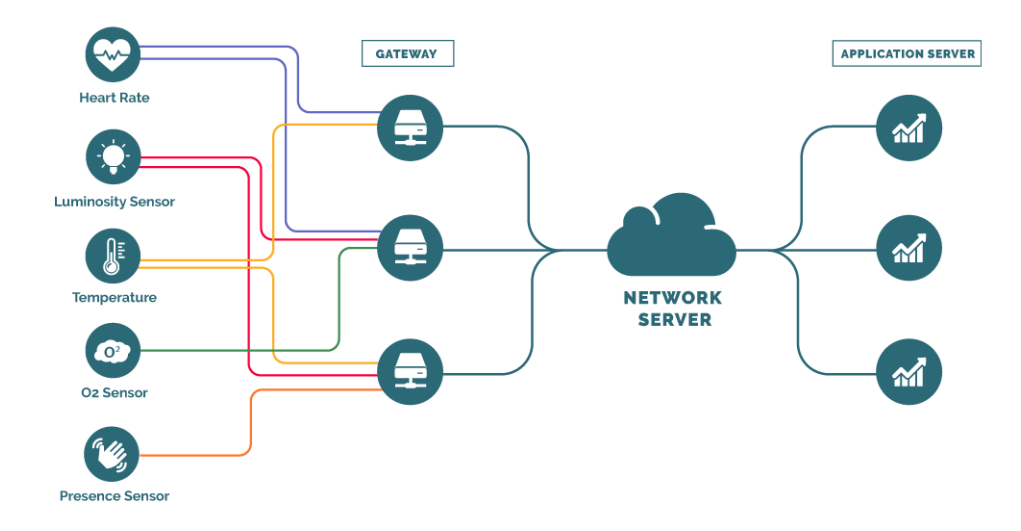

Figura 2.4: Arquitetura LoRaWAN™ (Fonte: Elaboração Própria)

## <span id="page-23-0"></span>2.4.2 Protocolo de Envio

Todos os dispositivos LoRaWAN™ se baseiam no mesmo protocolo de rede: o Aloha Puro [\[Garcia e Widjaja 2003\]](#page-75-4). Os uplinks são feitos de forma imediata, ou seja, toda vez que pacotes chegam na fila e o buffer de envio estiver disponível. O usuário também pode definir o envio de pacotes confirmados, isto é, solicitar que o nó receba confirmações de recebimento de pacotes (Acknowledgments). Essa última configuração é útil para o uso do Adaptive Data Rate, a ser descrito na seção [2.4.3.](#page-24-0) No entanto, a dinâmica de recepção de pacotes pode ser diferente para cada módulo LoRa, separando-os em três classes, descritas na Seção [2.4.2.1](#page-23-2) a seguir.

#### <span id="page-23-2"></span>2.4.2.1 Classes de Dispositivos

Entre as flexibilidades que a tecnologia LoRa possibilita, está a possibilidade de utilizar módulos com diferentes configurações para compor os nós (end nodes). Sendo assim, existem opções de dispositivos LoRa que irão se adequar melhor em certas aplicações do que em outras, o que evidencia o caráter diverso de tal ferramenta, indispensável para tecnologias IoT que possuam pretensões variadas de aplicações. A seguir, estão descritos os tipos possíveis de dispositivos LoRaWAN™ [\[LoRa Alliance 2017\]](#page-76-5).

<span id="page-23-1"></span>• Classe A : Dispositivos desta classe permitem comunicações bidirecionais, sendo que transmissões uplink são acompanhas por duas janelas de geralmente 2 s para downlinks. A abertura para recepção é necessariamente associada aos uplinks. Caso o usuário tenha ativado a opção de pacotes confirmados, o dispositivo também espera um tempo  $ACK - Timeout$ depois do envio para receber a confirmação de que o pacote chegou com sucesso ao destinatário.

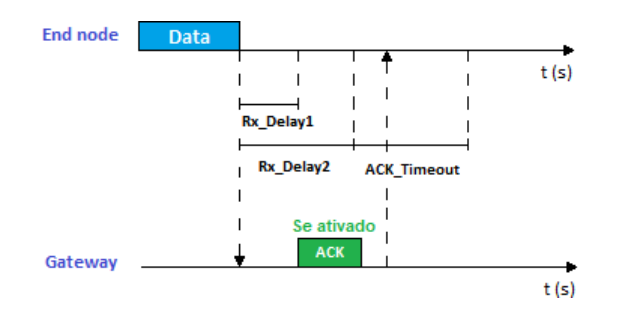

Figura 2.5: Dispositivo classe A (Fonte: Elaboração Própria)

• Classe B : Assim como o anterior, também permitem comunicação bidirecional, porém aceitam mais aberturas para downlinks. Diferentemente dos dispositivos classe A, que abrem janelas apenas em momentos de envio, nos pertencentes à classe B, outra janela de recepção de pacotes é aberta em instantes de tempo pré-configurados.

<span id="page-24-2"></span>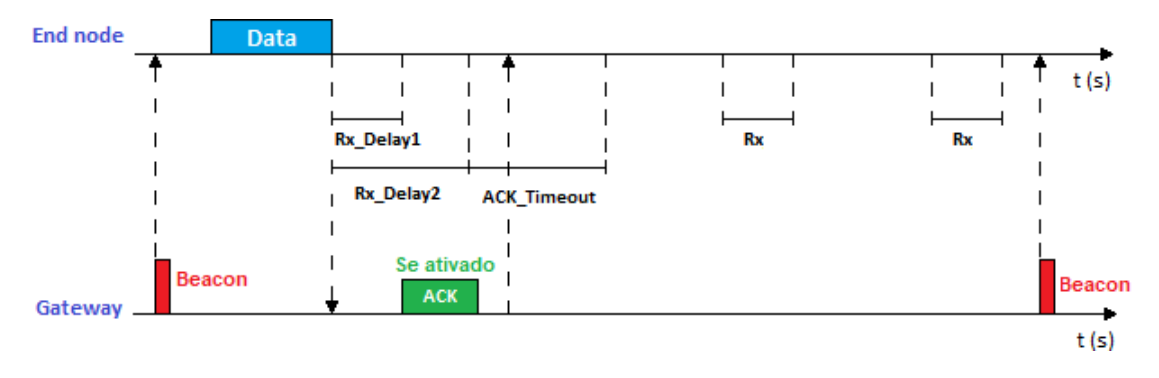

Figura 2.6: Dispositivo classe B (Fonte: Elaboração Própria)

• Classe C: Similar aos dispositivos da classe A, porém apresentam uma janela contínua para recepção após as duas primeiras aberturas pré-estabelecidas. Em consequência deste comportamento, demandam um maior consumo de energia das baterias utilizadas.

<span id="page-24-3"></span>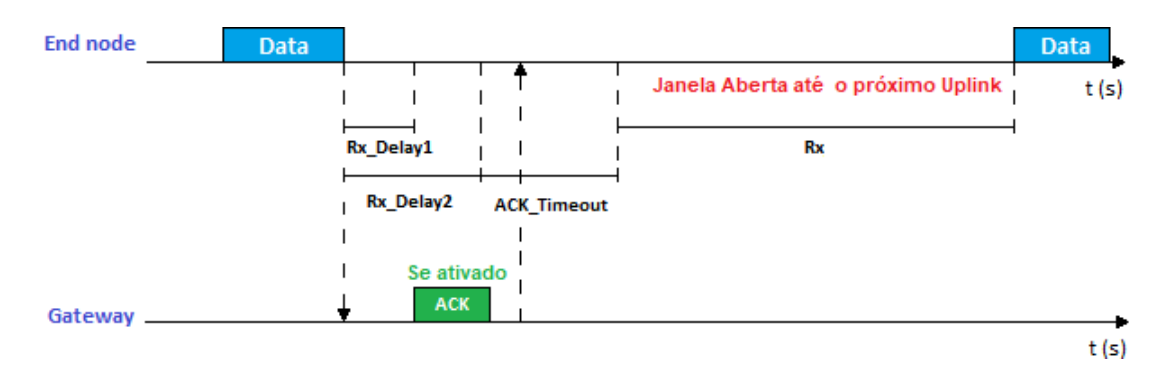

Figura 2.7: Dispositivo classe C (Fonte: Elaboração Própria)

### <span id="page-24-0"></span>2.4.3 Adaptive Data Rate

Redes LoRaWAN™ também dispõem a possibilidade de adaptarem seus parâmetros de forma automática. O ADR Adaptive Data Rate é um recurso que pode ser ativado ou não pelo usuário. Nele, o servidor envia um bit de ADR em seus pacotes de downlinks, podendo ser em acknowledgments ou downlinks programados. Isso solicita ao LoRa que aumente o fator de espalhamento caso a SNR esteja abaixo do normal. Além disso, em caso de pacotes confirmados, o próprio módulo irá aumentar o fator de espalhamento caso não receba confirmações de que seus pacotes estão chegando no gateway.

#### <span id="page-24-1"></span>2.4.4 Plano de frequências

LoRa opera na faixa de frequências de rádio não licenciada, conhecida como ISM (Industrial, Scientific and Medical), disponível em todo o mundo. Tal característica traz consigo algumas vantagens e desvantagens. Nessa banda, não são necessárias permissões para utilização das frequências disponíveis. Todavia, há um limite baixo para a taxa de dados permitida, além da presença mais <span id="page-25-1"></span>frequente de interferências decorrentes do fácil acesso mencionado anteriormente. Apesar destas características em comum, diferentes nações estabelecem suas próprias regulações acerca das frequências específicas que são utilizadas, assim como os valores de duty cycle adotados e outros critérios regulatórios que devem ser atendidos. No Brasil, o plano de frequências recomendado pela plataforma do The Things Network é feito com base nos parâmetros estabelecidos na documentação para a LoRaWAN™ na Austrália (AU-915-928 MHz). Sendo assim, abaixo encontram-se tabelados os valores de frequência utilizados [\[The Things Network 2019\]](#page-77-2).

| Uplink(MHz) | Downlink(MHz) |  |
|-------------|---------------|--|
| 916.8       | 923.3         |  |
| 917.0       | 923.9         |  |
| 917.2       | 924.5         |  |
| 917.4       | 925.1         |  |
| 917.6       | 925.7         |  |
| 917.8       | 926.3         |  |
| 918.0       | 926.9         |  |
| 918.2       | 927.5         |  |

Tabela 2.1: Frequências do plano Australiano (AU-915-928 MHz) no The Things Network

#### <span id="page-25-0"></span>2.4.5 Largura de Banda, Fatores de Espalhamento e Codificação

Quando se utiliza o protocolo LoRaWAN™, há certas limitações inerentes que permitem um número restrito de combinações dos parâmetros escolhidos para o funcionamento de um sistema que tenha como base a tecnologia LoRa. Ou seja, ao ser definido um valor para o DR (data rate), automaticamente é estabelecido um valor correspondente para o fator de espalhamento, Coding Rate, largura de banda, taxa de dados e payload máximo.

Como visto anteriormente na Seção [2.2,](#page-17-2) a técnica de modulação implementada se baseia no espalhamento espectral, na qual um maior valor para o fator de espalhamento resultará em maior capacidade de cobertura do sinal e consequente diminuição da taxa de transmissão. Além disso, o LoRa também se utiliza de códigos de Hamming para correção direta dos erros (Forward Error Correction ou FEC), tal técnica consiste em um algoritmo simples e fácil de ser implementado [\[Olsson e Finnsson 2017\]](#page-76-6). Tais parâmetros estão correlacionados e suas combinações disponíveis também dependem do plano de frequência utilizado. Os principais parâmetros estabelecidos pelo plano de frequência AU-915-928 MHz estão evidenciados na Tabela [2.2](#page-26-2) [\[LoRa Alliance 2017\]](#page-76-7).

<span id="page-26-2"></span>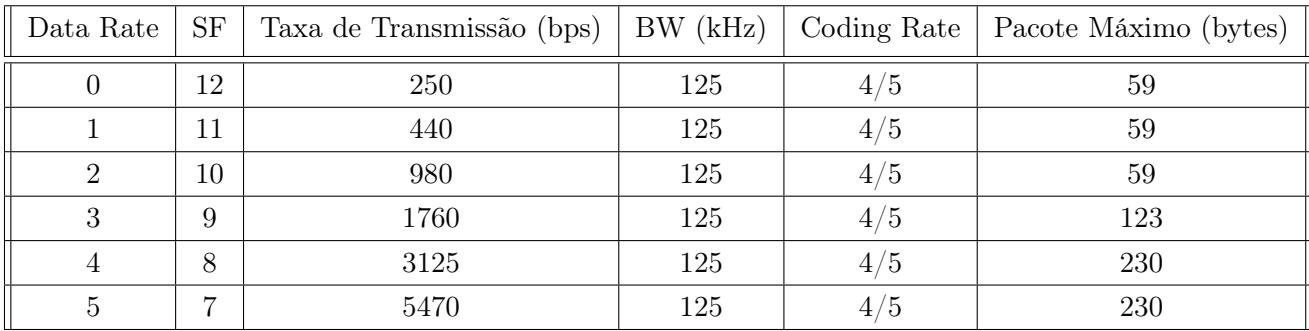

Tabela 2.2: Tipos de configurações disponíveis no plano AU-915-928 MHz.

## <span id="page-26-0"></span>2.4.6 Estrutura do Pacote e Tempo de Envio

<span id="page-26-1"></span>Um pacote enviado utilizando protocolos LoRaWAN™ tem adicionado, ao seu payload, símbolos de Preâmbulo, cabeçalhos e códigos de erro (CR). A estrutura completa do pacote é mostrada na Figura [2.8.](#page-26-1)

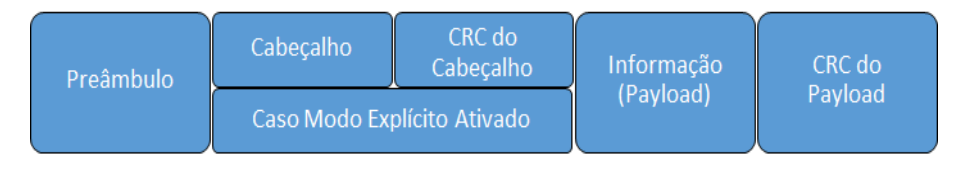

Figura 2.8: Estrutura do Pacote LoRaWAN™ (Fonte: Elaboração Própria)

O Preâmbulo é composto por oito chirps: seis upchirps seguidos de dois downchirps. Feito isso, o receptor reconhece a transmissão, descarta o preâmbulo e começa a receber os próximos dados. O Cabeçalho explícito, quando ativado, contém o tamanho do Payload atual e qual o CR do mesmo. Já o Payload traz a informação transmitida em conjunto com alguns pacotes de controle MAC. Entre eles, a chave de segurança, um contador de frame, a porta de destino e o endereço [\[LoRa Alliance 2017\]](#page-76-5). O tamanho total de símbolos do Payload é descrito pela equação [2.8](#page-26-3) [\[Semtech 2013\]](#page-77-3).

<span id="page-26-3"></span>
$$
PayloadSymbol = 8 + max(ceil(\frac{8PL - 4SF + 28 + 16 - 20H}{4(SF - 2DE)})(CR + 4), 0)
$$
\n(2.8)

Em que:

- 1. 8: Bits para sincronização;
- 2. PL: Tamanho da informação;
- 3. SF: Fator de Espalhamento;
- 4. 28: Cabeçalho ativado;
- 5. 16: CRC do cabeçalho;
- 6. H: 0 caso o cabeçalho explícito seja desativado ou 1 caso contrário;
- 7. DE: 1 caso SF seja 11 ou 12;
- 8. CR: Code Rate;
- 9. Ceil(): Função de arredondamento para o maior número.

Utilizando a equação [2.8,](#page-26-3) é possível ter o tempo total de transmissão somando o tempo de envio do preâmbulo com o tempo de envio do payload. Para achar o  $T_{payload}$ , basta multiplicar o resultado encontrado pela equação [2.8](#page-26-3) com a equação [2.1.](#page-19-2) Já o tempo de preâmbulo é fornecido pela equação [2.9,](#page-27-1) onde npreambulo é o número de símbolos programados para tal [\[Semtech 2013\]](#page-77-3).

<span id="page-27-1"></span>
$$
T_{preambulo} = (n_{preambulo} + 4, 25) * T_{simbolo}
$$
\n
$$
(2.9)
$$

# <span id="page-27-0"></span>2.5 Conclusão

Neste capítulo, viu-se o detalhamento acerca da técnica de espalhamento espectral (o esquema de modulação no qual o LoRa se baseia) e uma exposição sucinta sobre o protocolo LoRaWAN™. Além da exposição de suas propriedades da modulação, que conferem ao LoRa aspectos positivos (resistência a interferência, multipath e interceptações) e negativos (limitações consideráveis em relação a taxa de dados ) a depender do tipo de aplicação que se deseja realizar. Foram também evidenciados os detalhes do protocolo LoRaWAN™: sua faixa de operação; restrições regionais; payload máximo e aspectos de segurança da rede. Pôde-se aferir que a tecnologia LoRa apresenta diversos modos de configuração e uso, desde a escolha do tipo de classe que será utilizado na aplicação, até a definição dos parâmetros que estão associados às propriedades discutidas anteriormente.

# <span id="page-28-0"></span>Capítulo 3

# Caracterização Prática da Tecnologia LoRa

# <span id="page-28-1"></span>3.1 Introdução

Desde o surgimento do LoRa, foram realizados diversas pesquisas buscando caracterizar seu desempenho em variadas situações: Indoor, Outdoor, em movimento, entre outros. O trabalho [\[Ortiz et al. 2018\]](#page-76-8), por exemplo, se propôs a identificar como a variação da capacidade de cobertura Outdoor do LoRa se dá com mudança de fatores de espalhamento, e qual a influência desses para o sucesso da comunicação que se pretende realizar. Por sua vez, no trabalho [\[Gregora, Vojtech e Neruda 2016\]](#page-75-5) os realizadores buscaram explorar as capacidades de cobertura da tecnologia em um prédio de concreto reforçado, a partir da análise dos níveis de RSSI alcançados para diferentes posicionamentos dos nós, levando também em consideração a alternância de posicionamento do gateway para cada experimento, entre o andar térreo e a cobertura do respectivo prédio.

Dado este contexto, com a finalidade de alcançar uma melhor compreensão acerca das capacidades práticas do LoRa, foram realizadas medições em ambientações com naturezas diversas: Indoor, Outdoor e Híbrido, sendo todos na Universidade de Brasília e arredores. Além de complementar o material já existente na academia, a experimentação permitiu aos realizadores uma imersão maior nos conceitos citados no capítulo [2,](#page-17-0) assim como uma melhor percepção sobre as possíveis aplicações que podem ser atendidas pela tecnologia.

# <span id="page-28-2"></span>3.2 Medições Indoor

## <span id="page-28-3"></span>3.2.1 Objetivos

As medições descritas na Seção [3.2](#page-28-2) objetivaram observar o modo como a tecnologia LoRa se comportaria em um ambiente Indoor com as características descritas na subseção [3.2.2.1.](#page-29-2) Buscouse explorar a cobertura do sinal através da análise dos níveis de RSSI dos pacotes recebidos em cada ponto de medição e comparar os níveis alcançados para pontos em diferentes andares.

## <span id="page-29-0"></span>3.2.2 Metodologia

### <span id="page-29-2"></span>3.2.2.1 Localidade e procedimentos

O edifício escolhido para realização das medições Indoor foi um dos prédios de aulas da Universidade de Brasília, no campus Darcy Ribeiro. Nesse local, também conhecido como SG-11, ficam instalados os laboratórios de diversas disciplinas ofertadas pelo Departamento de Engenharia Elétrica. O prédio possui 2 andares e tem sua estrutura composta fundamentalmente por elementos metálicos, sobre os quais existem peças de concreto encaixadas entre si. Sua extensão horizontal é de cerca de 70 m, e sua altura é de aproximadamente 6 m. Ao longo dos corredores, há laboratórios e salas de aula em ambos os lados. A Figura [3.1](#page-29-1) mostra imagens do prédio em questão.

<span id="page-29-1"></span>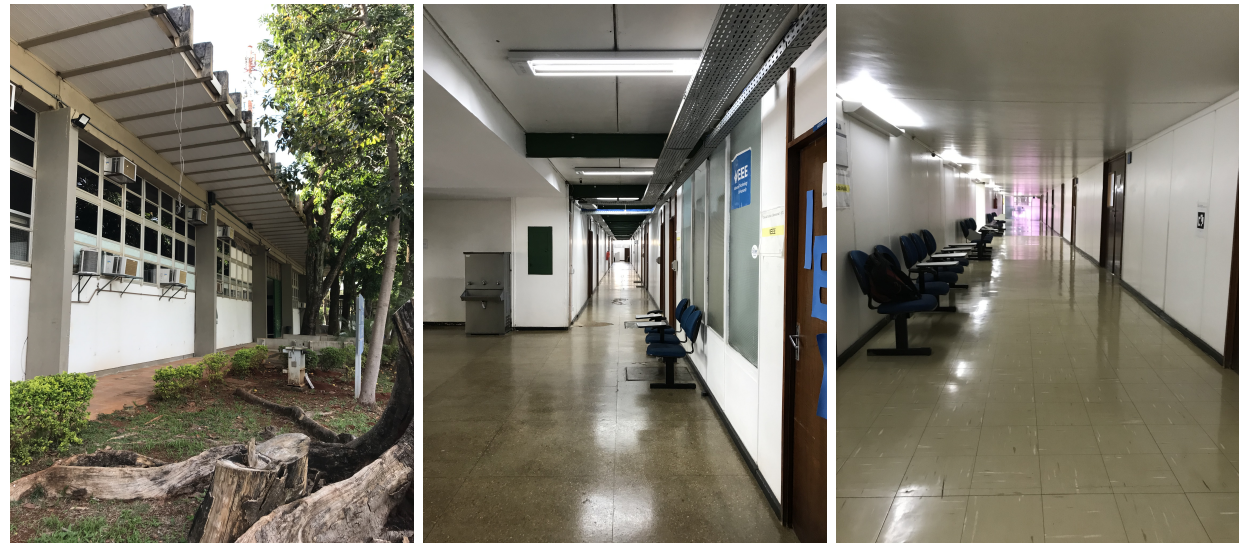

(a) Visão externa (b) Visão interna do térreo (c) Visão interna do 1º andar

Figura 3.1: Diferentes visões do prédio SG11

As Figuras [3.2](#page-30-0) e [3.3](#page-30-1) mostram, respectivamente, a planta baixa do térreo e do 1º andar do prédio, com a localização da estação base e da trajetória descrita ao longo das medições em cada andar. O gateway (GW), que está conectado à internet, localiza-se fixo no LEMOM. Adicionalmente, a planta baixa em maior escala de ambos os andares se encontra na Seção [I,](#page-79-0) dos anexos.

As medições foram realizadas no decorrer dos saguões do prédio: Deixou-se fixada a estação base no LEMOM e os corredores dos andares foram percorridos ao longo de toda sua extensão, entre pontos que possuíam 3 m entre si. Esse valor foi obtido empiricamente, onde notou-se que não havia diferença significativa (mais de 3 dBm de desvio padrão) para valores menores do que 3 m. O procedimento detalhado está descrito abaixo na seção [3.2.2.2](#page-31-0)

<span id="page-30-0"></span>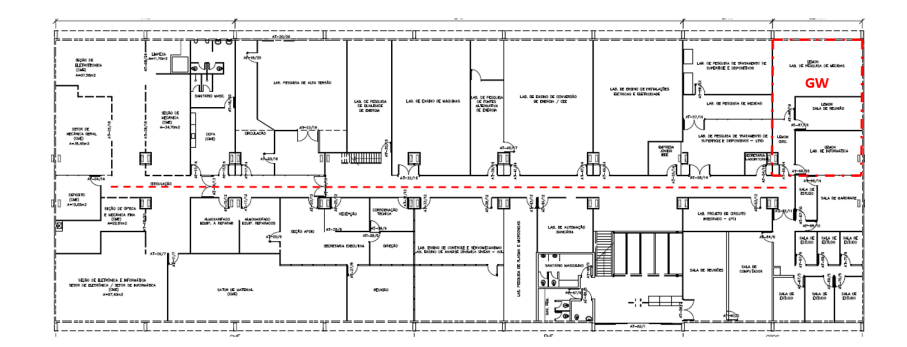

Figura 3.2: Planta Baixa do Térreo do SG-11

<span id="page-30-1"></span>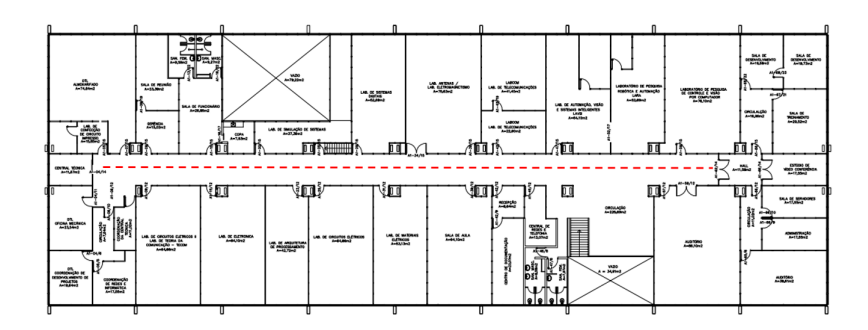

<span id="page-30-2"></span>Figura 3.3: Planta Baixa do 1º andar do SG-11

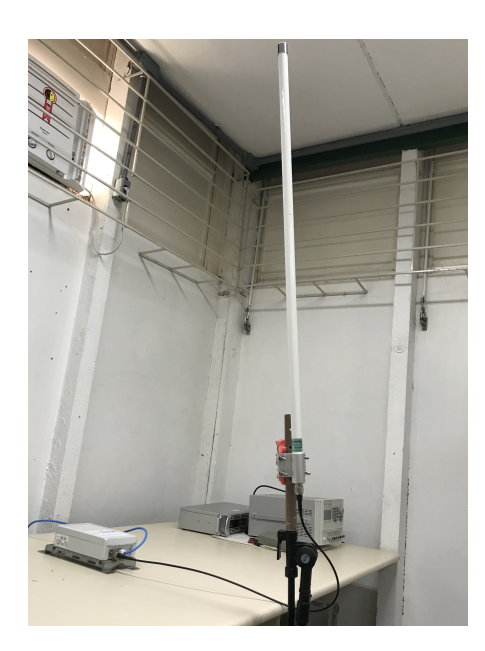

Figura 3.4: Antena e gateway no LEMOM.

#### <span id="page-31-0"></span>3.2.2.2 Desempenho de RSSI

Para ser possível analisar o valor da potência recebida, foi utilizado um indicador de qualidade que é fornecido diretamente pelo TTN, a RSSI (Received Signal Strength Indication). A aferição de tal indicador foi estabelecida a partir do desenvolvimento de um protótipo utilizando a placa Waspmote da Libelium com o módulo LoRa RN2903A, da empresa Microchip. Tal placa foi programada para que enviasse dez pacotes, de modo a garantir uma menor variância das medidas associadas a cada pacote recebido. Os pacotes, que possuem os tamanhos descritos na Tabela [3.1,](#page-32-2) eram enviados para cada SF disponível no módulo utilizado (7 a 10), seguindo o protocolo a seguir:

- 1. O protótipo é ligado e fixado em um dos pontos escolhidos para medição;
- 2. 10 Pacotes são transmitidos com SF7;
- 3. Repete-se o item 2 para SF8, SF9 e para o SF10;
- 4. Move-se o módulo por mais 3 m de distância;
- 5. Repete-se o processo.

Nessa medição, o protótipo era sempre colocado na altura do chão antes de ser ligado. Além disso, o experimento foi realizado em dias e horários de baixo fluxo de pessoas no prédio. Os demais fatores de espalhamento não foram utilizados por indisponibilidade do próprio módulo utilizado.

#### 3.2.2.3 Coleta e exposição dos dados

A aquisição dos dados foi feita a partir da ferramenta do servidor MQTT do The Things Network, em conjunto com um programa desenvolvido em Python para guardar e registrar os valores de RSSI, SNR e quantidade de pacotes recebidos e perdidos. Posteriormente, os dados foram processados e plotados em gráficos a serem mostrados na Seção [3.2.3.](#page-32-0) Para cada andar, foram gerados gráficos de desempenho de potência .

Todas as medidas de RSSI são registradas pelo programa em conjunto com o The Things Network e são calculadas a média e o desvio padrão. As medições são feitas até que se atinja o final do prédio. Para que a recepção tenha sucesso, a potência recebida tem que ser menor do que a sensibilidade do receptor, que é -123dBm.

Em todos os pontos de medição, os parâmetros de configuração LoRa foram os mesmos e estão mostrados na Tabela [3.1.](#page-32-2)

<span id="page-32-2"></span>

| Parâmetro                           |       | SF8       | SF <sub>9</sub> | SF10 |  |
|-------------------------------------|-------|-----------|-----------------|------|--|
| Taxa de Bits (bps)                  |       | 3125      | 1760            | 980  |  |
| Tamanho do Payload (Bytes)          |       | 140       | 66              | 24   |  |
| Frequência (MHz)                    | 918,2 |           |                 |      |  |
| Largura de Banda (kHz)              | 125   |           |                 |      |  |
| Potência de Transmissão - Nó        |       | 18dBm     |                 |      |  |
| Ganho de Transmissão - Nó           |       | $4,5$ dBi |                 |      |  |
| Sensibilidade de Recepção - Gateway |       | -123dBm   |                 |      |  |
| Ganho de Recepção - Gateway         |       | 6 dBi     |                 |      |  |
| ADR.                                |       | Off       |                 |      |  |
| Pacotes Confirmados                 |       | Off       |                 |      |  |

Tabela 3.1: Parâmetros das medições

Os valores de Taxa de bits da Tabela [3.1](#page-32-2) podem ser encontrados nos manuais do LoRa [\[LoRa Alliance 2017\]](#page-76-5). O tamanho do Payload foi fixado no máximo permitido pelo plano de frequência ou placa Waspmote utilizada. Além disso, o ADR e a solicitação de pacotes confirmados foram desligados por não se aplicarem à medição.

## <span id="page-32-0"></span>3.2.3 Resultados e Análises

Os resultados obtidos para o térreo do SG-11 estão expostos na Figura [3.5.](#page-32-1) No gráfico são mostrados os valores médios de RSSI obtidos diretamente do The Things Network, bem como o desvio padrão de tais valores, representados pelas barras na vertical.

<span id="page-32-1"></span>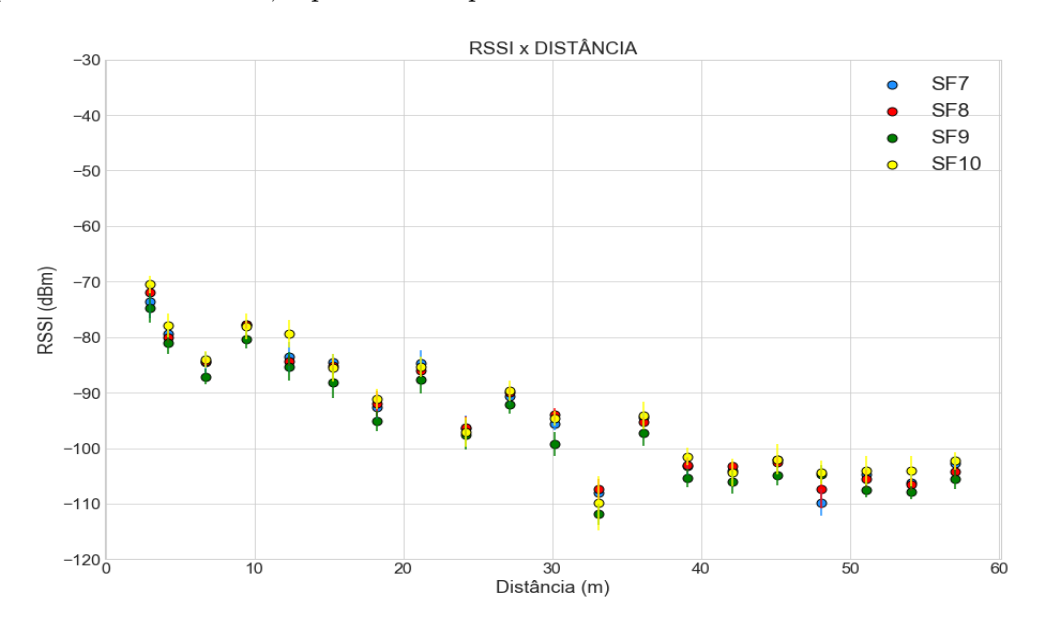

Figura 3.5: Variação de RSSI no decorrer do piso térreo.

Já no segundo andar, os dados obtidos são expostos na Figura [3.6.](#page-33-1) Ambos os resultados mostram que os pacotes chegaram com RSSI média igual ou superior -118 dBm. O menor valor de RSSI obtido foi de -115 dBm com 53 m de distância em relação ao ponto inicial de medição no primeiro andar. Já no térreo, o desempenho foi ainda melhor, visto que apenas dois pontos ficaram abaixo de -110 dBm, enquanto o andar superior registrou 6 pontos. Essa piora se justifica pelos obstáculos adicionados no primeiro andar, como o próprio piso.

<span id="page-33-1"></span>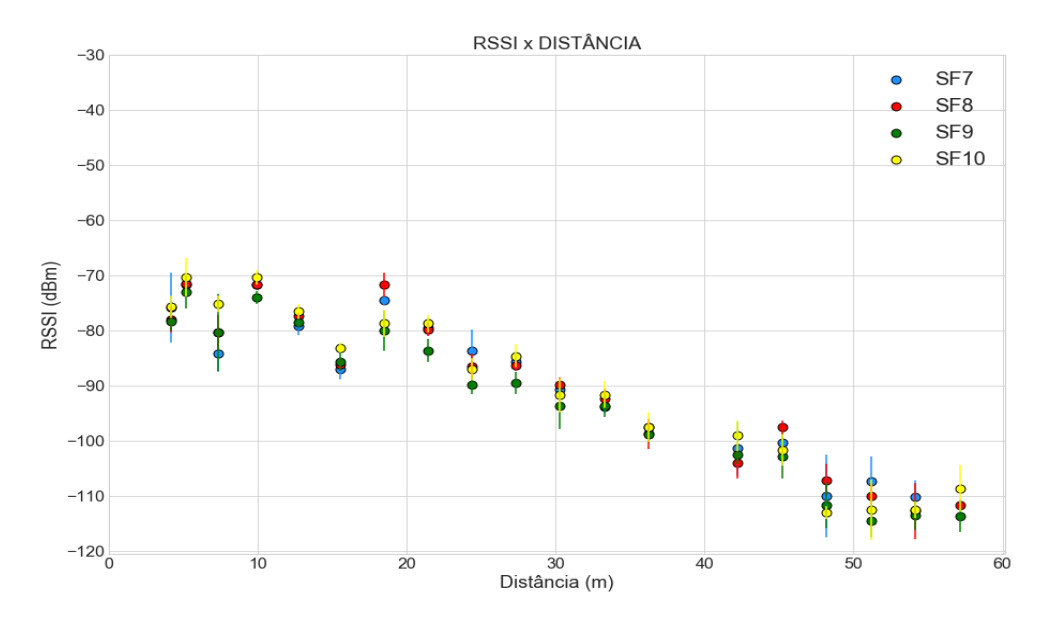

Figura 3.6: Variação de RSSI no decorrer do 1º andar.

Além disso, percebe-se também que para nenhum fator de espalhamento espectral foi registrado perda de pacotes ao longo das medições.

## <span id="page-33-0"></span>3.2.4 Conclusões

Os resultados obtidos nessa Seção mostram um bom desempenho da rede LoRa no SG-11. Os diversos dados coletados possibilitam verificar que o LoRa consegue cobrir os corredores do prédio em questão, permitindo dizer que aplicações em que módulos estejam distribuídos nesses locais possam ser implementadas. Além disso, o fato de não haver nenhuma perda de pacote para nenhum dos fatores de espalhamento espectral utilizados fornece a segurança de que a taxa de falhas é muito baixa, permitindo que se utilize menores SFs dentre os possíveis. Como visto na Tabela [2.2](#page-26-2) da Seção [2.4.5,](#page-25-0) fatores de espalhamento menores permitem tamanhos de pacotes maiores, que poderiam beneficiar aplicações com vários sensores, já que seria possível enviar mais informação em um único uplink.

# <span id="page-34-0"></span>3.3 Medições Outdoor

## <span id="page-34-1"></span>3.3.1 Objetivos

Os objetivos das medições que constituem a Seção [3.3](#page-34-0) consistem na busca por entender a capacidade de uso da tecnologia LoRa em um ambiente Outdoor para configurações com diferentes fatores de espalhamento. Para isso, deseja-se mostrar o desempenho do sistema através de níveis percentuais de entrega de pacotes para cada um dos fatores em cada um dos pontos de medição.

## <span id="page-34-2"></span>3.3.2 Metodologia

#### 3.3.2.1 Localidade e procedimentos

O espaço escolhido para realização das medições Outdoor foi o campus Darcy Ribeiro e algumas poucas extensões próximas de seus limites. Tal região fica localizada em uma das zonas centrais da cidade de Brasília, mais especificamente, na Asa norte. Suas intermediações possuem prédios de até seis andares, árvores e espaços abertos, o que a torna bastante atrativa para o propósito do trabalho desenvolvido, por isso sua escolha.

Uma vez definida a área a ser estudada, os pontos escolhidos para medição buscavam explorar a diversidade da região e como isso refletiria nos dados coletados. Sendo assim, foram estabelecidos pontos em zonas com características variáveis, mesmo que alguns estivessem situados em distâncias similares em relação à estação base. Tal gateway, por sua vez, foi estabelecido sobre o mesmo edifício descrito na seção [3.2.2.1,](#page-29-2) o SG-11. A seguir, a figura [3.7](#page-34-3) mostra como ficaram posicionados a antena e o gateway sobre o referido prédio, sendo que a altura da antena era de aproximadamente 7 m.

<span id="page-34-3"></span>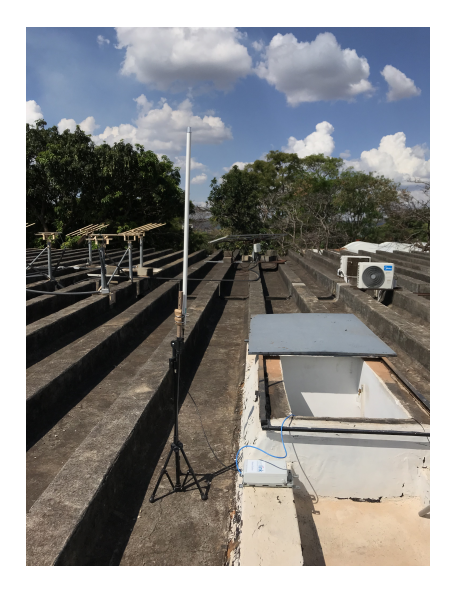

Figura 3.7: Antena e gateway sobre o prédio SG11.

<span id="page-35-0"></span>Em seguida, a Figura [3.8](#page-35-0) e a Tabela [3.2](#page-35-1) expõe os pontos escolhidos para as medições e suas respectivas distâncias à estação base.

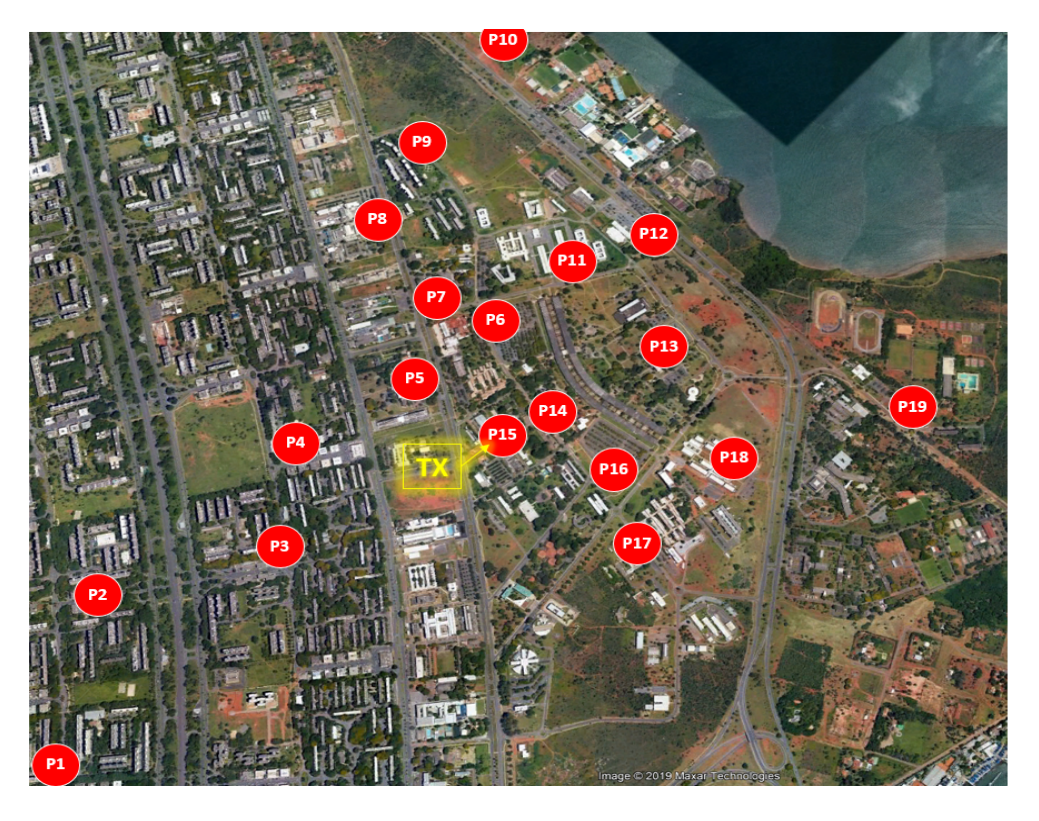

Figura 3.8: Numeração dos pontos de medição

<span id="page-35-1"></span>

| Ponto          | Distância $(m)$ | Ponto | Distância $(m)$ |
|----------------|-----------------|-------|-----------------|
| 1              | 1700            | 12    | 968.61          |
| 2              | 1380            | 13    | 726.24          |
| 3              | 810.81          | 14    | 193.18          |
| 4              | 696.24          | 15    | 32.61           |
| $\overline{5}$ | 323.46          | 16    | 425.76          |
| 6              | 532.14          | 17    | 634.05          |
| 7              | 604.91          | 18    | 774.4           |
| 8              | 1100            | 19    | 1370            |
| 9              | 1300            |       |                 |
| 10             | 1730            |       |                 |

Tabela 3.2: Pontos e distâncias associadas

Os resultados dessas medições são baseados em medidas de PDR (Packet Delivery Rate, Equação [3.1\)](#page-36-1) em pontos específicos da Universidade de Brasília e arredores. Para tal, realizou-se a dinâmica descrita na Seção [3.3.2.2.](#page-36-2)
#### 3.3.2.2 Desempenho de PDR

Para medir a PDR registrada pelo LoRa no decorrer dos pontos de medição, o seguinte procedimento foi adotado:

- 1. O módulo LoRa é ligado em um dos pontos de medição;
- 2. 10 Pacotes são transmitidos com SF7;
- 3. Repete-se o item 2 para SF8, SF9 e para o SF10;
- 4. Repetem-se os itens 2 e 3 por mais duas vezes com o intuito tornar as inferências estatísticas mais confiáveis;
- 5. Move-se o módulo até o próximo ponto de medição;
- 6. Repete-se o processo.

#### 3.3.2.3 Coleta e exposição dos dados

A aquisição dos dados foi feita como descrito em [3.2.2.3.](#page-31-0) Com base nos valores de pacotes recebidos foram calculadas taxas de sucesso na entrega de pacotes (também chamada Packet Delivery Ratio ou PDR), valor esse definido segundo a equação [3.1.](#page-36-0)

<span id="page-36-0"></span>
$$
PDR = \frac{P_r}{P_e} * 100\% \tag{3.1}
$$

Onde, as variáveis são detalhadas abaixo:

- $P_r$ : Pacotes Recebidos pelo TNN
- $\bullet$   $P_e$ : Pacotes Enviados pelo módulo LoRa

Considerando-se a necessidade de melhor síntese dos resultados obtidos, foi gerado um único mapa no qual ficaram expostas as taxas de sucesso na entrega de pacotes alcançadas por cada fator de espalhamento, separados por quadrantes em círculos posicionados em cada localidade onde a medição foi realizada. Foram delimitados intervalos para os valores das taxas calculadas e cada intervalo ficou associado a uma cor específica. Sendo assim, cada quadrante do círculo exposto em cada ponto da medição foi colorido de acordo com o nível de PDR atingido pelo correspondente SF.

De forma idêntica, todos os materiais e parâmetros utilizados foram os mesmos da Seção [3.2.2.3](#page-31-0) e da Tabela [3.1.](#page-32-0)

#### 3.3.3 Resultados

Na figura [3.10](#page-37-0) estão exibidos os resultados das medições em cada um dos 19 pontos escolhidos. É possível notar a capacidade crescente de sucesso na entrega de pacotes à medida que o valor de SF aumenta, sendo o SF10 quem apresentou o melhor desempenho. Quando configurado para o valor de SF10, o sistema conseguiu cobrir distâncias maiores com um nível de PDR também elevado, chegando a garantir um valor superior na faixa 100-81% no ponto P2 (Figura [3.8\)](#page-35-0), a uma distância de cerca 1,38 Km (Tabela [3.2\)](#page-35-1).

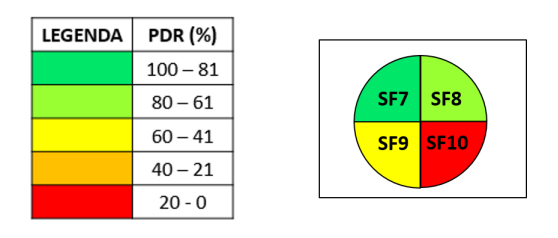

Figura 3.9: Legenda da simbologia utilizada.

<span id="page-37-0"></span>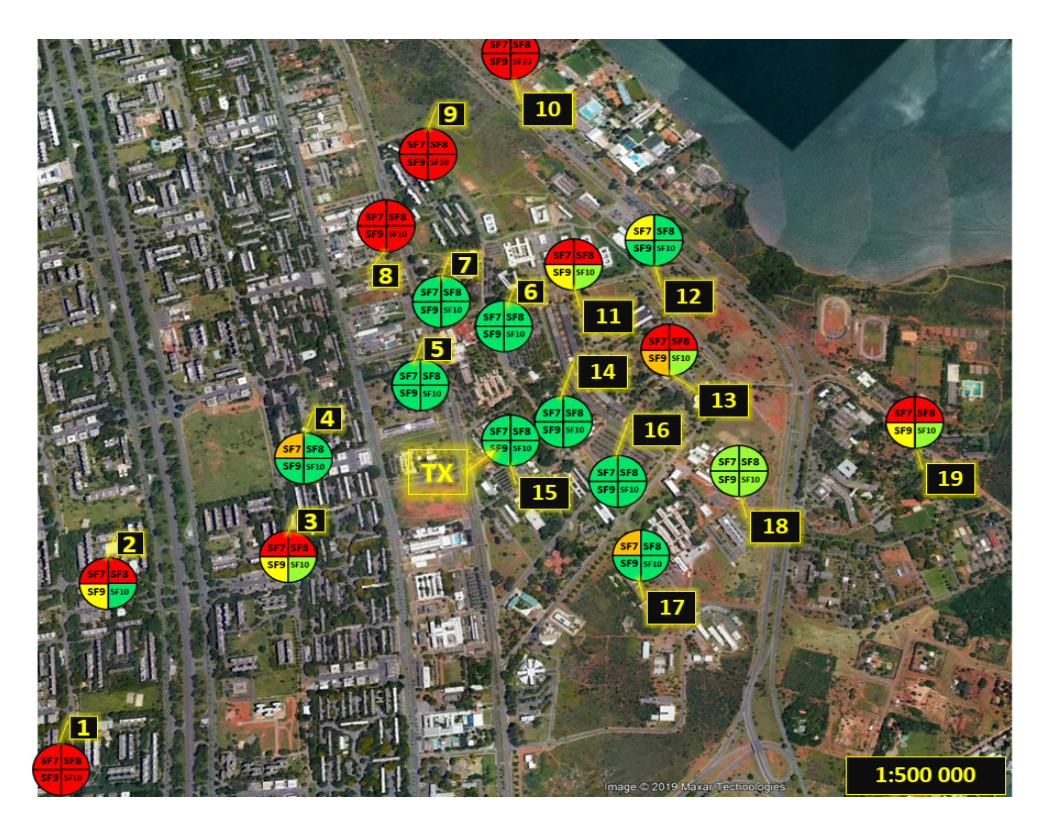

Figura 3.10: Níveis de PDR alcançados por cada SF em cada ponto.

Existem pontos de medição mais próximos da estação base nos quais os valores de PDR para cada um dos fatores de espalhamento ficaram abaixo daqueles atingidos em outros pontos mais distantes. O ponto P13 da Figura [3.8,](#page-35-0) por exemplo, estava mais próximo de prédios, árvores e carros, o que pode ter dificultado consideravelmente o estabelecimento da linha de visada, fazendo os SFs 7 e 8 não conseguirem atingir um valor de PDR superior a 20%, o SF9 não ultrapassar os 40% e o SF10 ficar na faixa de 80-61%. Apesar disso, no ponto P12, o valor de PDR para SF7 ficou na faixa de 60-41%, e os SF8, SF9 e SF10 ficaram na faixa de 100-81%, mesmo sendo mais distante do que o P13. Tal ponto está localizado em uma área mais aberta, sem a presença dos obstáculos mencionados anteriormente.

#### 3.3.4 Conclusões

As medições Outdoor mostraram um alcance em ordem quilométrica para um ambiente com bastantes obstruções. Os resultados obtidos nessa seção mostram a dependência do LoRa em relação às particularidades de determinado ambiente. Os valores de PDR obtidos não dependeram unicamente da distância, mas sim de outros fatores já apresentados, como o ambiente em questão e a presença de mais obstáculos, piorando a linha de visada. Sob essas condições, a distância máxima obtida foi de 1,38 km, com uma PDR de 80% a 100%, usando SF10.

Porém, apesar de não alcançar pontos tão distantes, como o P1, a tecnologia se mostrou razoável para uma aplicação a ser desenvolvida no campus da Universidade de Brasília. Utilizando-se dos SFs disponíveis, foi possível chegar até o Centro Olímpico, Instituto de Biologia, entre outros espaços com apenas um gateway. A adição de mais um gateway, perto das posições P8 a P10, poderia incrementar a cobertura ao longo do campus universitário, e talvez cobri-lo inteiramente. Essas e outras discussões serão tratadas no Capítulo [5.](#page-56-0)

## <span id="page-38-0"></span>3.4 Medições em ambiente híbrido

#### 3.4.0.1 Objetivos

Os objetivos das medições que integram a Seção [3.4](#page-38-0) consistem em avaliar o desempenho e os limites do LoRa em um ambiente híbrido, como uma mistura das Seções [3.2](#page-28-0) e [3.3.](#page-34-0) Os resultados coletados descrevem como o nível RSSI e a vazão mudam quando a estação base é fixa e o nó final varia sua posição em todo o edifício usando três valores diferentes de fator de espalhamento (SF), com payload máximo permitido e o tempo mínimo entre pacotes.

#### <span id="page-38-1"></span>3.4.1 Metodologia

#### 3.4.1.1 Localidade e procedimentos

O ambiente escolhido para realização de tais medições foi o ICC (Instituto central de Ciências, localizado no Campus Darcy Ribeiro, UnB), dado que é um ambiente aberto com um número elevado de obstáculos, o que lhe confere características mistas entre os dois tipos de ambientes explorados nas Seções [3.2](#page-28-0) e [3.3.](#page-34-0) O prédio apresenta uma estrutura de concreto com cerca de 700 metros de extensão, com pilastras espaçadas a cada 3 metros. Ele é composto por diversas salas, escritórios, auditórios e jardins abertos.

<span id="page-39-0"></span>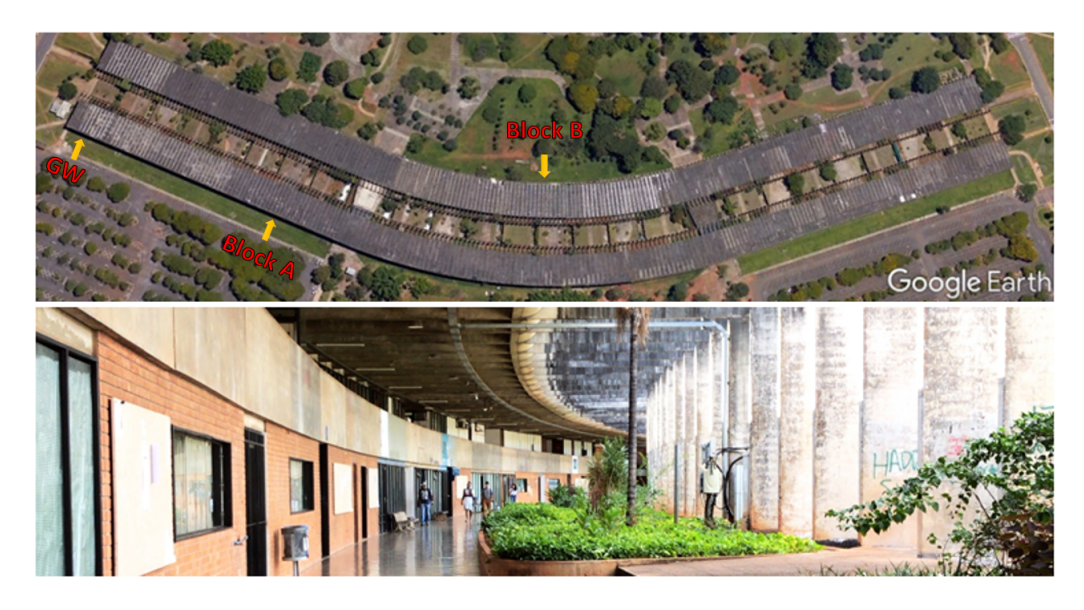

Figura 3.11: Imagens do Instituto Central de Ciências (Fonte: Google Earth e Elaboração Própria)

O prédio possui 2 blocos: A e B, como ilustrado na Figura [3.11.](#page-39-0) Cada bloco tem 3 andares: 1º andar, térreo e subsolo. Os blocos são estruturalmente semelhantes, exceto pelos subsolos em cada bloco, que são distintos. O gateway ficou situado no início do primeiro andar do bloco A para todas as medições, enquanto a posição do módulo LoRa foi variada pelo corredor entre distância de 6 m, valor obtido também como na Seção [3.2.](#page-28-0) A caracterização dos andares, complementada pela Figura [3.12,](#page-40-0) está enumerada abaixo.

- 1. Subsolo Bloco A:
	- Predominantemente fechado, com apenas algumas aberturas;
	- Composto principalmente por salas;
	- Separado do piso do andar térreo por um bloco de concreto com cerca de 15 cm de espessura;
	- Situado em cerca de 4,85 m abaixo do gateway.
- 2. Subsolo Bloco B:
	- Predominantemente fechado, com passagem para carros e cargas;
	- Composto principalmente por salas e escritórios;
	- Situado em cerca de 4,85 m abaixo do gateway.
- 3. Térreo Blocos A e B:
	- Predominantemente aberto;
	- Composto principalmente por auditórios;
	- Piso situado 2,70 m abaixo do gateway.
- 4. 1º Andar Blocos A e B:
- Predominantemente aberto;
- Composto principalmente por escritórios;
- <span id="page-40-0"></span>• Andar no qual o gateway foi posicionado (somente no bloco A).

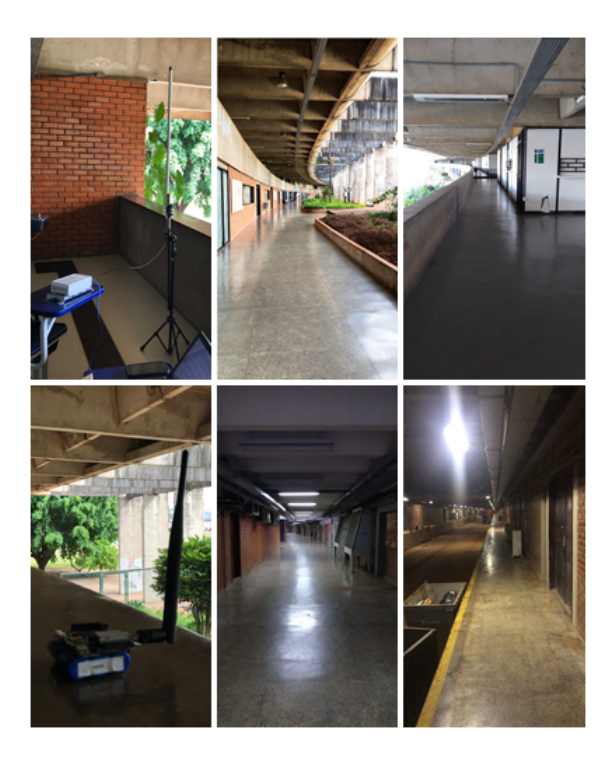

Figura 3.12: Fotos dos andares do ICC

Foram feitas medições em todos os andares, em todos os blocos e utilizando 3 fatores de espalhamento: SF7, SF8 e SF10. Isso totalizou 12 medições, 6 para aferir cobertura e mais 6 para identificar o comportamento da vazão alcançada. O conjunto das medições permitiu a elaboração de gráficos de desempenho de potência (RSSI) e desempenho de vazão, que foram feitos a partir de metodologias distintas para cada uma das análises propostas, descritas nas seções [3.4.1.2](#page-40-1) e [3.4.1.3.](#page-41-0)

#### <span id="page-40-1"></span>3.4.1.2 Desempenho de RSSI

Para medir a potência registrada pelo LoRa no decorrer do ICC, o seguinte procedimento foi feito:

- 1. O módulo LoRa é ligado e fixado no ponto de medição definido;
- 2. 10 Pacotes são transmitidos com SF7;
- 3. Repete-se o procedimento anterior para SF8 e para o SF10;
- 4. Move-se o módulo por mais 6m de distância em relação ao ponto anterior;
- 5. Repete-se o processo.

De maneira similar à Seção [3.2,](#page-28-0) os demais parâmetros utilizados também foram os mesmos e a coleta também foi feita da mesma forma, calculando-se as médias e o desvio padrão da média.

#### <span id="page-41-0"></span>3.4.1.3 Desempenho de Vazão

A medição de vazão deseja registrar, para os parâmetros da Tabela [3.1,](#page-32-0) quantos pacotes conseguiriam enviados em 30 s, valor suficiente para que o protocolo LoRaWAN permita o envio de pelo menos 5 pacotes. Além disso, deseja-se observar como a perda de pacotes se comporta em um sistema híbrido. Para tal, os seguintes procedimentos foram adotados:

- 1. O módulo LoRa é ligado e fixado no próximo ponto de medição;
- 2. Durante aproximadamente 30 s, o módulo está livre para transmitir com SF7;
- 3. O processo se repete para SF8 e SF10;
- 4. Repetem-se os itens 2 e 3 por mais 3 vezes;
- 5. Move-se a placa por mais 30m de distância;
- 6. Repete-se o processo.

Ressalta-se ainda que, através da medição de potência, notou-se, durante a prática, que não haviam diferenças na PDR em distâncias menores do que 30 m, sendo esse o valor escolhido para a medição de vazão. Após a coleta de dados, a vazão de cada 30 s é calculada pela relação entre a quantidade de bits recebidos e o tempo percorrido. Feito isso, calcula-se a média e o desvio padrão das 4 medidas. Assim como na Seção [3.2,](#page-28-0) o ADR foi desligado para se manter sempre o mesmo Data Rate e, além disso, não se utilizou a função de pacotes com ACK, para maximizar a velocidade de envio de pacotes.

#### 3.4.2 Resultados

Os resultados obtidos mostraram que, na melhor situação, o alcance máximo foi de 600m. Como descrito em [3.4.1,](#page-38-1) foram feitas, ao todo, 12 medições: desempenho de potência e vazão em cada um dos três andares de cada uma das duas alas do ICC. Como todos os gráficos gerados seguiram o mesmo formato, mudando-se apenas o alcance da tecnologia, expõe-se neste trabalho, apenas o melhor e o pior caso. A Figura [3.13](#page-42-0) mostra os resultados de potência obtidos ao longo do andar superior do ICC.

<span id="page-42-0"></span>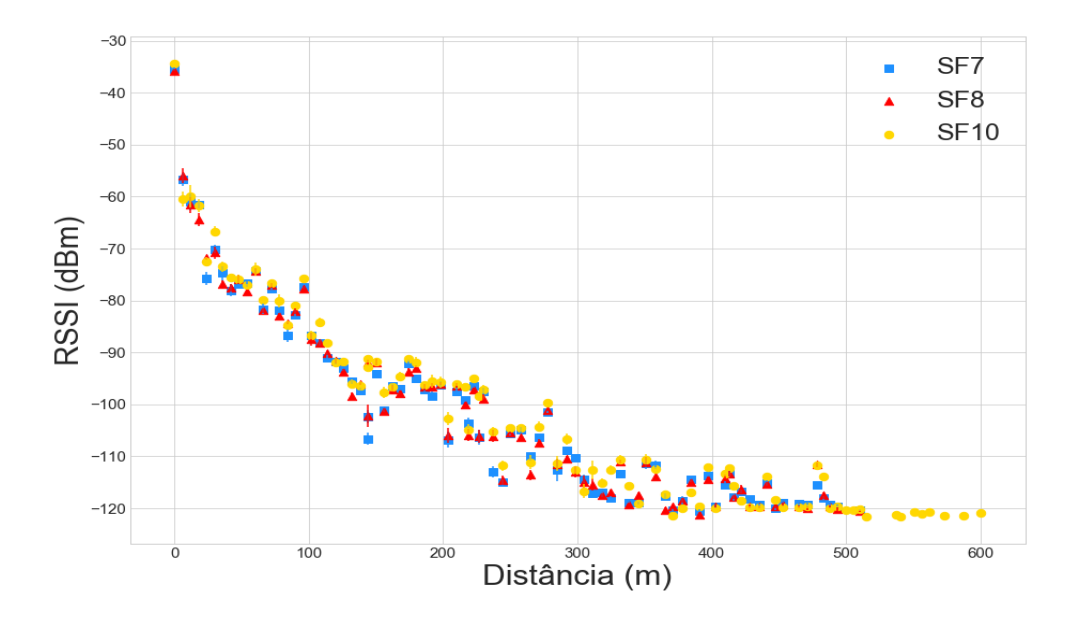

Figura 3.13: Relação entre RSSI e distância quando o gateway e o módulo estão no mesmo bloco e andar.

Percebe-se, pela Figura [3.13,](#page-42-0) que não houve diferença entre o alcance com SF8 e o alcance com SF7, mas há uma diferença em relação ao SF10, que conseguiu enviar pacotes de forma efetiva por 73m a mais do que o restante, o que representa um desempenho 14,6% melhor. Já, no desempenho em relação aos pacotes recebidos, o resultado para o mesmo andar ilustrado na Figura [3.13](#page-42-0) é mostrado na Figura [3.14.](#page-42-1)

<span id="page-42-1"></span>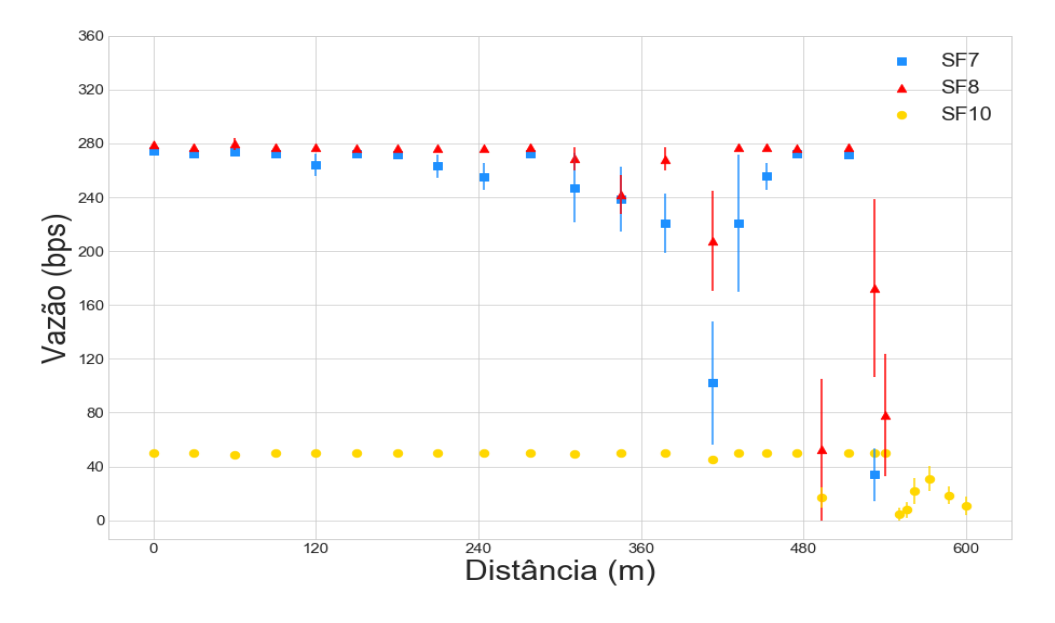

Figura 3.14: Relação entre vazão e distância quando o gateway e o módulo estão no mesmo bloco e andar.

Os resultados obtidos mostram a máxima vazão que a tecnologia alcança: ao possibilitar que

o dispositivo realize uma transmissão contínua, restrita apenas por seu protocolo, durante 30 s e com o máximo valor de payload, a mais elevada vazão atingida é de aproximadamente 272bps para o SF7 e SF8, e 50 bps para o SF10. A grande diferença entre a vazão atingida e a taxa de bits está associada ao protocolo LoRaWAN e ao plano de frequência, o qual estabelece longos intervalos de tempo entre os pacotes.

Além disso, a Figura [3.14](#page-42-1) mostra que o SF10 pode manter sua vazão constante por uma distância maior que os SF7 e SF8, os quais têm perda de pacotes desde 120 m (SF7) e 311 m (SF8). O gráfico também evidencia que um ambiente híbrido pode comprometer a confiabilidade de comunicações envolvendo LoRa, uma vez que a vazão do sistema, especialmente no caso do SF7, varia durante o avanço pelo ICC. É possível notar também que, apesar de possuírem maior instabilidade, SF7 e SF8 conseguem alcançar níveis de vazão 544% maiores que SF10.

O pior desempenho em relação a alcance ocorreu com o protótipo no subsolo na ala B. A Figura [3.15](#page-43-0) mostra a relação de RSSI e distância para esse caso. Nessa imagem, nota-se que o alcance máximo foi 276m para o SF10. O formato da curva se manteve o mesmo, assim como em todas as medições de potência. Porém, decaiu mais rapidamente do que na Figura [3.13.](#page-42-0)

<span id="page-43-0"></span>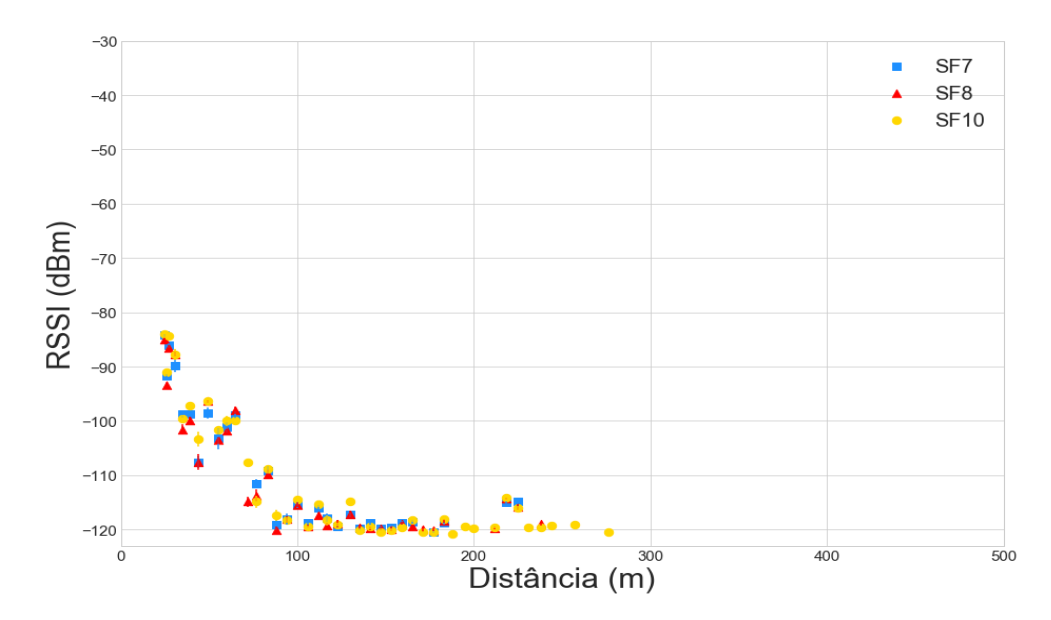

Figura 3.15: Relação entre RSSI e distância quando o módulo está no subsolo do bloco B.

Para esse mesmo andar, a performance de vazão está apresentada na Figura [3.16.](#page-44-0)Pode-se notar que todos os SFs apresentam vazões com menos perturbações no decorrer das distâncias expostas na figura. Apesar disso, o sistema deixa de receber pacotes após 243 m.

<span id="page-44-0"></span>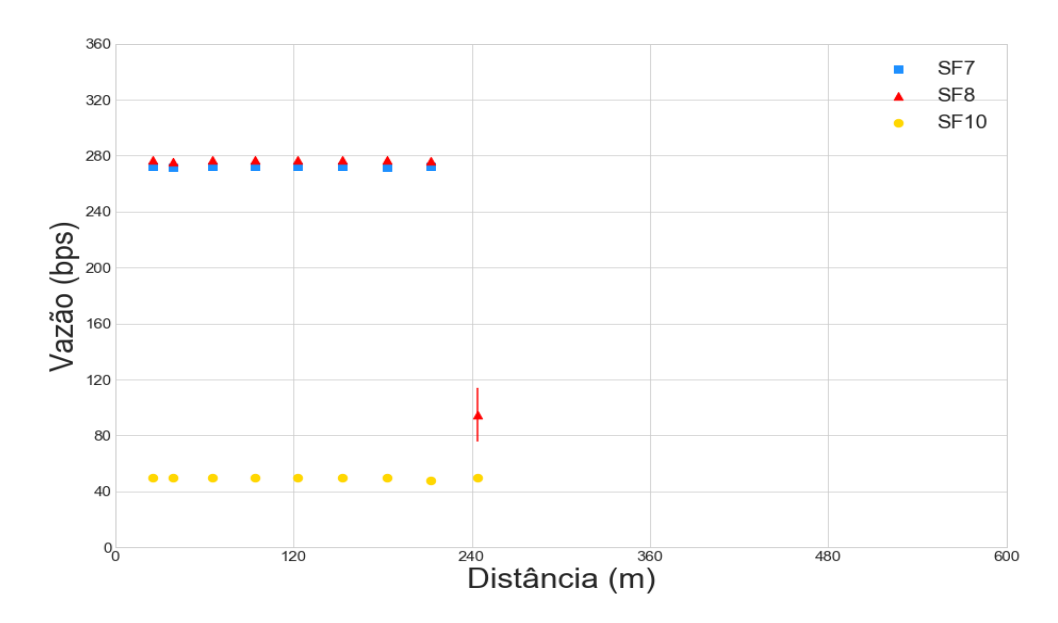

Figura 3.16: Relação entre Vazão e distância quando o módulo está no subsolo do bloco B.

<span id="page-44-1"></span>As 8 medições restantes, que não foram representadas graficamente, têm seus valores principais descritos na Tabela [3.3.](#page-44-1) O valor de cobertura foi obtido como sendo o último ponto no qual o respectivo SF associado ainda recebia pacotes, enquanto o primeiro ponto de instabilidade representa a primeira distância onde ocorre perda de pacotes.

| Bloco | Andar             | Cobertura (m) |                 |      | Ponto de primeira |                 |      |  |
|-------|-------------------|---------------|-----------------|------|-------------------|-----------------|------|--|
|       |                   |               |                 |      | instabilidade (m) |                 |      |  |
|       |                   | SF7           | SF <sub>8</sub> | SF10 | SF7               | SF <sub>8</sub> | SF10 |  |
| A     | $1^{\circ}$ Andar | 527           | 527             | 600  | 120               | 311             | 493  |  |
|       | Térreo            | 515           | 515             | 548  | 244               | 244             | 441  |  |
|       | Subsolo           | 365           | 403             | 478  | 120               | 120             | 345  |  |
| B     | $1^{\circ}$ Andar | 370           | 401             | 425  | 146               | 146             | 307  |  |
|       | Térreo            | 276           | 282             | 401  | 244               | 260             | 292  |  |
|       | Subsolo           | 225           | 238             | 276  | 212               | 243             | 252  |  |

Tabela 3.3: Resultados

A Tabela [3.3](#page-44-1) mostra que o SF10 sempre alcança maior cobertura e se torna instável a partir de uma distância maior que os outros SFs. É possível também notar que, SF7 e SF8 tem performances similares, especialmente para vazão: para metade dos casos, o primeiro ponto de instabilidade para o SF7 e para o SF8 foi o mesmo. No entanto, nos pontos de divergências dos valores entre SF7 e SF8 (Tabela [3.3\)](#page-44-1), o fator de espalhamento 8 apresenta sempre valores superiores ao SF7.

#### 3.4.3 Conclusões

Neste trabalho, buscou-se explorar os limites de um sistema LoRa em um ambiente híbrido como o ICC. O resultados demonstraram que a tecnologia LoRa é capaz de estabelecer seu desempenho máximo até uma determinada distância e, a partir de então, há uma queda abrupta da chegada de pacotes e a confiabilidade dos primeiros pontos de medição não pode mais ser garantida. Além disso, o compromisso entre vazão e cobertura foi verificado pelas discrepâncias de comportamento obtidas usando diferentes valores de SF. O uso do SF10 permite maior cobertura e menos perda de pacotes, mas a vazão máxima que ele pode atingir é 81 % menor que com SF7 e SF8, que são, por outro lado, mais instáveis.

Além disso, o estudo mostra como as particularidades de um ambiente híbrido trazem variabilidade ao sistema. Percebe-se, a partir dos gráficos de vazão, que às vezes o sistema reduz seus níveis de capacidade e, em seguida, atinge a capacidade máxima novamente em uma distância adicional, o que descreve os pontos que têm as piores formas de propagação do sinal. Os obstáculos presentes no edifício causam problemas de desvanecimento por múltiplos caminhos e, consequentemente, pior rendimento. Por fim, para qualquer aplicação desenvolvida neste tipo de ambiente, os resultados mostram que a melhor maneira de garantir que o uplink seja bem-sucedido é usar o SF10 e mais um gateway, porque quando o nó final está no subsolo, o máximo a distância alcançada é de 276 m, o que representa apenas 39 % do tamanho total do edifício

## 3.5 Conclusões do capítulo

Nesse capítulo foi estudado o desempenho da tecnologia LoRa em diferentes ambientes e com diferentes abordagens. Na medição Indoor, concluiu-se que apenas um gateway consegue garantir a cobertura para o sinal ao longo de ambos os corredores do prédio em questão. Já nas medições outdoor e híbrida, com enfoques direcionados para outros valores, os resultados revelam conclusões sobre a máxima vazão prática obtida e, também, sobre o nível de sucesso na entrega de pacotes para cada SF.

Nota-se, em todas as medições, que o SF10 garante sempre o melhor desempenho, seja em termos de distância alcançada ou em estabilidade de vazão. Porém, como visto na Seção [3.4,](#page-38-0) a sua vazão é menor por conta da limitação do tamanho máximo do pacote permitido para tal SF.

Conclui-se, nesse capítulo, que a tecnologia LoRa consegue ter alcances consideráveis, atingindo cerca de 1,38km em um ambiente Outdoor e 600m em um espaço híbrido (43% menor). Os melhores resultados de cobertura foram alcançados com a antena posicionado em alturas mais elevadas. Além disso, também é possível concluir que, em alguns casos, seriam necessários pacotes de confirmação (ACKs) para confirmar a mensagem recebida, visto que a PDR não é sempre 100% e, principalmente em um sistema híbrido, pode se tornar instável em distâncias pequenas, a depender do SF utilizado.

Adicionalmente, a medição em ambiente híbrido acarretou na publicação do trabalho nos anais do XXXVII Simpósio Brasileiro de Telecomunicações e Processamento de Sinais [\[Santos et al. 2019\]](#page-77-0).

# <span id="page-46-0"></span>Capítulo 4

# Aplicação

# 4.1 Introdução

Com o exposto nos capítulos [2](#page-17-0) e [3,](#page-28-1) é possível perceber que o LoRa tem suas alternativas de uso inseridas no contexto de aplicações IoT que necessitem de elevada cobertura e nas quais o uso de uma elevada taxa de transmissão de dados possa ser dispensado. Em outras palavras, mostra-se adequado para aplicações em redes de sensoriamento nas quais a frequência para o envio de informações seja baixa. Sendo assim, baseado nesse contexto e nas previsões decorrentes das medições realizadas e descritas no capítulo [3,](#page-28-1) foi implementado um protótipo de uma rede de sensores para medir o consumo de energia elétrica de aparelhos conectados à rede elétrica através de tomadas. Para validação, utilizaram-se aparelhos de ar condicionado distribuídos ao longo de algumas salas do prédio SG11, cuja estrutura já foi exposta na Seção [3.2.](#page-28-0)

O presente capítulo objetiva mostrar quais os resultados decorrentes de tal implementação: a funcionalidade do protótipo montado para diferentes salas, as dificuldades encontradas no processo de montagem e conexão dos dispositivos de medição, a exposição das leituras coletadas pelos sensores e qual a viabilidade de implementação de uma rede em aplicações com finalidades similares.

# 4.2 A Aplicação: Aferimento do Consumo Energético de Equipamentos

O processo de medição de consumo de energia elétrica no Brasil em grande parte já utiliza de tecnologias de telecomunicação para substituição das leituras manuais tão frequentes há não muito tempo. Segundo pesquisa divulgada pela ANEEL, realizada com 49 distribuidoras em 2017, cerca de 94% de tais empresas fazem uso de telecomunicação para leitura de consumo de seus clientes[\[ANEEL 2017\]](#page-75-0). Apesar de representar uma mudança considerável na diminuição de custos e nos erros de leitura, tal procedimento apresenta limitações relativas à capacidade de aferir, de modo mais específico, como está distribuído o consumo em instalações elétricas residenciais e/ou industriais, já que apenas o valor total do consumo de energia elétrica do local coletado, mas não seus pormenores. Deste modo, com base no contexto apresentado, pensou-se no desenvolvimento de um sistema de monitoramento de consumo de energia elétrica que facilitasse a segmentação do consumo total em porções associadas a cada equipamento, possibilitando a identificação de valores que se encontrassem acima dos níveis desejados, ou mesmo para ser utilizado em estudos relativos à eficiência energética dos diferentes equipamentos constituintes de determinada instalação.

A aplicação desenvolvida visa investigar a efetividade de funcionamento de um sistema que tenha como base o LoRa. Ela consistiu na utilização de dois módulos LoRa RN2903A em conjunto com sensores de corrente não invasivos, do tipo 100A SCT-013. Tais sensores, ao captar valores de corrente para cada aparelho, permitiam obter o gasto do respectivo equipamento.. Foram escolhidos equipamentos de ar condicionado devido à necessidade de aparelhos que demandassem um valor de corrente acima do limiar estabelecido no datasheet do sensor, que era de 500 mA[\[Libelium 2015\]](#page-76-0).

# 4.3 Metodologia da Aplicação

#### 4.3.1 Localização

Os espaços escolhidos para a realização das medições de consumo foram estabelecidos levandose em consideração os seguintes aspectos: disponibilidade física para conexão dos sensores; variação das distâncias com relação à estação base e o uso dos equipamentos presentes nas salas (uma vez que coletas em aparelhos inutilizados não permitiriam as análises desejadas). Com base em tais critérios, foram realizadas coletas nas seguintes salas: LEMOM (Laboratório de Estruturas de Micro-ondas e Ondas Milimétricas), GPDS (Grupo de processamento Digital de Sinais) e Laboratório de Eletromagnetismo. A seguir, uma breve descrição de tais espaços:

#### 1. LEMOM

- Possui sua área dividida em três subsalas;
- As divisões são feita por paredes de vidro e gesso;
- Cada cômodo apresenta mesas e cadeiras ocupados em períodos diversos por integrantes do laboratório;
- Cada cômodo possui pelo menos um aparelho de ar condicionado;
- Está localizado no piso térreo do SG11.

#### 2. GPDS

- Possui sua área dividida em diversas subsalas;
- A divisão é feita por paredes de madeira;
- Existe um aparelho central de ar condicionado que serve para diferentes salas;
- As salas constituintes possuem mesas pequenas, computadores e cadeiras utilizados em períodos diversos por integrantes do laboratório;
- Está localizado no piso térreo do SG11.
- 3. Laboratório de Eletromagnetismo
	- Possui uma área grande, sem divisões;
	- É preenchido por mesas grandes e pequenas, nas quais estão posicionados equipamentos diversos;
	- Possui dois aparelhos de ar condicionado;
	- Está localizado no 1º andar do SG11.

A seguir estão ilustradas as plantas baixas do andar térreo e do 1º andar do prédio SG11. Na Figura [4.1](#page-48-0) está delimitada com a borda tracejada laranja a área referente ao LEMOM, e com borda tracejada vermelha a área referente ao GPDS. Por sua vez, na Figura [4.2,](#page-48-1) com borda tracejada vermelha está a área referente ao Laboratório de Eletromagnetismo.

<span id="page-48-0"></span>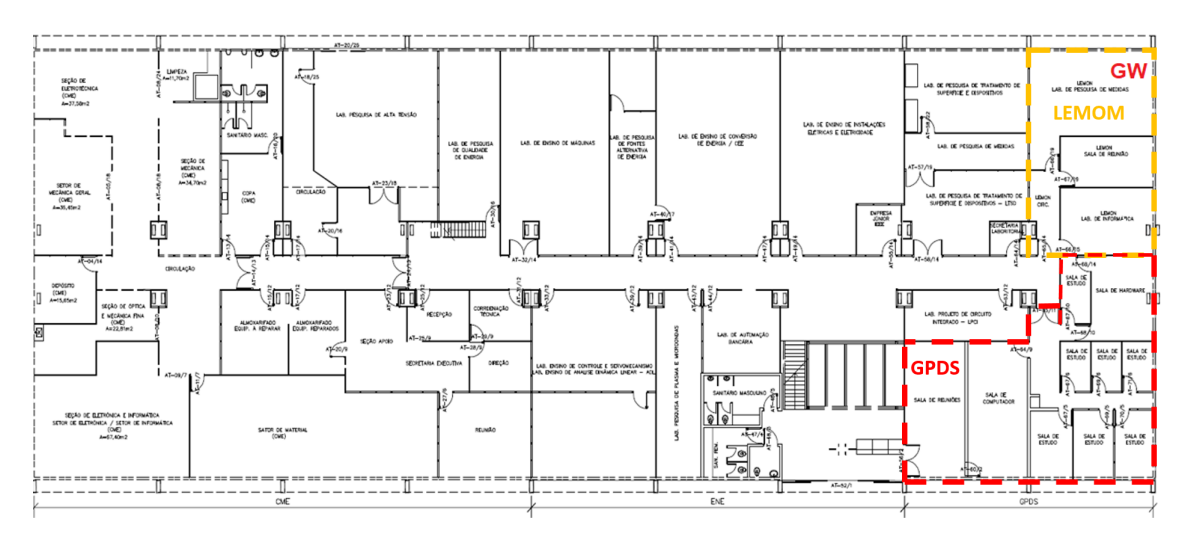

Figura 4.1: Delimitação das salas de medição no térreo do SG11.

<span id="page-48-1"></span>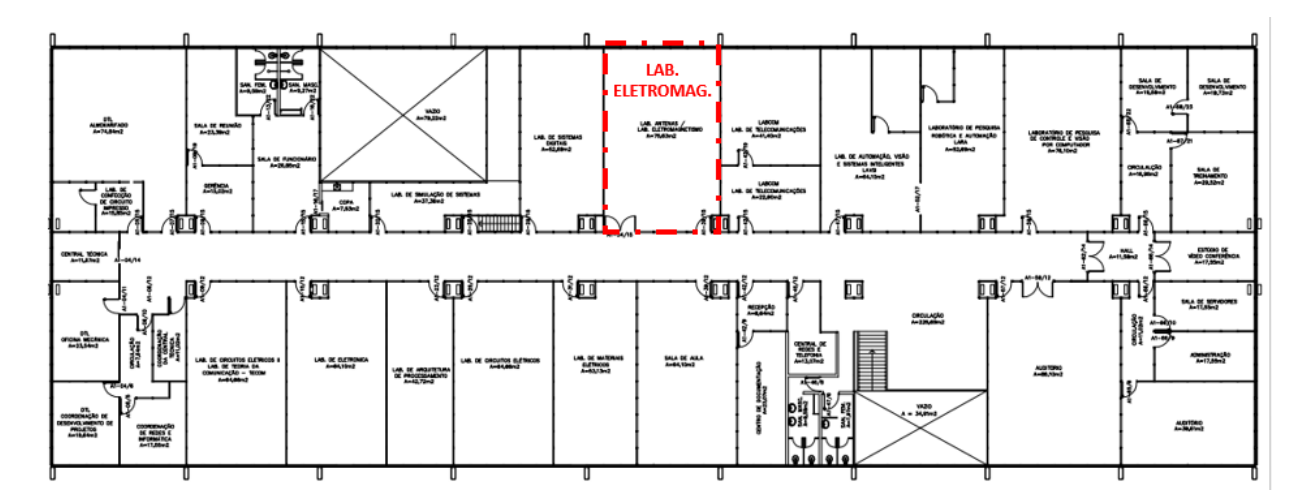

Figura 4.2: Delimitação da sala de medição no 1º andar do SG11.

Além de tais áreas, foram também consideradas para instalação salas mais distantes da estação base presentes em ambos os andares. No entanto, por problemas relacionados à impossibilidade de inserção dos sensores devido aos equipamentos com modelos de tomada muito antigos e, em alguns casos, ausência de tomadas expostas para conexões, optou-se apenas pelas salas mencionadas.

#### 4.3.2 Procedimentos

#### 4.3.2.1 Montagem do Protótipo

A princípio foram elaborados dois protótipos para composição da rede de sensores, tal número pode ser justificado pela limitação da quantidade de módulos LoRa disponíveis para o desenvolvimento da aplicação. Cada protótipo ficou composto pelos seguintes itens:

- Uma Placa Waspmote com uma shield da *libelium* dedicada à *SmartMetering*;
- Um módulo LoRa;
- Um sensor de corrente não invasivo;
- Dois Plugs de tomada;
- Uma bateria de 6600 mAh

Com os protótipos elaborados (Figura [4.3\)](#page-49-0), foi conectado um sensor de energia a um dos ar condicionados presentes no LEMOM, como no diagrama da Figura [4.4.](#page-50-0) No LEMOM, o sensor ficou instalado durante 11 dias, enquanto o outro protótipo foi conectado ao ar condicionado principal do GPDS. Após 5 dias de sua instalação, o sensor posicionado no GPDS foi realocado para o Laboratório de Eletromagnetismo, no qual ficou conectado durante 2 dias aferindo o consumo do principal aparelho de ar condicionado.

<span id="page-49-0"></span>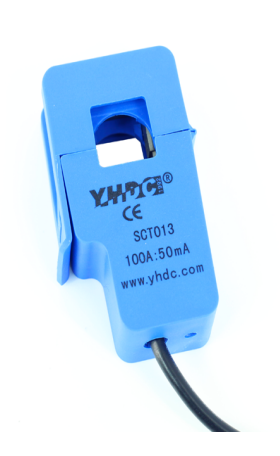

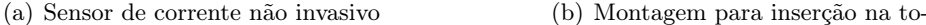

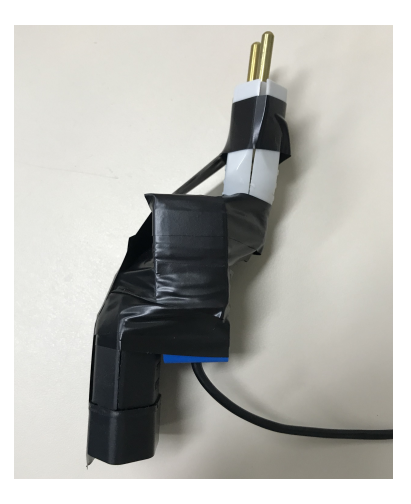

mada

Figura 4.3: Sensor de corrente e montagem do protótipo

<span id="page-50-0"></span>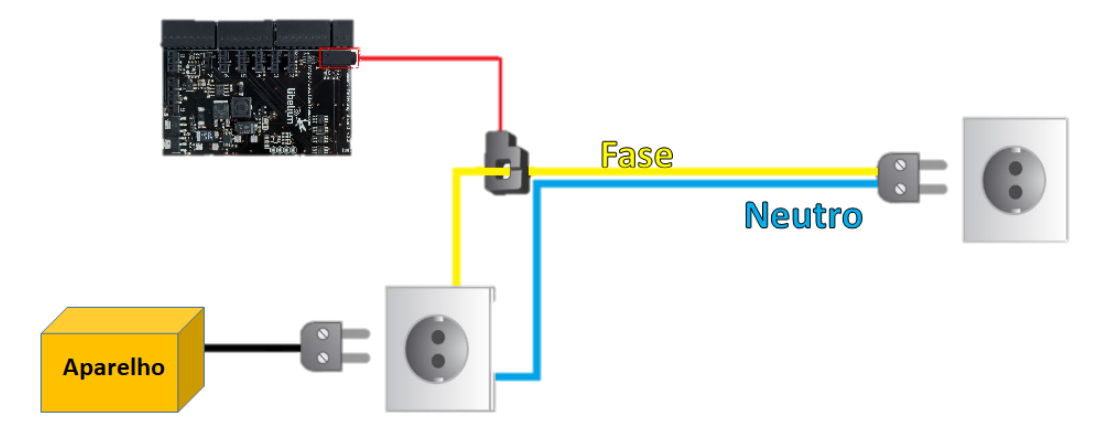

Figura 4.4: Diagrama de conexão dos sensores

#### <span id="page-50-1"></span>4.3.2.2 Configurações de comunicação

A definição para os parâmetros LoRa escolhidos baseou-se nos resultados obtidos para a medição Indoor expostos no capítulo [3.](#page-28-1) Com exceção do fator de espalhamento utilizado, o qual foi fixado como SF9, todos os parâmetros foram os mesmos evidenciados na Tabela [3.1.](#page-32-0) A escolha do referido fator de espalhamento deu-se em função dos aspectos listados a seguir:

- Tamanho do payload necessário : Em cada pacote de informações enviado para a plataforma Cayenne, foram incluídos: o nível de carga da bateria da placa, o valor de corrente momentâneo e o consumo de energia acumulado do equipamento. No Cayenne, cada um desses valores deve ser enviado para um registrador específico do Cayenne, sendo que essa informação deve ser adicionada ao payload. Sendo 2 bytes o tamanho da informação sobre cada registrador, 2 bytes o valor de cada informação e 13 bytes o cabeçalho, o payload total foi de 25 bytes  $(2 * 3 + 2 * 3 + 13)$ .
- Garantia de Cobertura : Com base nos dados expostos no capítulo [3,](#page-28-1) a cobertura da tecnologia tem sua capacidade elevada com o aumento do fator de espalhamento. Dentre os fatores de espalhamento que asseguram os requisitos da aplicação, o SF9 é o que permite maior confiabilidade para a cobertura do sinal na área, por isso ele foi escolhido para o desenvolvimento do sistema.

Os procedimentos implementados para coleta dos dados seguiram a seguinte ordem:

- O sensor realiza medição de corrente e calcula o consumo a cada 30 milissegundos. Esse valor é armazenado em uma variável, que fica alocada na memória interna da placa;
- Após 10 minutos de coleta, as informações armazenadas são então enviadas para o gateway;
- Em conjunto com o TTN, utiliza-se a plataforma Cayenne, citada no capítulo [2,](#page-17-0) para salvar os dados e permitir a visualização em tempo real das quantidades monitoradas. A Figura [4.5](#page-51-0) mostra a tela da versão mobile da plataforma, que também possui versão web. Na

plataforma, são exibidas as informações de: RSSI, SNR, Corrente atual, Consumo atual e Carga da Bateria da placa.

<span id="page-51-0"></span>• Esse processo se repetiu enquanto a bateria da placa em questão se manteve com carga suficiente ou durante os dias em que o sensor esteve instalado em dada posição.

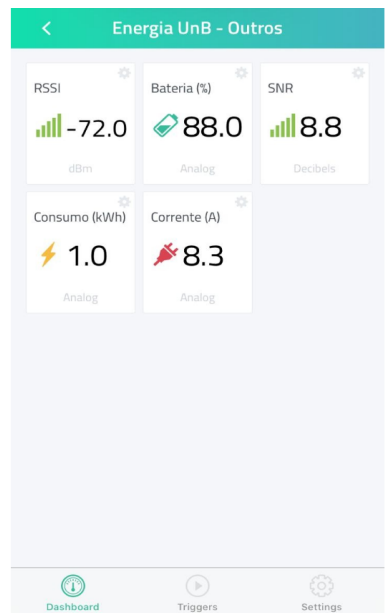

Figura 4.5: Tela exibida pela versão mobile do Cayenne.

<span id="page-51-1"></span>Na Figura [4.6](#page-51-1) são mostradas fotos dos sensores instalados nos equipamentos monitorados.

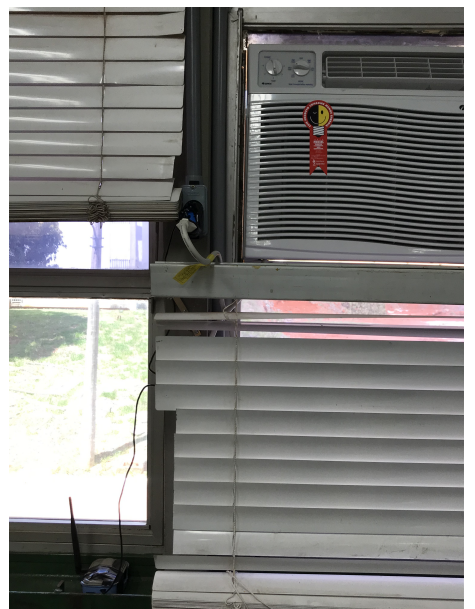

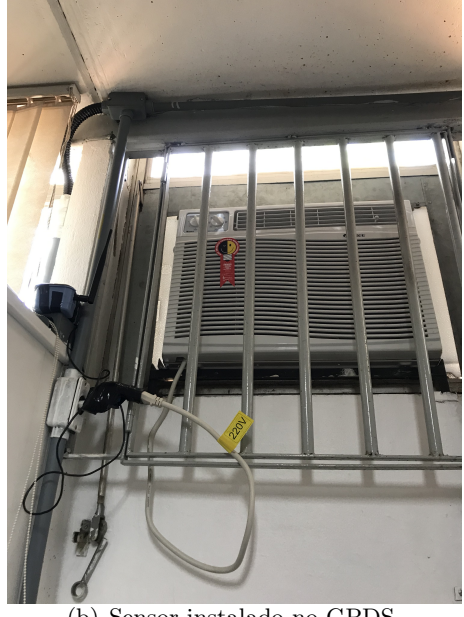

(a) Sensor instalado no Laboratório de Eletromagnetismo.

(b) Sensor instalado no GPDS.

Figura 4.6: Imagens das instalações do protótipo

## 4.4 Resultados e Análises

#### <span id="page-52-1"></span>4.4.1 Dados coletados no LEMOM

O período de implantação do sensor no LEMOM foi o maior dentre aqueles destinados a todas as medições de consumo realizadas, sendo cerca de 11 dias. Com as informações processadas, foi possível perceber a capacidade de duração da bateria utilizada pela placa e também relações de consumo do ar condicionado no laboratório.

Por ser um espaço em que não há uso ininterrupto do equipamento, mas somente nos períodos em que há presença de algum estudante ou pesquisador, os dados de consumo coletados evidenciaram a existência de períodos curtos de elevação intercalados com períodos também estreitos de estagnação.Tais resultados coincidem com o esperado para uma área em que a presença de pessoas varia de acordo com diferentes momentos do dia, e não há estabelecimento de um horário fixo para permanência na sala. No total dos dias de monitoramento do sistema, o consumo total aferido para o equipamento foi próximo a 60kWh e, quando ligado, a corrente era de em média 5,7 A. A Figura [4.7](#page-52-0) expõe os dados de consumo para o respectivo ar condicionado.

<span id="page-52-0"></span>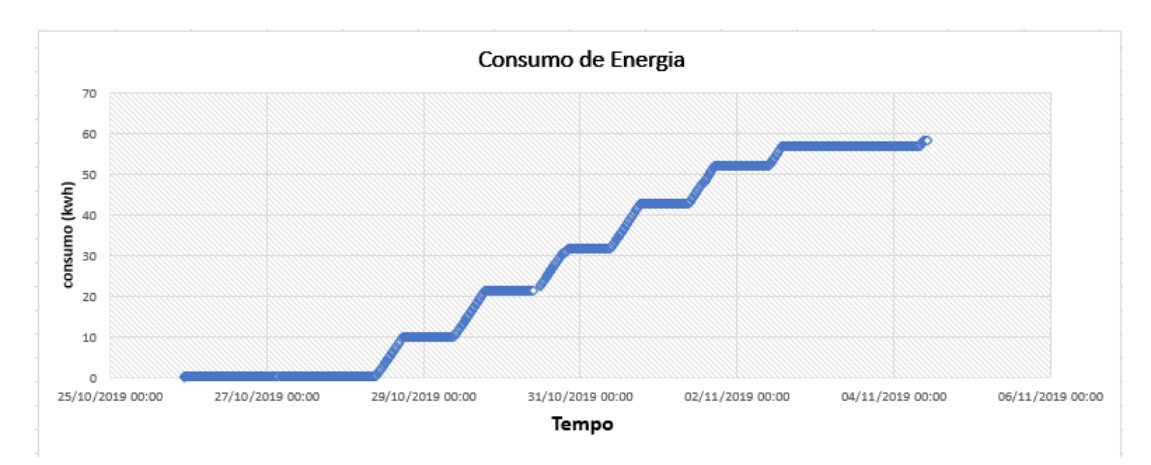

Figura 4.7: Consumo do equipamento no decorrer dos dias de medição no LEMOM.

Outro aspecto a se destacar é a durabilidade da bateria utilizada pela placa, parâmetro importante na caracterização de tecnologias LPWAN. Tal bateria iniciou com valor próximo a 90% de sua carga total, e decaiu ao longo dos dias de medição. Em função da frequência elevada de transmissões, como detalhado na subseção [4.3.2.2,](#page-50-1) o consumo da carga da bateria se deu em um nível mais elevado do que no caso em que os envios fossem realizados entre intervalos de tempo maiores, como ocorre em sensoriamentos de aplicações comerciais. Como ilustrado em [\[Microchip 2015\]](#page-76-1), durante o processo de transmissão de dados, a corrente consumida pelo módulo é consideravelmente maior do que em seu estado ocioso ou em sono profundo, os quais são outros estágios de funcionamento do módulo nos quais o consumo de energia é substancialmente menor. A Tabela [4.1](#page-53-0) expõe a diferença entre as correntes consumidas em cada estágio.

| Modo          | $Temperature^{\circ}C)$ | Corrente $(mA)$ |  |  |
|---------------|-------------------------|-----------------|--|--|
| Ocioso        | $-40$ a $+85$           | 2.8             |  |  |
| Transmissão   | $-40$ a $+85$           | 191             |  |  |
| Sono Profundo | 25                      | 0.0010          |  |  |

<span id="page-53-0"></span>Tabela 4.1: Estágios de funcionamento do Módulo RN2903. (Fonte: Manual Microchip)

Na Figura [4.8](#page-53-1) está exposto graficamente o decaimento do nível da bateria com base nos dados coletados.

<span id="page-53-1"></span>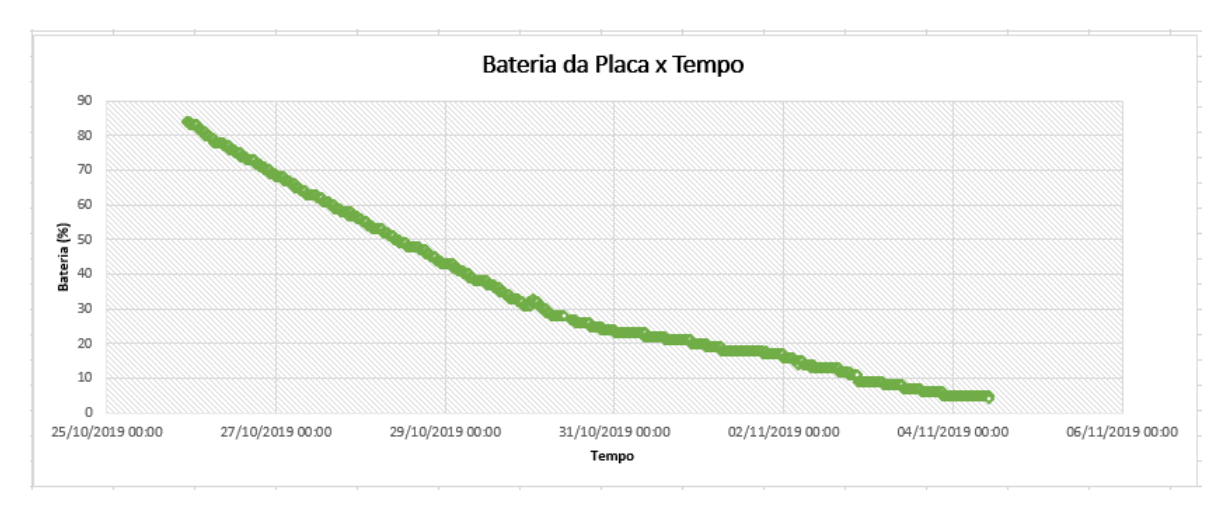

Figura 4.8: Consumo de bateria ao longos dos dias de medição no LEMOM.

Devido à proximidade elevada com estação base, os dados referentes à SNR e RSSI não tiveram seus valores levados em consideração para a análise desenvolvida, visto que, com base nos resultados evidenciados nos capítulo [3](#page-28-1) é possível predizer o sucesso para as comunicações estabelecidas com o LoRa em tal área. Ainda assim, cabe mencionar que o valor médio de RSSI dos pacotes enviados com sensor situado dentro do LEMOM foi de -52 dBm, possibilitando a comunicação sem perda de pacotes.

#### <span id="page-53-2"></span>4.4.2 Dados coletados no GPDS

Concomitantemente à instalação do sensor no LEMOM, o outro sensor foi ligado ao aparelho de ar condicionado central do GPDS. Instalado por um período de 5 dias, os dados enviados foram os referentes aos mesmos da seção [4.4.1.](#page-52-1) Porém, não se analisam os gráficos de bateria na presente Seção.

Os dados coletados revelam um comportamento diferente relativo ao uso do equipamento por frequentadores da sala. Com intervalos grandes e pequenos de aumento no nível de consumo, intercalados por períodos também variáveis de consumo estacionário, nota-se um padrão diferenciado de uso do espaço em questão. No total do período de coleta, o aparelho exibiu um consumo de cerca de 46kWh, próximo a 76,6 % do valor alcançado no LEMOM, em um período 54,5% menor de funcionamento do sensor. Além disso, quando ligado, sua corrente consumida era de, em média, 9 A. Na Figura [4.9](#page-54-0) está exposto graficamente o comportamento relatado.

<span id="page-54-0"></span>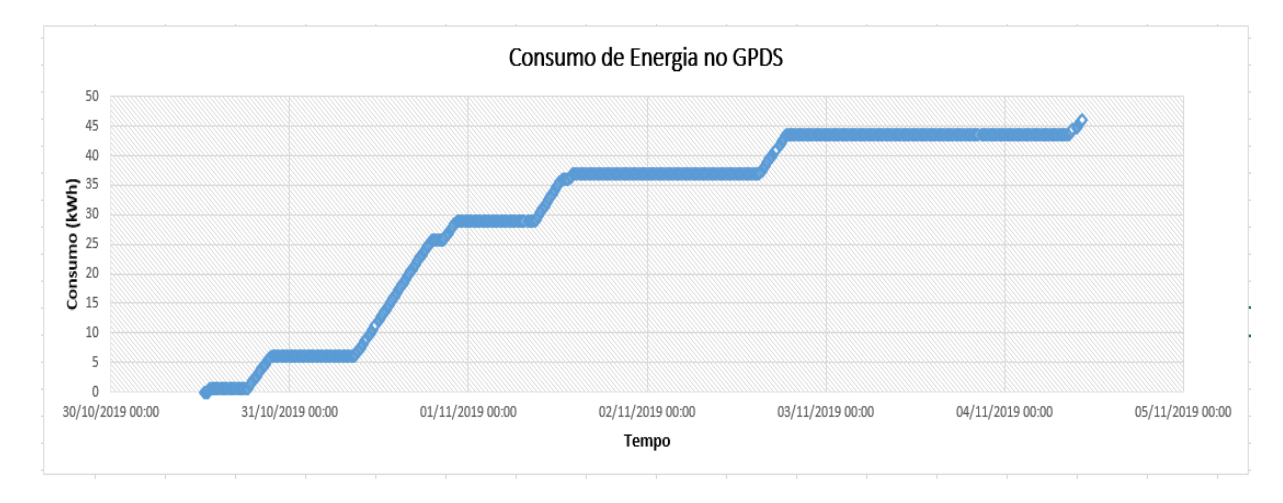

Figura 4.9: Consumo do equipamento no GPDS.

É importante mencionar que a comunicação se estabeleceu sem perda de pacotes, com o nível médio de RSSI alcançado sendo de -72dBm.

#### 4.4.3 Dados coletados no Laboratório de Eletromagnetismo

¨

Em sequência aos dias de coleta de dados do sensor no GPDS, o dispositivo foi removido e ligado ao aparelho de ar condicionado central do Laboratório de Eletromagnetismo, seguindo os mesmos procedimentos das Seções [4.4.1](#page-52-1) e [4.4.2.](#page-53-2)

Neste tópico é possível perceber que os dados refletem um novo padrão de comportamento do uso da sala: intervalos prolongados de uso do ar condicionado alternados por intervalos também prolongados de consumo estacionário. Outro ponto interessante a se destacar é a ausência de dados coletados durante um certo período no último dia de medição. Ocasionada por uma desconexão temporária do gateway à internet, que pode ter ocorrido por problemas intrínsecos ao equipamento ou à rede de que estava sendo utilizada, tal ocorrência de interrupção não se mostrou recorrente nas medições realizadas nas outras práticas desse capítulo. Na Figura [4.10](#page-55-0) está exposto graficamente o comportamento relatado.

<span id="page-55-0"></span>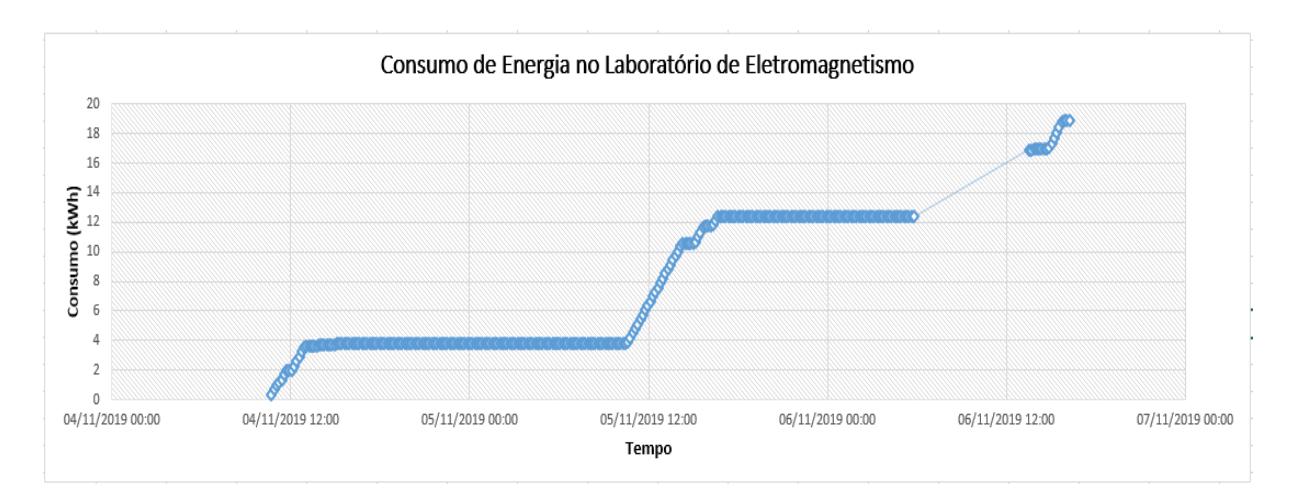

Figura 4.10: Consumo do equipamento no Laboratório de Eletromagnetismo.

A RSSI média dessa medição foi de -92 dBm e o consumo total registrado foi de 19 kWh.

# 4.5 Conclusões

O desenvolvimento das atividades descritas nesse capítulo possibilitou a inserção no âmbito dos desdobramentos e desafios recorrentes ao se estabelecer uma aplicação prática. Entre os problemas enfrentados, pode-se citar a dificuldade de elaboração de um equipamento de medição adequado a todos os aparelhos pretendidos. Devido à falta de uniformidade dos ar-condicionados, a diversidade de conectores acarretou a necessidade de adaptação física dos medidores utilizados. A desconexão inesperada do gateway à internet foi outra dificuldade apresentada e que possui destaque relevante, uma vez que se buscou simular um sistema de medição prático, em que os dados não podem deixar de ser coletados de modo abrupto e repentino como ocorreu.

Foi possível testar a validade da capacidade de cobertura do LoRa para o prédio SG11, como previsto pelas medições realizadas no capítulo [3.](#page-28-1) Além disso, o uso da ferramenta Cayenne em integração com o The Things Network facilitou o processo de leitura imediata dos dados enviados, permitindo fácil acesso e monitoramento dos mesmos, através da versão mobile.

Por fim, pode-se perceber que a aplicação explorada permitiu aferir os níveis de consumo dos ar-condicionados e corrente média dos aparelhos em cada sala mencionada, revelando diferentes padrões de uso e consumo nos espaços. No entanto, constata-se que alguns parâmetros poderiam ter sido melhor ajustados para que a implementação ficasse mais próxima de uma situação real e dentro da categoria de LPWAN. Por exemplo, a diminuição da frequência de envio de pacotes pelos módulos levaria a uma economia no uso da bateria da placa, fornecendo uma autossuficiência por mais tempo, como deve ser feito pensando para sistemas reais.

# <span id="page-56-0"></span>Capítulo 5

# Simulação de uma Rede LoRaWAN

## <span id="page-56-1"></span>5.1 Introdução

De forma a complementar os estudos realizados nos capítulos [3](#page-28-1) e [4,](#page-46-0) esse capítulo introduzirá uma simulação computacional utilizando o NS-3 (Network Simulator 3) com a intenção de observar efeitos que não foram possíveis com os experimentos realizados nesse trabalho. Nesse contexto, a simulação visa estudar os seguintes tópicos:

- 1. Alcances atingidos quando a antena do gateway está a uma altura maior do que 6 m;
- 2. Desempenho da rede com maior número de gateways;
- 3. Comportamento de uma rede com 364 nós;
- 4. Uso do ADR e de pacotes confirmados;
- 5. Uso de fatores de espalhamento espectral 11 e 12.

Para isso, foram simulados 13 diferentes cenários de um ambiente suburbano criado a partir de uma região do Lago Sul, em Brasília - DF (Figura [5.1\)](#page-57-0), caracterizando o canal através do modelo Okumura Hata. As características individuais de cada simulação são descritas na Seção [5.3.3](#page-66-0) e os principais parâmetros que definem cada uma delas são: a distância entre o gateway e o bairro e o número de gateways.

Para simular a dinâmica da rede LoRaWAN, utilizou-se um módulo no NS-3 para redes Lo-RaWAN com dispositivos da classe A. O módulo, a ser descrito na seção [5.2,](#page-58-0) foi fornecido pela referência [\[Reynders, Wang e Pollin 2018\]](#page-77-1) e implementa toda a arquitetura apresentada na seção [2.4.](#page-22-0)

<span id="page-57-0"></span>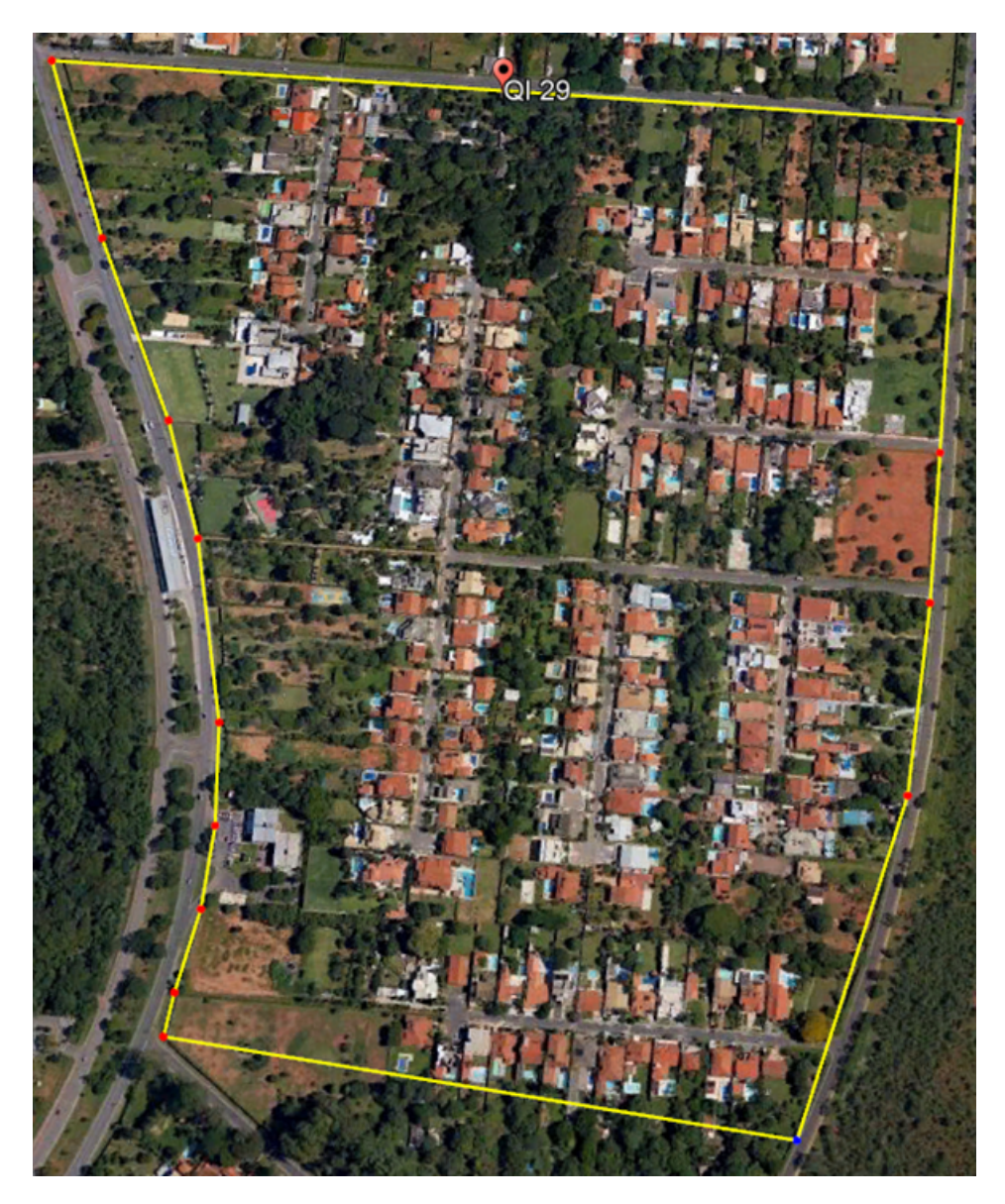

Figura 5.1: Região do Lago Sul usada como referência nas simulações

# <span id="page-58-0"></span>5.2 Módulo LoRaWAN para o NS-3

Para realizar a simulação, buscaram-se alguns módulos LoRaWAN para NS-3. Por ser o mais completo, com a implementação do ADR e de pacotes confirmados (ACK), optou-se pelo módulo disponibilizado pelo trabalho [\[Reynders, Wang e Pollin 2018\]](#page-77-1).

Esse módulo foi criado seguindo os parâmetros do plano de frequência europeu (EU863-870) e implementa todos os SFs (7 a 12). Além disso, implementa dispositivos LoRaWAN do tipo A e as principais classes de programação implementadas são a do nó final (end node), gateway e servidor de aplicação. Tais características o tornam uma boa escolha para simular os comportamentos listados na Seção [5.1.](#page-56-1)

#### 5.2.1 Características Gerais

O módulo utilizado possui algumas propriedades importantes para entender o funcionamento da simulação. As principais dinâmicas e considerações feitas no módulo são descritas nas seções abaixo.

#### 5.2.1.1 Pacotes Descartados Na Recepção

Existem dois casos em que um pacote é descartado na recepção no gateway. A primeira é o caso de colisão: dois pacotes chegam no mesmo canal de frequência ao mesmo tempo com o mesmo SF. Caso isso aconteça e haja um pacote com potência de recepção maior em 6dB em relação ao outro, o primeiro pacote é mantido e o segundo é descartado. [\[Reynders, Wang e Pollin 2018\]](#page-77-1)

Já o segundo caso é pelo cálculo da BER na recepção, descrita pela equação [5.1](#page-58-1) [\[Reynders e Pollin 2016\]](#page-77-2).

<span id="page-58-1"></span>
$$
BER = \frac{1}{2}Q(1.28\sqrt{SF\frac{E_b}{N_0}} - \sqrt{SF}1.28 + 0.4)
$$
\n(5.1)

Onde a função Q é definida pela equação [5.2](#page-58-2) [\[Goldsmith 2005\]](#page-75-1).

<span id="page-58-2"></span>
$$
Q(z) = \int_{z}^{\infty} \frac{1}{\sqrt{2\pi}} e^{\frac{-y^2}{2}} dy
$$
\n
$$
(5.2)
$$

Para implementar a equação [5.1](#page-58-1) no código do simulador, os autores do módulo usaram a relação da equação [5.3](#page-58-3) [\[Abramowitz e Stegun 1964\]](#page-75-2).

<span id="page-58-3"></span>
$$
Q(z) = \frac{1}{2} erfc(\frac{z}{\sqrt{2}})
$$
\n(5.3)

Onde a função  $erfc(z)$  é o complemento da função de erro  $erfc(z)$ , definida pela equação [5.4](#page-58-4) [\[Goldsmith 2005\]](#page-75-1).

<span id="page-58-4"></span>
$$
erfc(z) = 1 - erf(z) = \frac{2}{\sqrt{\pi}} \int_z^{\infty} e^{y^2} dy
$$
\n(5.4)

<span id="page-59-1"></span>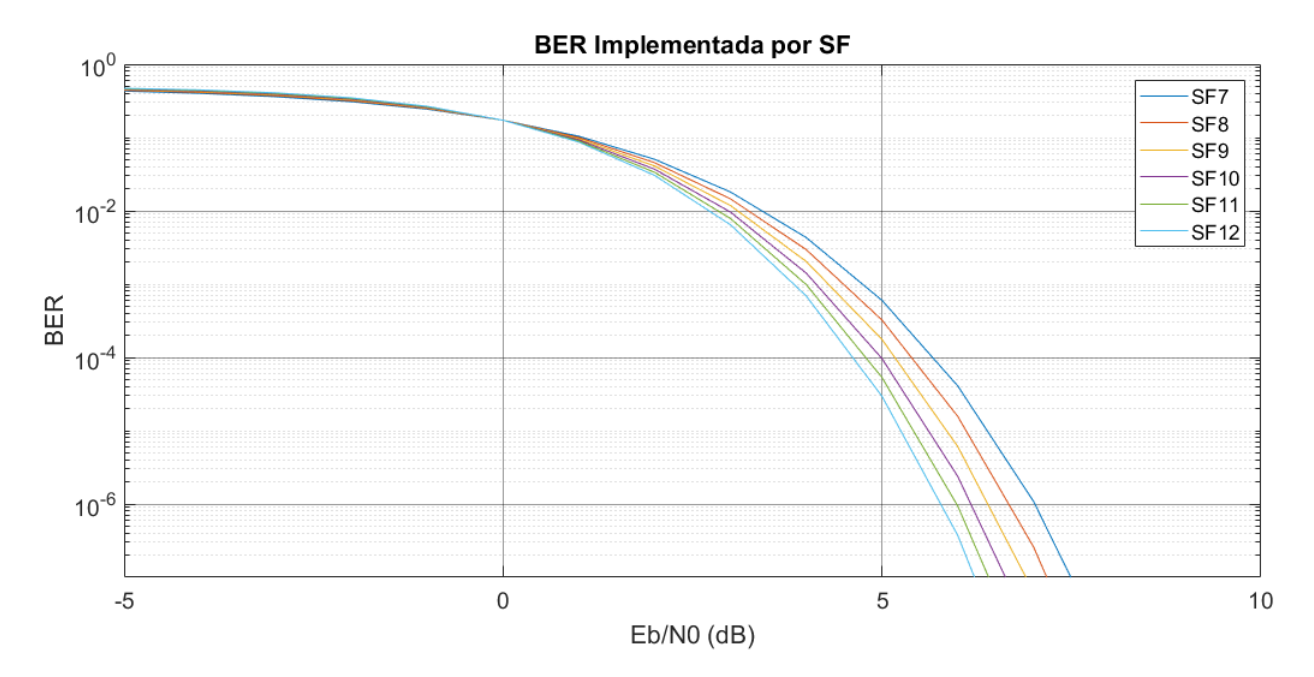

Figura 5.2: Gráfico de BER para todos os SFs (Fonte: Elaboração Própria)

Além disso, para calcular o valor de  $\frac{E_b}{N_0}$ , usa-se a equação [5.5](#page-59-0) [\[Reynders e Pollin 2016\]](#page-77-2).

<span id="page-59-0"></span>
$$
\frac{E_b}{N_0} = SNR * \frac{BW}{R_b} \tag{5.5}
$$

Onde  $R_b$  é calculado pela equação [2.5](#page-21-0) sem o fator *coding rate*.

A equação [5.1](#page-58-1) faz parte de uma regressão de uma simulação realizada no MATLAB no trabalho [\[Reynders e Pollin 2016\]](#page-77-2). Apesar do trabalho apresentar o gráfico da BER apenas para o fator de espalhamento espectral 10, a Figura [5.2,](#page-59-1) obtida utilizando todas as equações acima, mostra como seria a curva de BER para cada SF e como o aumento do SF melhora as condições de recepção.

Por fim, a fórmula final simplificada (Equação [5.6\)](#page-59-2) implantada no código fonte para o cálculo da BER une as equações [5.1,](#page-58-1) [5.3](#page-58-3) e [2.5.](#page-21-0)

<span id="page-59-2"></span>
$$
BER = \frac{1}{4}erfc(\frac{1.28\sqrt{SNR \cdot 2^{SF}} - \sqrt{SF}1.28 + 0.4}{\sqrt{2}})
$$
\n(5.6)

Para decidir se um pacote será descartado por BER ou não, a maneira implementada pelo módulo no NS-3 funciona da seguinte forma:

- 1. Calcula-se a BER para cada pacote;
- 2. Gera-se uma valor aleatório  $\alpha$  de probabilidade uniformemente distribuída entre 0 e 1;
- 3. Para cada bit, o simulador gera um outro valor de  $\alpha$ ;
- 4. Caso o  $\alpha$  gerado seja menor do que o valor da BER, conta-se como um bit errado.

Caso haja algum bit errado, o pacote é descartado. Além disso, caso o uso de pacotes confirmados esteja ativado, o *qateway* não enviará o  $ACK$  correspondente ao pacote perdido. É importante ressaltar que esse módulo não representa a realidade literal do LoRaWAN, já que não implementa correção de erros por Coding Rate. Porém, o efeito da correção está indiretamente implantada pela equação da BER utilizada, proveniente de uma regressão.

#### 5.2.1.2 Pacotes Descartados Na Transmissão

De forma similar ao LoRaWAN, um nó desiste de transmitir seu pacote após uma quantidade de tentativas pré-definida pelo usuário, caso pacotes confirmados estejam ativados. O descarte de um pacote confirmado no uplink de um nó ocorre da seguinte forma:

- 1. O nó envia seu pacote, com a solicitação de ACK.
- 2. O nó abre as janelas para a recepção de downlinks e ACKs.
- 3. Caso ele não receba o ACK, tenta novamente.
- 4. Caso não receba de novo, envia novamente com um acréscimo no SF.
- 5. Repete isso até atingir o número máximo de retransmissões, que é 8.
- 6. Se mesmo assim não receber um ACK, o pacote é descartado e não é mais enviado.

<span id="page-60-0"></span>Portanto, no total, cada nó poderá transmitir até 9 vezes o mesmo pacote: a primeira tentativa mais oito retransmissões. Nesse simulador, um nó apenas aumenta o fator de espalhamento e nunca o diminui. Um exemplo é mostrado na Figura [5.3.](#page-60-0)

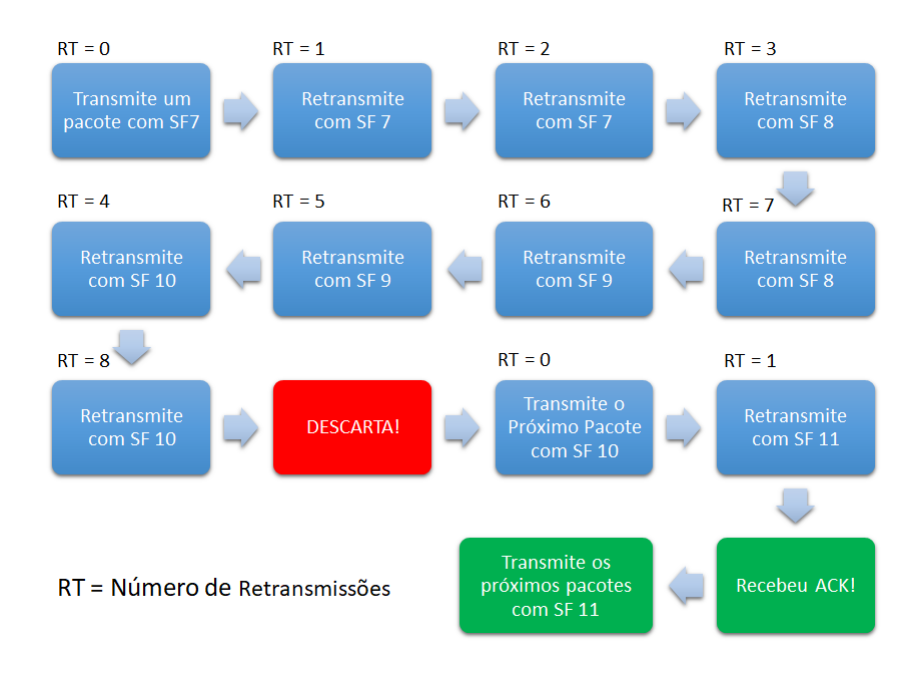

Figura 5.3: Exemplo de um pacote perdido começando em  $SF = 7$ 

#### 5.2.1.3 Plano de Frequência e Parâmetros

O plano de frequência originalmente utilizado no simulador é o plano europeu (EU863-870). Porém, para se aproximar das metodologias dos Capítulos [3](#page-28-1) e [4,](#page-46-0) algumas modificações foram feitas no código fonte para atualizar para os parâmetros definidos no plano australiano. Unindo isso aos parâmetros fixos das simulações a serem apresentadas, a Tabela [5.1](#page-61-0) mostra todas as informações úteis implantadas nas simulações.

<span id="page-61-0"></span>

| Parâmetro                  | SF7       | SF <sub>8</sub> | SF <sub>9</sub> | SF10 | S11 | SF12 |  |
|----------------------------|-----------|-----------------|-----------------|------|-----|------|--|
| Taxa de Bits (bps)         | 6836      | 3906            | 2197            | 1221 | 671 | 366  |  |
| Tamanho do Payload (Bytes) | 25        | 25              | 25              | 25   | 25  | 25   |  |
| Frequência (MHz)           | 918,2     |                 |                 |      |     |      |  |
| Largura de Banda (kHz)     | 125       |                 |                 |      |     |      |  |
| TX Power - Nó              | 18dBm     |                 |                 |      |     |      |  |
| TX Gain - Nó               | $4,5$ dBi |                 |                 |      |     |      |  |
| RX Sensibilidade - Gateway | $-123dBm$ |                 |                 |      |     |      |  |
| RX Ganho - Gateway         | 6 dBi     |                 |                 |      |     |      |  |
| ADR.                       | On        |                 |                 |      |     |      |  |
| Pacotes Confirmados        | On        |                 |                 |      |     |      |  |

Tabela 5.1: Parâmetros das simulações

 $\hat{E}$  importante ressaltar que a taxa de Bits da Tabela [5.1](#page-61-0) é calculada sem o fator de *Coding Rate* e, por esse motivo, apresenta valores maiores do que a Tabela [3.1.](#page-32-0) Nas simulações, o tamanho do payload foi fixado em 25 bytes para garantir que todos estejam dentro do payload máximo permitido por todos os planos de frequência [\[LoRa Alliance 2017\]](#page-76-2), além de se aproximar do payload utilizado na aplicação desenvolvida no Capítulo [4.](#page-46-0)

## <span id="page-61-1"></span>5.3 Cenário da Simulação

A simulação foi feita considerando a região da Figura [5.1.](#page-57-0) Porém, para analisar um comportamento ainda mais estressado, optou-se por dobrar o número de casas na região, criando-se uma nova região idêntica à primeira logo ao lado. A Figura [5.4](#page-62-0) foi retirada do NetAnim, ilustrando a região implementada no NS-3.

Todas as simulações terão como base o cenário da Figura [5.4,](#page-62-0) variando apenas a distância do gateway em relação a todo o conjunto de casas (nós) representados na figura pelos pontos em vermelho.

Nesse cenário, cada casa transmite 25 bytes de informação em intervalos de aproximadamente 60 minutos por 20 vezes em um dia. Esses números foram inspirados numa possível aplicação de

<span id="page-62-0"></span>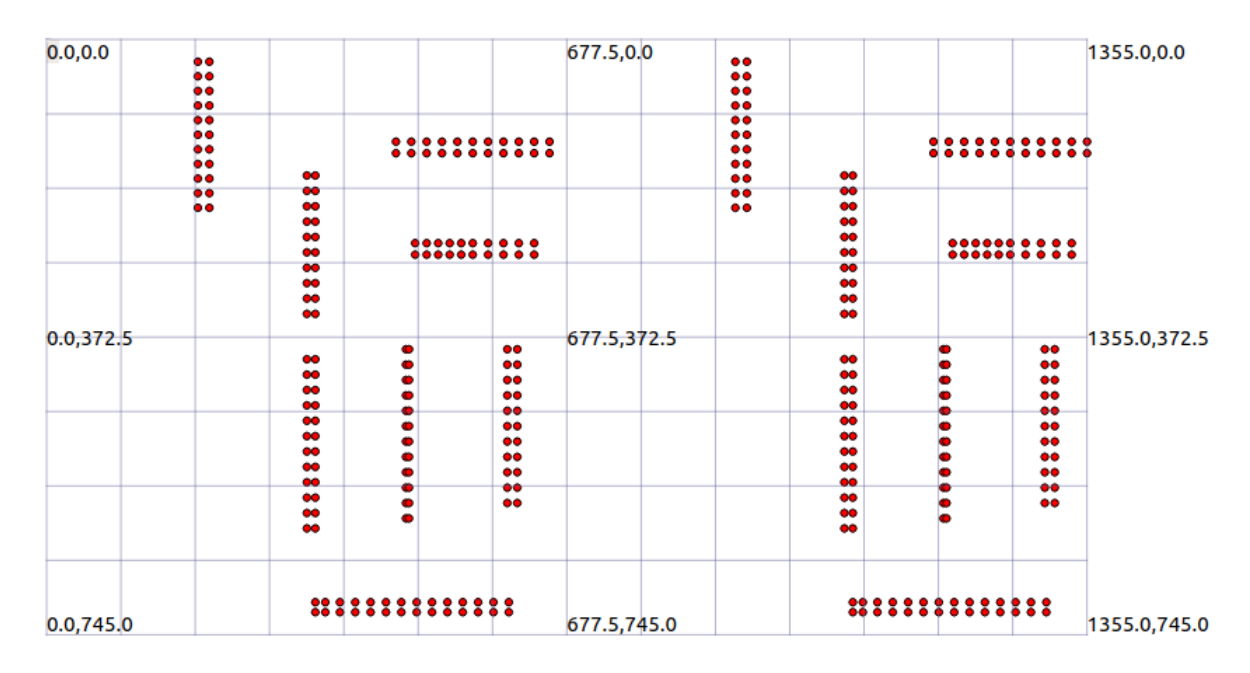

Figura 5.4: Posição base dos nós nas simulações

consumo de água nas residências, onde a informação do consumo é enviada para a internet a cada hora entre os horários de 6:00 a 1:00 da manhã, que são horários de baixo consumo [\[Barreto 2008\]](#page-75-3). Isso é implementado no código da simulação através de uma variável aleatória que escolherá, em um intervalo próximo de 60 minutos, o momento em que irá transmitir. Tal aleatoriedade evita a ocorrência de colisões, visto que são 364 nós no total. Além disso, ressalta-se o fato de que o ADR e os pacotes confirmados estão ativados nessa simulação. Isso significa que os gateways terão de enviar pacotes ACK para cada sucesso na recepção e que os fatores de espalhamento espectrais irão variar conforme a necessidade.

O gateway é colocado sempre na posição (x,0,30), sendo 30 m altura do gateway em relação ao solo, que foi escolhida pensando no aproveitamento de torres possivelmente já existentes na região. A posição x será uma das variáveis das simulações, variando de 4 a 10 km em relação ao ponto (0,0,0) da Figura [5.4.](#page-62-0)

Nesse cenário, o modelo de canal foi descrito pelo modelo de Okumura-Hata para meios suburbanos, implementado no NS-3. Além disso, também foi acrescentado um sombreamento para testar as possíveis variações de condicionamento do sinal, ambos a serem descritos nas Seções [5.3.1](#page-62-1) e [5.3.2.](#page-64-0)

#### <span id="page-62-1"></span>5.3.1 Modelo de Canal

Para descrever os efeitos de propagação no meio suburbano, utilizou-se o modelo Okumura-Hata de propagação. Esse modelo se baseia em métodos empíricos de medições extensivas na cidade de Tokyo [\[Okumura et al. 1968\]](#page-76-3) que posteriormente foram descritas matematicamente [\[Hata 1980\]](#page-75-4), se tornando um dos modelos mais utilizados para macrocélulas.

Como todo modelo, o Okumura-Hata restringe seu uso para os casos que atendam às seguintes

especificações [\[Saunders e Zavala 2007\]](#page-77-3):

- 1. Frequências entre 150 MHz e 1500 MHz;
- 2. Altura da estação base entre 30 m e 200 m;
- 3. Altura da segunda antena entre 1 m e 10 m;
- 4. Distância mínima de 1 km entre a estação base e a segunda antena.

O Okumura-Hata descreve modelos que atendam a esses casos e separa as equações para três tipos de ambientes: urbanos, suburbanos e áreas abertas. Nesse trabalho escolheu-se o ambiente suburbano, por ser o que melhor se encaixa na região da Figura [5.1:](#page-57-0) local residencial com árvores e casa, com alguns obstáculos, mas não congestionado. Em decorrência disso, o modelo descrito na Seção [5.3.1.1](#page-63-0) se resumirá apenas ao caso suburbano.

#### <span id="page-63-0"></span>5.3.1.1 Okumura-Hata para áreas suburbanas

O modelo matemático implementado para áreas suburbanas depende diretamente dos seguintes parâmetros [\[Saunders e Zavala 2007\]](#page-77-3):

- 1.  $f_c$ : Frequência de transmissão;
- 2.  $h_m$ : Altura da antena transmissora (nó);
- 3.  $h_b$ : Altura da estação base (*gateway*);
- 4. R: Distância entre a estação base e o nó.

<span id="page-63-1"></span>Além de cumprir todos os requisitos citados na Seção [5.3.1,](#page-62-1) os três primeiros parâmetros acima citados são fixos e resumidos na Tabela [5.2.](#page-63-1)

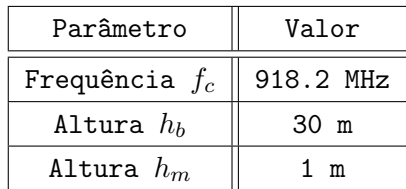

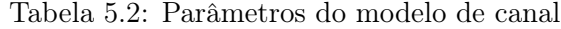

A perda implementada no NS-3 é calculada pela Equação [5.7](#page-63-2) [\[COST 231 1999\]](#page-75-5):

<span id="page-63-2"></span>
$$
L_{dB} = A + B \log(R) - C - D \tag{5.7}
$$

Sendo,

<span id="page-64-1"></span>
$$
\begin{cases}\nA = 69, 55 + 26, 16\log(f_c) - 13, 82\log(h_b) \\
B = 44, 9 - 6, 55\log(h_b) \\
C = 2(\log(f_c/28))^2 + 5, 4 \\
D = (1, 1\log(f_c) - 0, 7)h_m - 1, 56\log(f_c) + 0, 8\n\end{cases}
$$
\n(5.8)

Estando  $f_c$  em MHz, as alturas em metros e a distância R entre as duas antenas em quilômetros. Inserindo os parâmetros fixados na Tabela [5.1](#page-61-0) nas equações [5.7](#page-63-2) e [5.8,](#page-64-1) a equação da perda pode ser resumida pela equação [5.9.](#page-64-2)

<span id="page-64-2"></span>
$$
L_{dB} = 117,91 + 35,228 * log(R)
$$
\n
$$
(5.9)
$$

$$
\begin{cases}\nA = 126,647 \\
B = 35,225 \\
C = 10 \\
D = -1,263\n\end{cases}
$$
\n(5.10)

Pelas restrições do modelo e pelo que será simulado, a distância R nunca será menor do que 1Km. Portanto, a perda  $L_{dB}$  mínima será de 117,91 dB. Para as potências de transmissão e ganhos das antenas da Tabela [5.1,](#page-61-0) nenhum pacote chegará com potência acima de -89,41 dBm, caso o sombreamento seja desconsiderado.

#### <span id="page-64-0"></span>5.3.2 Sombreamento

Além da perda descrita pelo modelo da Seção [5.3.1.1,](#page-63-0) foi adicionado também um sombreamento no envio de cada pacote. Quando incluso, a equação da potência de recepção é dada pela equação [5.11.](#page-64-3)

<span id="page-64-3"></span>
$$
P_R = P_T + G_{TX} + G_{RX} - L_{Okumura} - L_s \tag{5.11}
$$

Sendo  $L_s$  a componente do sombreamento, que é uma variável aleatório Gaussiana centrada em 0 com desvio padrão  $\sigma_L$ , com função densidade de probabilidade exposta na equação [5.12](#page-64-4) [\[Saunders e Zavala 2007\]](#page-77-3).

<span id="page-64-4"></span>
$$
p(L_s) = \frac{1}{\sigma_L \sqrt{2\pi}} e^{-(\frac{L_s}{2\sigma_L})^2}
$$
\n(5.12)

O sombreamento descreve como uma mesma distância pode apresentar perdas diferentes por conta de propriedades específicas do local, como árvores e/ou prédios. A Figura [5.5](#page-65-0) ilustra essa ideia.

<span id="page-65-0"></span>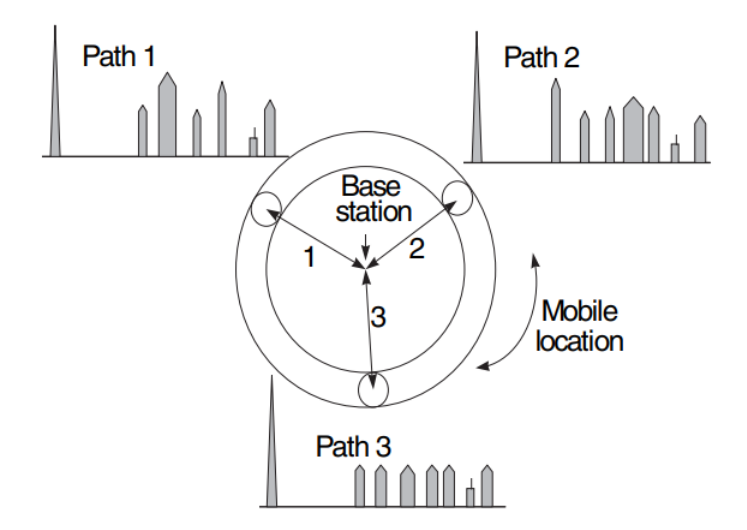

Figura 5.5: Diferentes perfis de perdas para uma mesma distância (Fonte: Saunders, Capítulo 9)

Isso significa que, para uma mesma distância R, a potência de recepção não será sempre a mesma, pois haverá o sombreamento que introduzirá uma perda de  $L_s$  dB que ocorre com probabilidade descrita pela equação [5.12.](#page-64-4) Para o modelo de Okumura-Hata em meio suburbano, o desvio padrão  $\sigma_L$  pode ser de 8,5 dB [\[Saunders e Zavala 2007\]](#page-77-3). Portanto, a distribuição da probabilidade do valor de  $L_s$  é mostrada na Figura [5.6.](#page-65-1)

<span id="page-65-1"></span>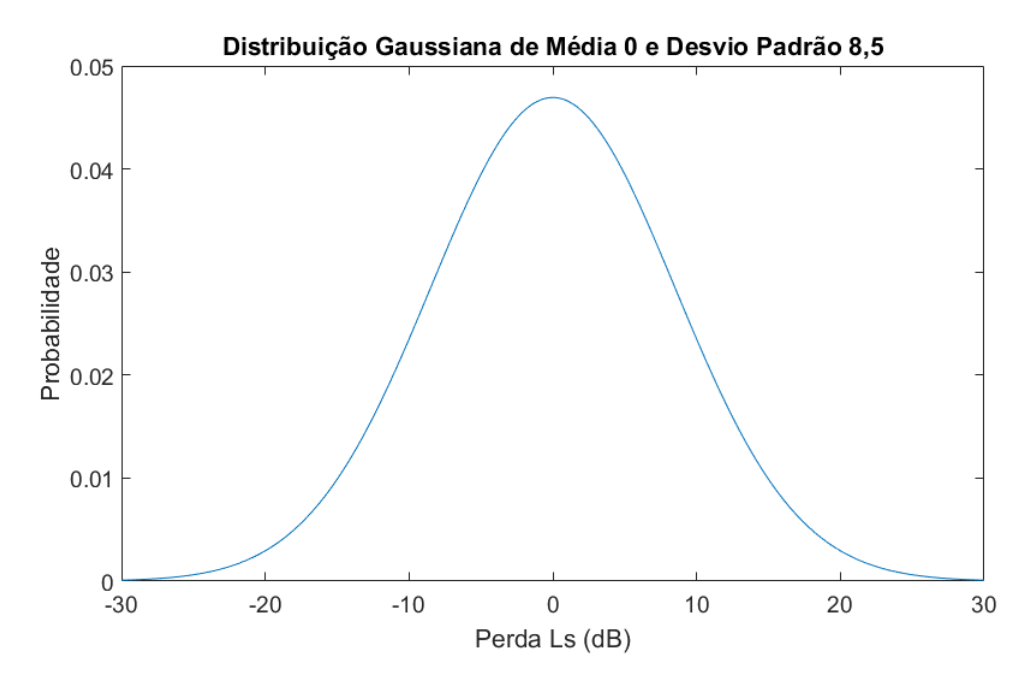

Figura 5.6: Distribuição Gaussiana com média 0 e desvio padrão 8,5 dB (Fonte: Elaboração Própria)

A Figura [5.6](#page-65-1) mostra que, em 76,06% das vezes, o valor de L<sup>s</sup> ficará entre -10 dB e 10 dB, mas também pode atingir valores em torno de -20dB a 20dB, variando as potências recebidas no gateway.

#### <span id="page-66-0"></span>5.3.3 Características de cada Simulação

<span id="page-66-1"></span>Ao todo, foram feitas 13 simulações, variando distância e quantidade de gateways. Os parâmetros fixos e gerais das simulações estão descritos nas Tabelas [5.1](#page-61-0) e [5.2,](#page-63-1) funcionando das formas descritas na Seção [5.3,](#page-61-1) em meio suburbano. A Tabela [5.3](#page-66-1) enumera as simulações e suas respectivas variações.

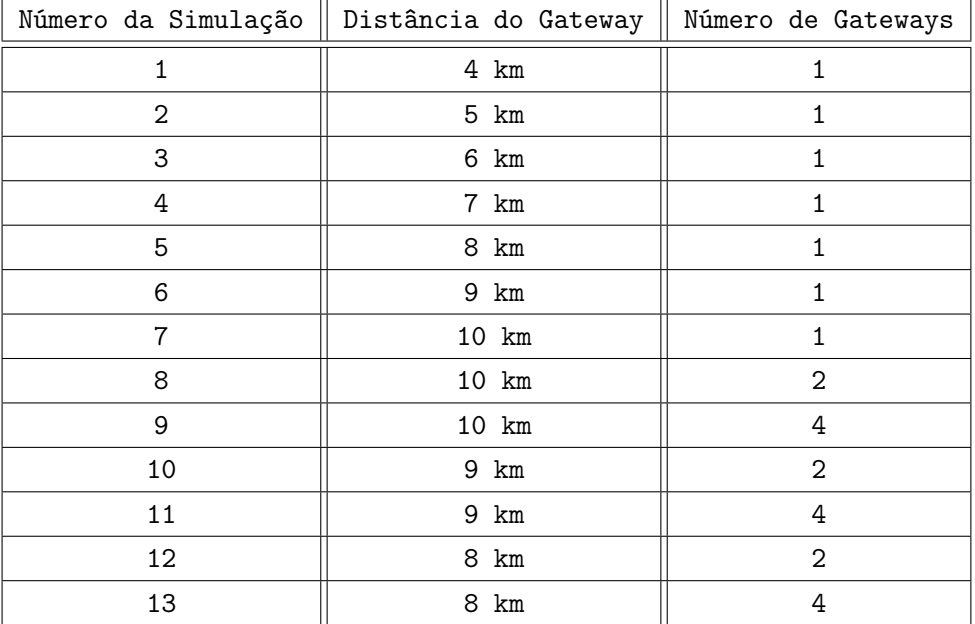

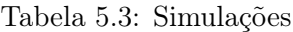

A segunda coluna da Tabela [5.3](#page-66-1) se refere à distância do gateway em relação ao ponto (0,0) da Figura [5.4.](#page-62-0) Escolheram-se distâncias de 4 km a 10 km a partir de simulações menores onde se buscava saber a partir de qual distância havia algum decaimento na PDR, até alcançar quedas de PDR acima de 50%. Além disso, a quantidade de gateways foram escolhidas para uniformizar sua distribuição. Sendo assim, optou-se por usar valores pares de gateways, até o número 4, por já apresentar melhoras na PDR. Realizando todas as simulações acima, será possível analisar todos os 5 tópicos abordados na Seção [5.1.](#page-56-1)

# 5.4 Resultados da Simulação

Os resultados apresentados nessa seção se dividem em duas partes: único gateway e vários gateways. Para o primeiro caso, analisam-se gráficos de RSSI em função da distância, bem como a utilização de cada SF e a PDR de cada caso. Já o segundo caso analisa a melhoria na PDR em função da quantidade de Gateways.

#### 5.4.1 Simulações 1 a 7

As simulações 1 a 7 estudam a variação da PDR, retransmissão de pacotes e RSSI a depender da distância entre o gateway e o ponto (0,0) da Figura [5.4.](#page-62-0) Os gráficos de RSSI das Simulações 1 e 7 (melhor e pior caso) são mostrados abaixo nas Figuras [5.7](#page-67-0) e [5.8,](#page-67-1) onde cada ponto representa a média da RSSI de pacotes enviados por cada casa e em cada SF. Por serem gradualmente semelhantes, os gráficos de cada uma das outras simulações restantes estão na Seção de Anexos.

<span id="page-67-0"></span>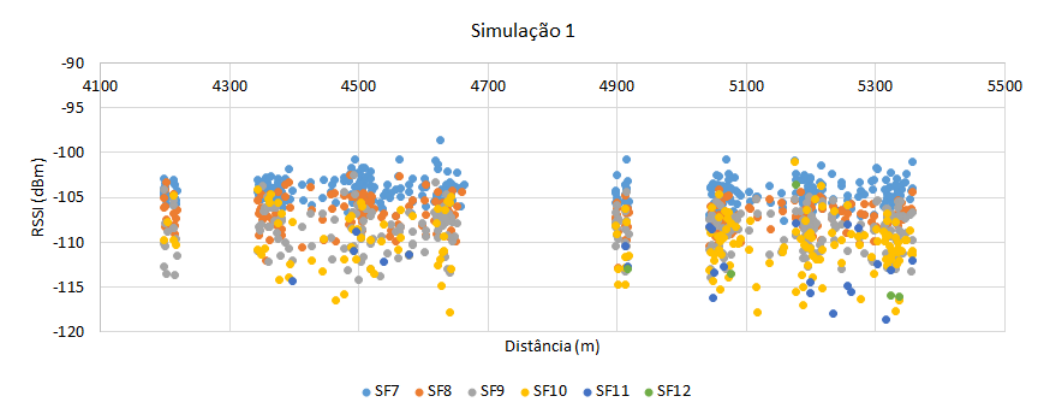

Figura 5.7: Resultados de RSSI da Simulação 1

Na Simulação 1, o gateway está a 4 km de distância da região. Nota-se, pelos gráficos, que o SF12 quase não foi utilizado e a RSSI ficou entre -100 dBm e -115 dBm, não fazendo-se necessário o uso de SF12. Porém, alguns outros fatores de espalhamento foram utilizados, principalmente o 8 e o 9, se concentrando em valores menores de RSSI (-105 dBm e -110dBm respectivamente).

Nota-se também, pelo gráfico, o efeito da inserção do sombreamento na simulação. Como um nó que mudou seu SF7 para um SF superior não retorna ao SF7, a atualização do sombreamento levou com que pacotes com SFs maiores chegassem ao com RSSI não necessariamente menores 100% das vezes. Isso pode possivelmente refletir, além de casos de sombreamento, casos recorrentes de alterações no ambiente que podem ocasionar diferenças significativas na RSSI, melhorando-as ou piorando-as e como o sistema reagiria a isso.

<span id="page-67-1"></span>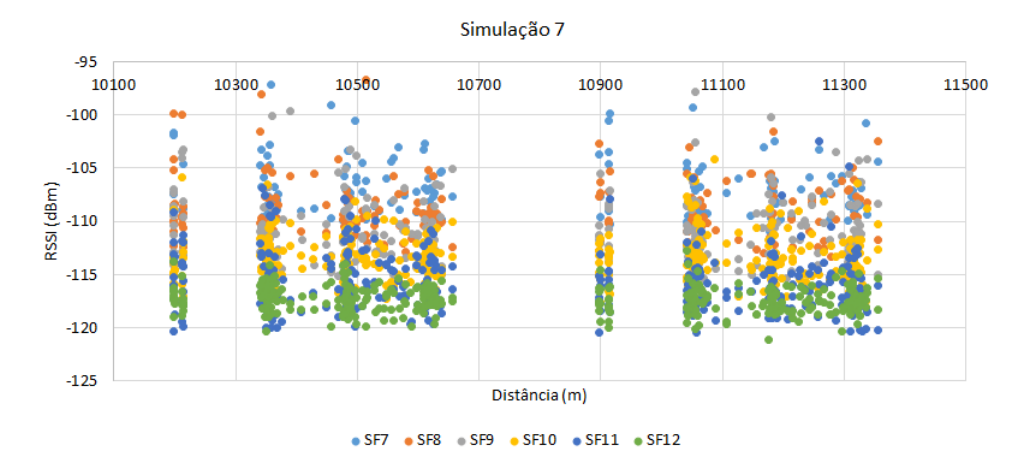

Figura 5.8: Resultados de RSSI da Simulação 7

Já a Simulação 7 apresentou uso intensivo de SF12 de RSSI em pacotes concentrados na faixa de -115 dBm a -120 dBm, com forte presença do SF11 também. Outros SFs como o 7,8 e 9 protagonizaram potências maiores e distâncias menores, como pode-se perceber pela Figura [5.8.](#page-67-1)

As outras simulações das Figuras [II.1,](#page-81-0) [II.2,](#page-81-1) [II.3,](#page-82-0) [II.4](#page-82-1) e [II.5](#page-82-2) em anexo mostram resultados semelhantes e o aumento do uso de SF12 junto com o decaimento do uso de SF7 com o aumento da distância, como já era esperado. As Figuras [5.9](#page-68-0) e [5.10](#page-68-1) mostram a porcentagem de nós que usaram algum determinado SF em um pacote efetivamente recebido, pelo menos uma vez. Em outras palavras, um valor de 100% para SF7, por exemplo, indica que o gateway registrou, de todos os nós, ao menos um pacote com SF7.

<span id="page-68-0"></span>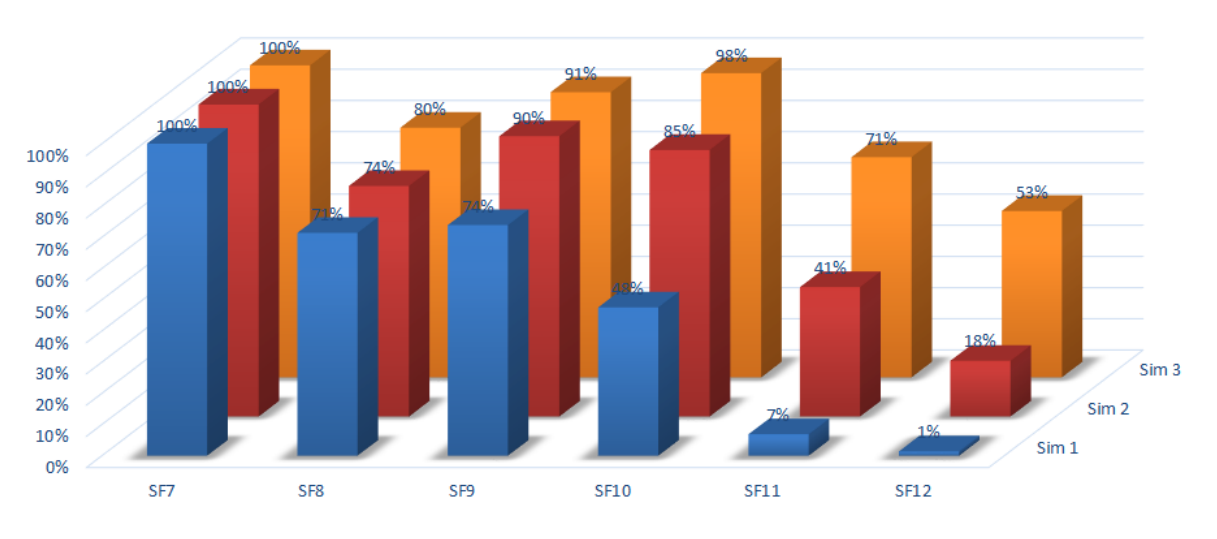

#### Porcentagem de Nós por SF

Figura 5.9: Porcentagem de Nós por SF para Simulações de 1 a 3

<span id="page-68-1"></span>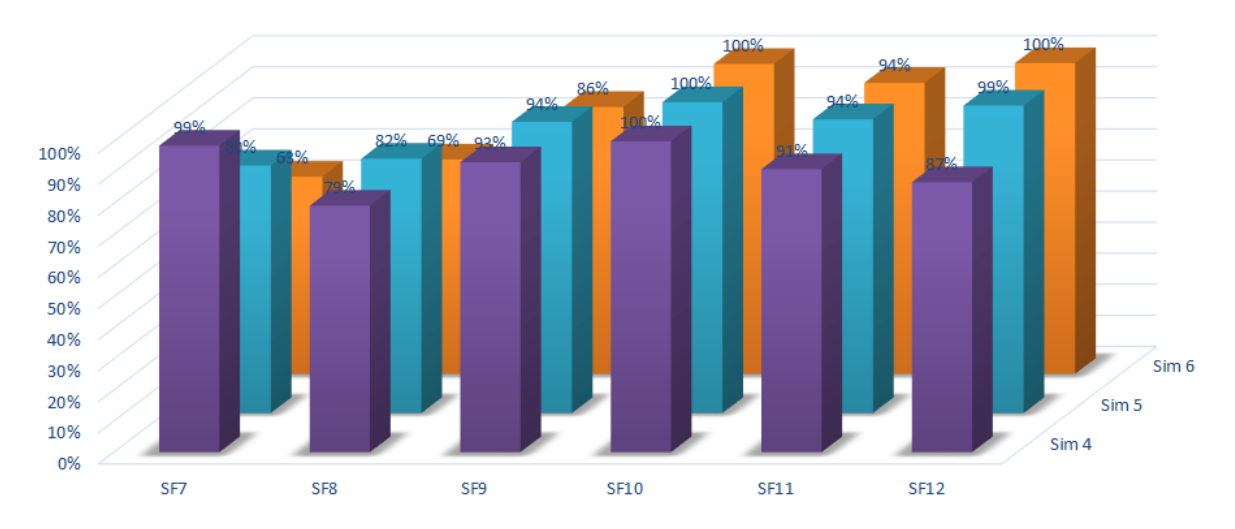

#### Porcentagem de Nós por SF

Figura 5.10: Porcentagem de Nós por SF para Simulações de 4 a 6

Percebe-se, pelas Figuras [5.9](#page-68-0) e [5.10](#page-68-1) que o SF7 consegue chegar à aplicação pelo menos uma vez por cada nó até distâncias de 6 km. Abaixo disso, o SF12 quase não é utilizado, mas com certo crescimento de SF10 e SF11. Já nas distâncias maiores, como 7 km a 9 km, os nós que conseguem fazer seus pacotes chegarem com SF7 à aplicação decai até 63%. Além disso, a partir de 8 km, todos os nós passam a utilizar SF12 e ao menos um desses pacotes consegue chegar ao gateway. Além disso, nota-se que o SF10 apresentou 100% em todos os casos. A Simulação 6 também mostra resultados da mudança de perfil de RSSI decorrente do sombreamento: todos os nós utilizaram SF10 e seus pacotes chegaram ao gateway com sucesso. Porém, com a atualização do sombreamento, erros ocorreram na recepção de pacotes posteriores, forçando o nó a mudar seu SF até o 12, que também registrou 100% de uso dos nós.

Em relação à perda e retransmissão de pacotes, destacam-se as Figuras [5.11](#page-69-0) e [5.12.](#page-69-1)

<span id="page-69-0"></span>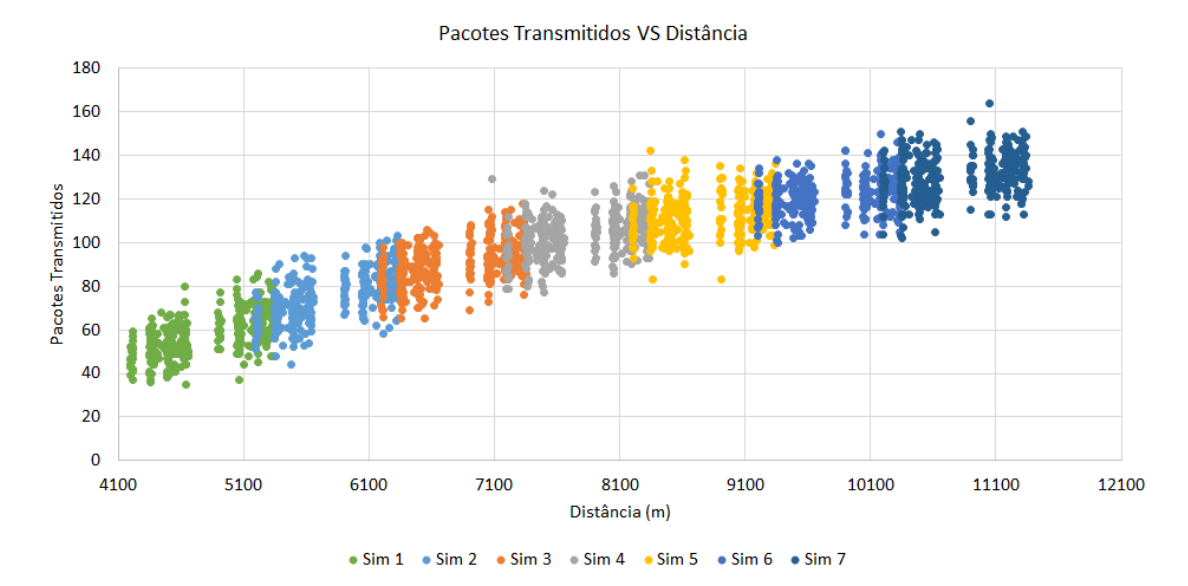

Figura 5.11: Quantidade de pacotes transmitidos em função da distância

<span id="page-69-1"></span>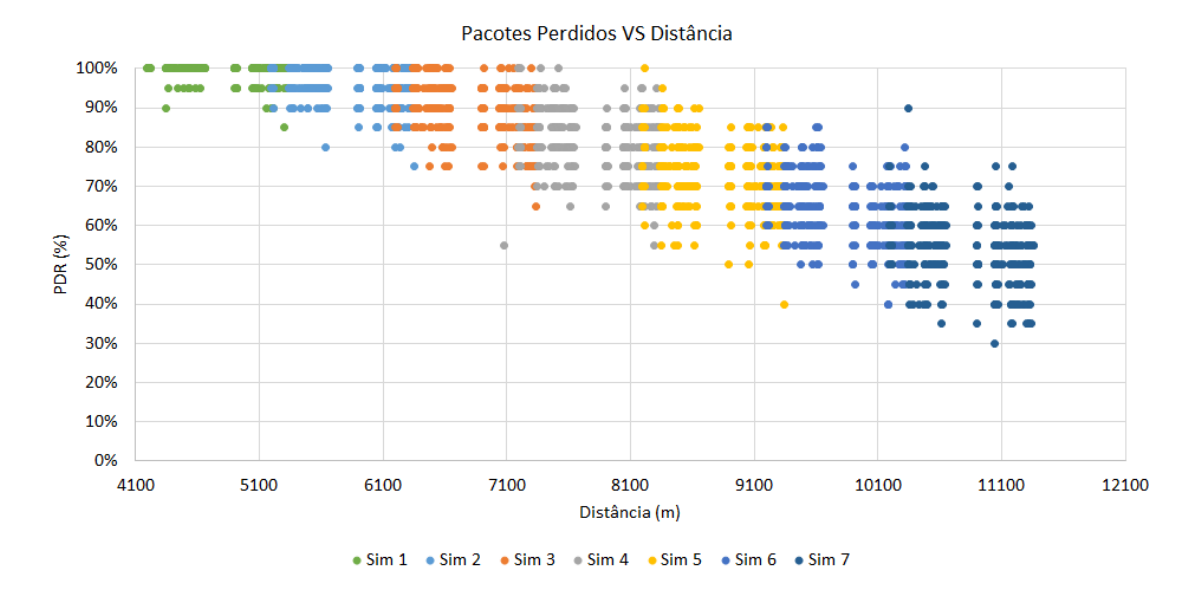

Figura 5.12: PDR em função da distância nas Simulações 1 a 7

Pelo cenário da simulação, cada nó deve transmitir 20 pacotes, no mínimo, caso nenhuma retransmissão aconteça. Caso todas as 8 retransmissões aconteçam, pela Figura [5.3,](#page-60-0) cada nó transmite 9 pacotes para cada uma das 20 tentativas. Isso totalizaria 180 pacotes por nó e uma PDR de 0%. Os valores da Figura [5.11](#page-69-0) mostram pacotes que foram transmitidos pelos nós, tanto os recebidos quanto não recebidos pelo gateway. À medida que a distância aumenta, a quantidade de pacotes retransmitidos também aumenta, chegando a atingir valores entre 140 a 160 transmissões por nós, o que ocasiona uma queda na PDR valores próximos a 40%. Tal PDR, exposta na Figura [5.12,](#page-69-1) se refere à quantidade de pacotes que foram efetivamente recebidos em relação aos 20 pacotes que deveriam ter sido recebidos de cada nó. Nota-se, também pela Figura [5.12,](#page-69-1) que o sistema garantiu 90% a 100% de PDR em distâncias de até 5,5 km.

**Quantidade de Pacotes Por SF** 

<span id="page-70-0"></span>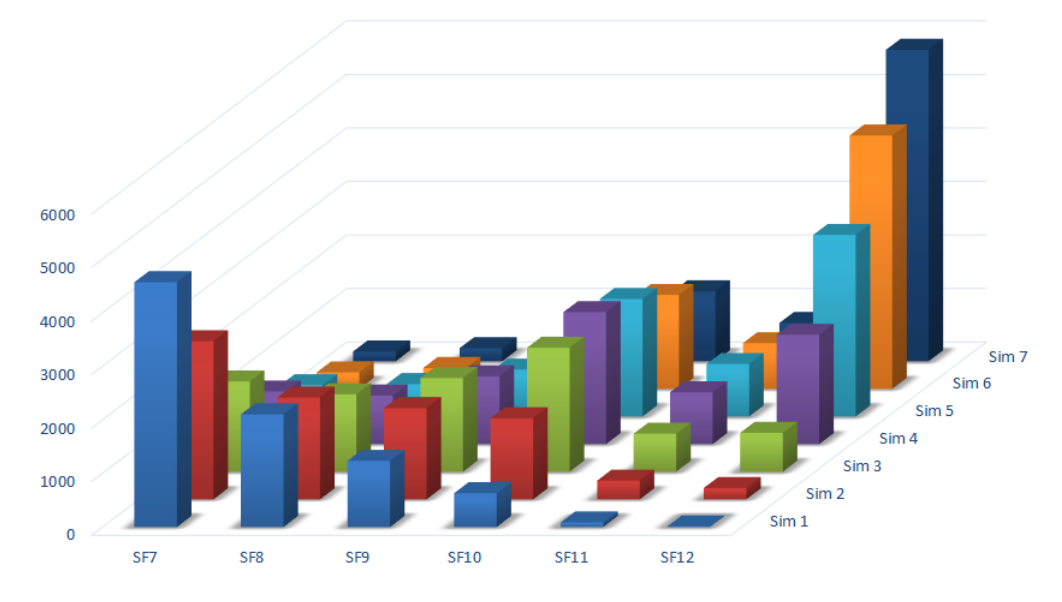

Figura 5.13: Quantidade de pacotes efetivamente recebidos em função da distância

A Figura [5.13](#page-70-0) mostra a quantidade de pacotes que chegaram ao gateway em função da distância e do SF utilizado. Como dito anteriormente, cada nó precisa que 20 pacotes cheguem ao gateway. Por serem 364 nós, o gateway deve receber e confirmar 7280 pacotes. No entanto, a soma total dos pacotes recebidos ultrapassa esse número, o que mostra um segundo problema: a não chegada do pacote ACK no nó. Por não detectá-lo, o nó pode retransmitir um pacote que já pode ter chegado. Nota-se, também, que a quantidade de pacotes que chegaram ao gateway na Simulação 7 (10 km) é quase exclusiva do SF12, enquanto na Simulação 1, uma distância 60% menor, é quase inexistente. Além disso, percebe-se também a expressiva chegada de SF10 em todas as simulações, sendo sempre maior do que SF9 e SF11 nas Simulações de 3 a 7.

#### 5.4.2 Simulações 7 a 9

As Simulações 7 a 9 referem-se à variação da quantidade de gateways e como isso pode melhorar a PDR e diminuir o número de retransmissões, que congestiona a rede. Ressalta-se que, em todas as

<span id="page-71-0"></span>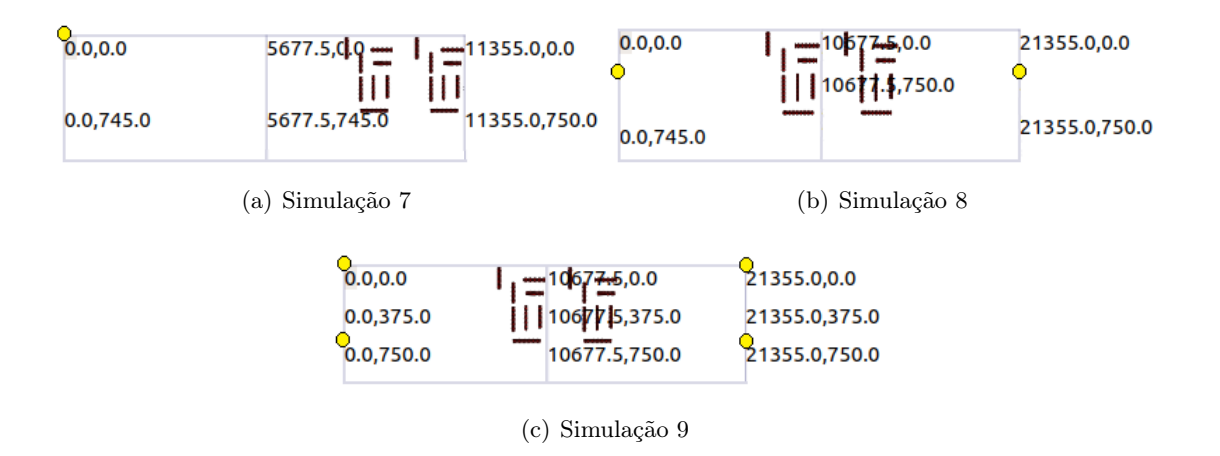

Figura 5.14: Localização dos gateways

simulações, o(s) gateway(s) estava(m) a uma distância mínima de 10 km de qualquer nó. As quatro configurações são mostradas na Figura [5.14](#page-71-0) abaixo, onde os pontos amarelos são os gateways.

Os resultados mostrados nas Figuras [5.15](#page-71-1) e [5.16](#page-72-0) gerados foram os mesmos gráficos como os das Figura [5.12](#page-69-1) e [5.13,](#page-70-0) relacionando os pacotes transmitidos, quantidade de gateways e distâncias. Uma melhora na PDR [\(5.12\)](#page-69-1) significa maior taxa de sucesso na recepção que, consequentemente, significa menos retransmissões e menor número de pacotes transmitidos (Figura [5.11\)](#page-69-0).

<span id="page-71-1"></span>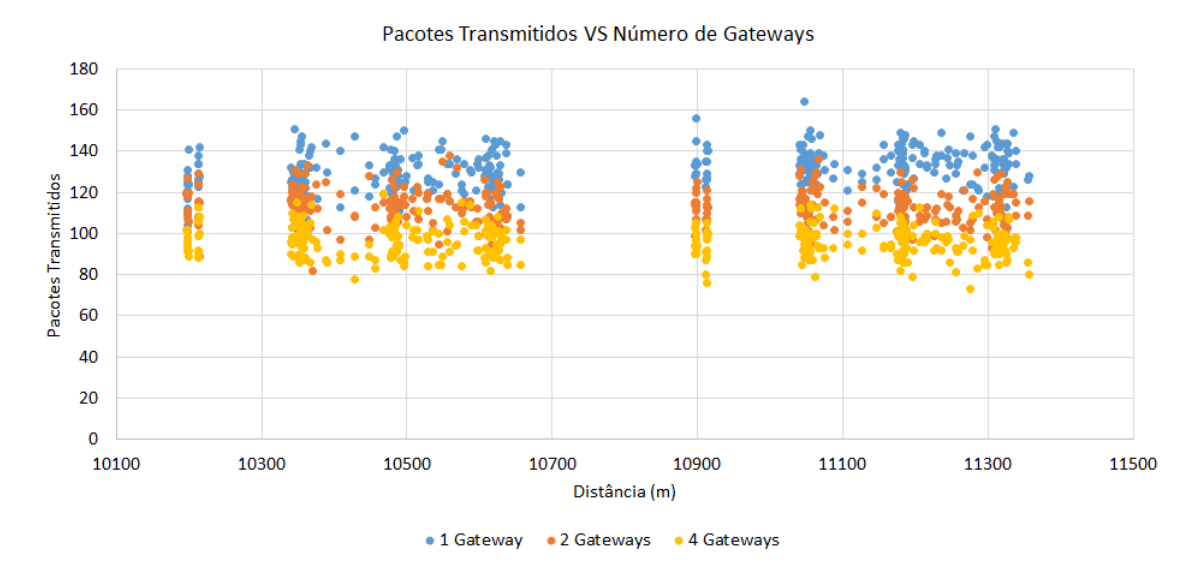

Figura 5.15: Quantidade de pacotes transmitidos em função da distância e gateways

A Figura [5.15](#page-71-1) mostra como a retransmissão cai com o aumento do número de gateways. O cenário com 4 gateways consegue reduzir o número de transmissões de cada nó para a faixa de valor em torno de 90 pacotes, igualando-se ao caso das transmissões no cenário da Simulação 4: um gateway a 7 km de distância (Figura [5.11\)](#page-69-0)
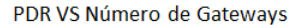

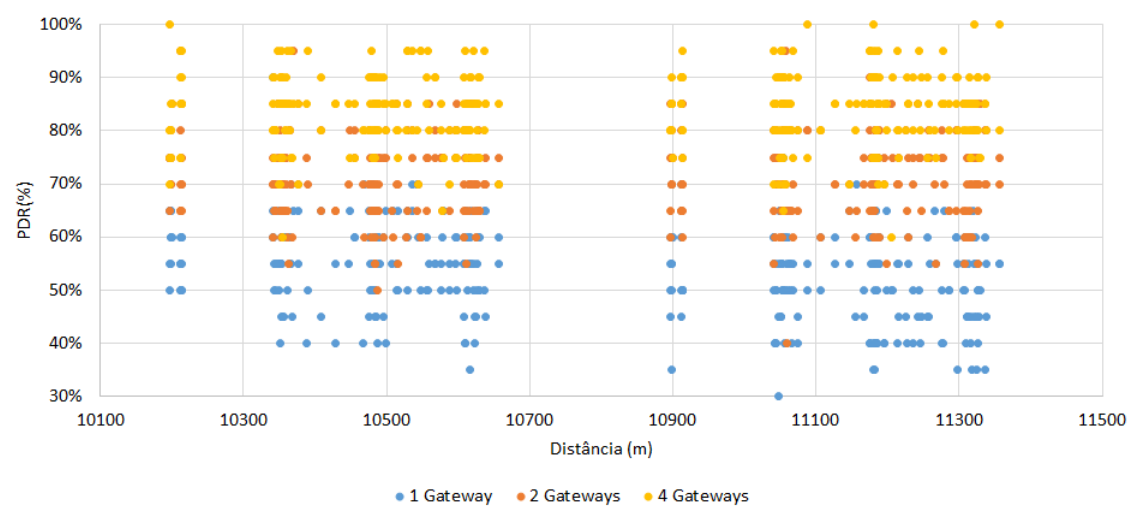

Figura 5.16: PDR em função da distância e gateways nas Simulações 7 a 9

Os resultados mostram que o aumento da quantidade de gateways reduz o número de retransmissões e melhora a PDR. No cenário com apenas um gateway, nenum nó consegue atingir 100% de PDR, nem o cenário com 2 gateways, apesar de apresentar boa melhora, atingindo valores 23% maiores do que o cenário de 1 gateway. Já o cenário com 4 gateways apresenta melhoras significativas, conseguindo PDRs até 100%. Porém, sabe-se que esse não é o cenário ideal, visto que existem muitos nós que não atingiram PDRs 100%, que é o que se espera da rede. Mesmo aumentando a quantidade de gateways, a distância de 10 km ainda é muito grande, ocasionando perdas no percurso. Para averiguar tal afirmação, foram realizadas outras 4 simulações, cujos resultados encontram-se na Seção [5.4.3.](#page-72-0)

#### <span id="page-72-0"></span>5.4.3 Simulações 9 a 13

As simulações de 9 a 13 foram feitas nos mesmos moldes da Figura [5.14,](#page-71-0) mudando-se apenas a distância mínima de acordo com a Tabela [5.3.](#page-66-0) Os resultados foram sintetizados na Figura [5.17](#page-73-0) abaixo.

<span id="page-73-0"></span>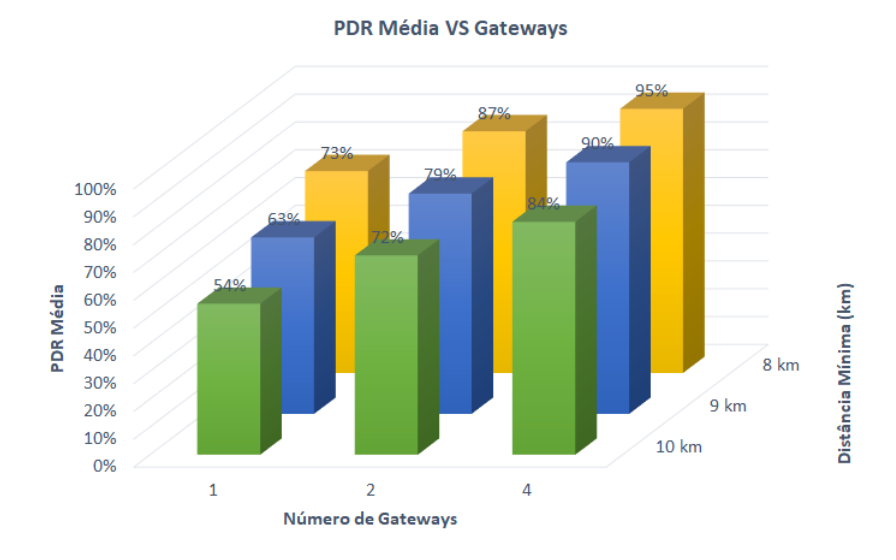

Figura 5.17: PDR Função da distância e gateways nas Simulações 9 a 13

A Figura [5.17](#page-73-0) mostra a suposição feita na Seção [5.4.2.](#page-70-0) Ao diminuir a distância, houve melhora significativa na PDR média dos nós, chegando a atingir 95% para o caso de 4 gateways. Porém, mesmo diminuindo a distância em 2 km, não foi possível alcançar 100% de PDR em todos os nós.

#### 5.5 Conclusões

Nesta seção, analisou-se o comportamento do LoRa caso o gateway estivesse a uma altura de 30 m, para distâncias de 4 km a 10 km de uma região com 364 nós enviando 25 bytes a cada hora por 20 vezes em um dia. Os resultados obtidos mostram que a inserção do sombreamento na simulação ocasionou em alta variação de RSSI e consequente mudança no fator de espalhamento espectral. Além disso, observou-se como a PDR cai com o aumento da distância e o número de pacotes retransmitidos aumentam em decorrência disso.

Adicionalmente, mostrou-se como a utilização de mais de um gateway melhora a PDR do sistema, mas ainda depende da distância. Para uma aplicação em Smart Cities, por exemplo, a inserção de 4 gateways não resolveriam o problema de PDR nas 364 casas do Lago Sul e, portanto, não seria aplicável. No caso de reaproveitamento de torres, como o que foi simulado, a informação da distância em relação à região é de extrema importância, visto que não necessariamente a adição de um ou 3 gateways iria resolver o problema de PDR.

### Capítulo 6

# Conclusões e Trabalhos Futuros

Este trabalho mostrou o desempenho de redes LoRa e LoRaWAN em diversas vertentes: indoor, outdoor, híbrido, em aplicação prática e simulada, proporcionando uma visão geral sobre o que é o LoRa e quais seus pontos fortes e fracos. Ao final do trabalho, pode-se concluir que:

- 1. O LoRa conseguiu cobrir um ambiente indoor de dois andares de 70 m de largura;
- 2. O LoRa consegue atingir distâncias acima de 1 km nos arredores da UnB com uma antena a 6 m de altura;
- 3. Em um ambiente híbrido de 700 m de comprimento, o LoRa não conseguiu fazer cobertura total com apenas um gateway, necessitando a reestruturação da estação base;
- 4. A rede LoRaWAN para medição de consumo energético funcionou sem demais problemas, salvo uma desconexão temporária à internet;
- 5. A adição de gateways melhora a PDR e cobertura do sistema, mas depende da distância onde são colocados.

A partir disso, conclui-se que, assim como toda tecnologia, LoRa tem suas limitações principalmente em questões de vazão. A taxa de dados atingida por esse dispositivo é baixa e lenta, pelo próprio protocolo LoRaWAN. Além disso, a variabilidade do cenário em questão gera mudanças no perfil de potência e PDR do sistema, sendo esse um fator a ser levado em consideração na hora de projetar uma aplicação LoRaWAN. Porém, apesar da vazão limitada, redes LoRaWAN garantem alcances quilométricos em meios urbanos e suburbanos, atingindo coberturas com PDRs entre 90% a 100% em até 5,5 km, com um único gateway, como simulado.

Em trabalhos futuros, deseja-se ampliar as simulações aqui realizadas, incluindo ainda mais nós à simulação, coletando dados sobre número de colisões e variação da vazão com o aumento da quantidade de nós. Além disso, uma outra prática em Brasília com uma antena em uma altura ainda maior e com o uso de SF11 e SF12 poderia gerar resultados de cobertura melhores os encontrados aqui. Por fim, o desenvolvimento de uma nova aplicação ou melhoria da já criada, com o uso de mais sensores e maior cobertura do prédio também geraria resultados úteis para a comunidade científica.

# BIBLIOGRAFIA

- [Abramowitz e Stegun 1964]ABRAMOWITZ, M.; STEGUN, I. Handbook of Mathematical Functions with Formulas, Graphs, and Mathematical Tables. [S.l.]: Dover Publications, 1964. 931-934 p.
- [ANEEL 2017]ANEEL. Nota Técnica n° 0075/2017-SRD/ANEEL. [S.l.]: Agência Nacional de Energia Elétrica, 2017. Acessado em 20/11/2019.
- [Ashton 2009]ASHTON. That 'internet of things' thing. RFID Journal, 2009. Acessado em 20/11/2019. Disponível em: <https://www.rfidjournal.com/articles/view?4986>.
- [Barreto 2008]BARRETO, D. Perfil do consumo residencial e usos finais de Água. Ambiente Construído, v. 8, n. 2, p. 33–36, 2008.
- [COST 231 1999]COST 231. Digital Mobile Radio: COST 231 View on the Evolution Towards 3rd Generation Systems. Bruxelas: Comission of the European Communities and COST Telecommunications, 1999. 134-136 p.
- [Evans 2011]EVANS, D. A Internet das Coisas: Como a próxima evolução da Internet está mudando tudo. [S.l.]: Cisco IBSG, 2011.
- [Fialho e Azevedo 2018]FIALHO, V.; AZEVEDO, F. Wireless communication based on chirp signals for lora iot devices. ISEL Academic Journal of Electronics, Telecommunications and Computers, ISEL, v. 4, n. 1, p. 1–4, 2018.
- [Garcia e Widjaja 2003]GARCIA, L.; WIDJAJA, I. Communication Networks: Fundamental Concepts and Key Architectures. 2. ed. [S.l.]: McGraw-Hill Education, 2003. 355-357 p.
- [Goldsmith 2005]GOLDSMITH, A. Wireless Communications. 2. ed. [S.l.]: Cambridge University Press, 2005. 46,160-162 p.
- [Gregora, Vojtech e Neruda 2016]GREGORA, L.; VOJTECH, L.; NERUDA, M. Indoor signal propagation of lora technology. In: 2016 17th International Conference on Mechatronics - Mechatronika (ME). [S.l.: s.n.], 2016. p. 1–4.
- [Hata 1980]HATA, M. Empirical formula for propagation loss in land mobile radio services. IEEE Transactions on Vehicular Technology, v. 29, n. 3, p. 317–325, Aug 1980. ISSN 1939-9359.
- [ITU-T 2012]ITU-T. ITU-T Y.2060: Overview of the Internet of things. International Telecommunication Union, 2012. Acessado em 20/11/2019. Disponível em:  $\langle$ http://handle.itu.int/11.1002/1000/11559>.
- [Kharagpur 2015]KHARAGPUR. Spread Spectrum and Multiple Access Technique. [S.l.]: ECE IIT, 2015. 5-8 p.
- [Lampe e Ianelli 2003]LAMPE, J.; IANELLI, Z. Introduction to Chirp Spread Spectrum (CSS) Te $chnology. 2003.$  Projeto do grupo IEEE802.15 para WPANs. Acessado em  $20/11/2019.$  Disponível em:  $\langle$ http://www.ieee802.org/802<sub>t</sub>utorials/03−November/15−03−0460−00−0040−IEEE−  $802 - CSS - Tutorial - part1.ppt$
- [Libelium 2015]LIBELIUM. Smart Metering 2.0: Technical Guide. Libelium Comunicaciones Distribuidas S.L., 2015. Acessado em 20/11/2019. Disponível em: <http://www.libelium.com/development/waspmote/documentation/smart-metering-boardtechnical-guide/>.
- [LoRa Alliance 2017]LoRa Alliance. LoRaWAN™ 1.1 Regional Parameters. 2017. Acessado em  $20/11/2019$ . Disponível em: <https://lora-alliance.org/lorawan-for-developers>.
- [LoRa Alliance 2017]LoRa Alliance. LoRaWAN™ 1.1 Specification. 2017. Acessado em 20/11/2019. Disponível em: <https://lora-alliance.org/lorawan-for-developers>.
- [Mancini 2017]MANCINI, M. Internet das coisas: História, conceitos, aplicações e desafios. Revista Project Design Management, Mundo PM, p. 16–22, 2017.
- [Maxim Integrated™ 2003]Maxim Integrated™. An Introduction to Spread-Spectrum Communications. 2003. Acessado em 20/11/2019. Disponível em:  $\langle \text{https://www.maximintegrated.com/en/design/technocs/app-}$ notes/index.html?path=tutorials/comms/wireless-rf>.
- [Mekkia et al. 2019]MEKKIA, K. et al. A comparative study of lpwan technologies for large-scale iot deployment. ICT Express, v. 5, n. 1, p. 1–7, 2019. Acessado em  $21/11/2019$ . Disponível em: <https://doi.org/10.1016/j.icte.2017.12.005>.
- [Microchip 2015]MICROCHIP. Low-Power Long Range LoRa $\widehat{R}$  Technology Transceiver Module. [S.l.]: Microchip Technology Inc., 2015. Acessado em 20/11/2019.
- [Okumura et al. 1968]OKUMURA, Y. et al. Field strength and its variability in vhf and uhf landmobile radio service. Review of the Electrical Communications Laboratories, v. 16, p. 825–873, 1968.
- [Olsson e Finnsson 2017]OLSSON, K.; FINNSSON, S. Exploring LoRa and LoRaWAN: A suitable protocol for IoT weather stations? Dissertação (Mestrado) — Chalmers University of Technology, Gothenburg, Sweden, 2017. Acessado em 20/11/2019. Disponível em: <http://publications.lib.chalmers.se/records/fulltext/252610/252610.pdf>.
- [Ortiz et al. 2018]ORTIZ, F. M. et al. Caracterização de uma rede sem-fio de baixa potência e longo alcance para internet das coisas. Anais do Simpósio Brasileiro de Redes de Computadores e Sistemas Distribuídos (SBRC), 2018. Acessado em 21/11/2019. Disponível em:  $\langle \text{https://sol.sbc.org.br/index.php/sbrc/article/view/2485}\rangle.$
- [Reynders e Pollin 2016]REYNDERS, B.; POLLIN, S. Chirp spread spectrum as a modulation technique for long range communication. In: 2016 Symposium on Communications and Vehicular Technologies (SCVT). [s.n.], 2016. p. 1–5. Acessado em  $20/11/2019$ . Disponível em: <https://ieeexplore.ieee.org/document/7797659>.
- [Reynders, Wang e Pollin 2018]REYNDERS, B.; WANG; POLLIN. A lorawan module for ns-3: Implementation and evaluation. In: Proceedings of the 10th Workshop on Ns-3. New York, NY, USA: ACM, 2018. (WNS3 '18), p. 61–68. ISBN 978-1-4503-6413-3. Acessado em 21/11/2019. Disponível em: <http://doi.acm.org/10.1145/3199902.3199913>.
- [Santos et al. 2019]SANTOS, N. S. G. et al. Performance of a lora network in a hybrid environment - indoor/outdoor. XXXVII Simpósio Brasileiro de Telecomunicações e Processamento de Sinais, 2019. Acessado em  $20/11/2019$ . Disponível em: <http://sbrt.org.br/sbrt2019/wpcontent/uploads/2019/09/1570558763.pdf>.
- [Saunders e Zavala 2007]SAUNDERS, S. R.; ZAVALA, A. A. Antenas and Propagation for Wireless Communication Systems. 2. ed. [S.l.]: John Wiley Sons, Ltd, 2007. 163-196 p.
- [Semtech 2013]SEMTECH. AN1200.13 LoRa Modem Design Guide. Semtech Corporation, 2013. 7 p. Acessado em 20/11/2019. Disponível em: <https://www.semtech.com/uploads/documents/an1200.13.pdf>.
- [Semtech 2015]SEMTECH. AN1200.22 LoRa™ Modulation Basics. Semtech Corporation, 2015. 6-12 p. Acessado em 20/11/2019. Disponível em: <https://www.semtech.com/uploads/documents/an1200.22 .pdf>.
- [The Things Network 2019]The Things Network. "LoRaWAN Frequency Plans and Regulations by Country. 2019. Acessado em 20/11/2019. Disponível em:  $\langle$ https://www.thethingsnetwork.org/docs/lorawan/frequencies-by-country.html>.

# ANEXOS

## I. ANEXOS DO CAPÍTULO 3

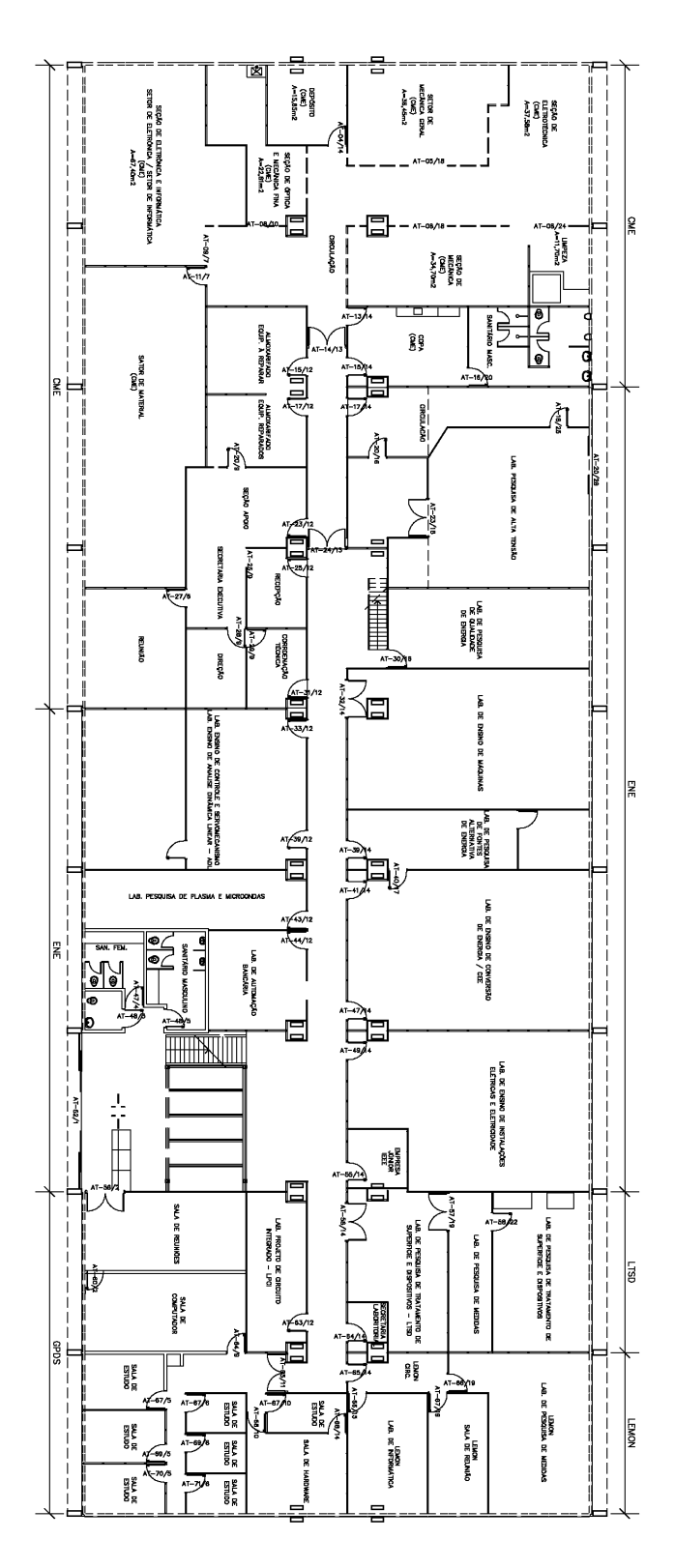

Figura I.1: Planta baixa do térreo do SG-11

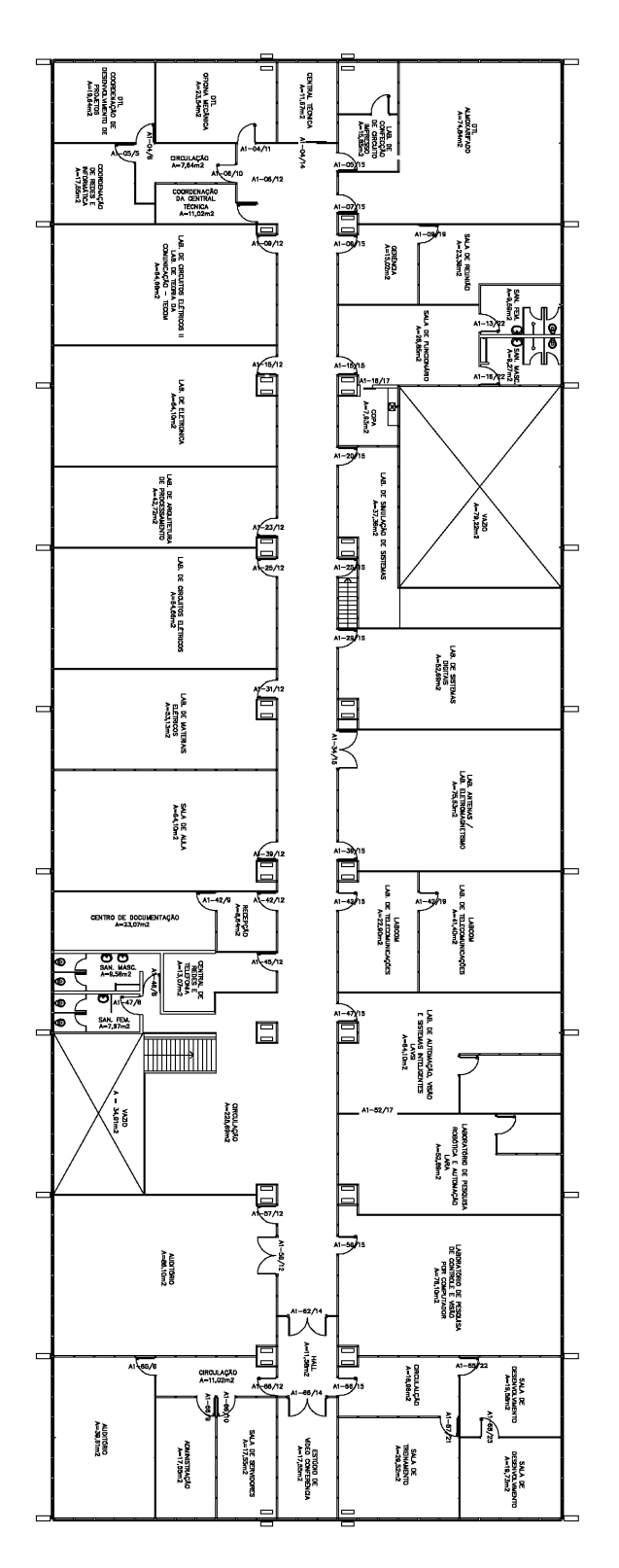

Figura I.2: Planta baixa do térreo do primeiro andar do SG-11

### II. ANEXOS DO CAPÍTULO 5

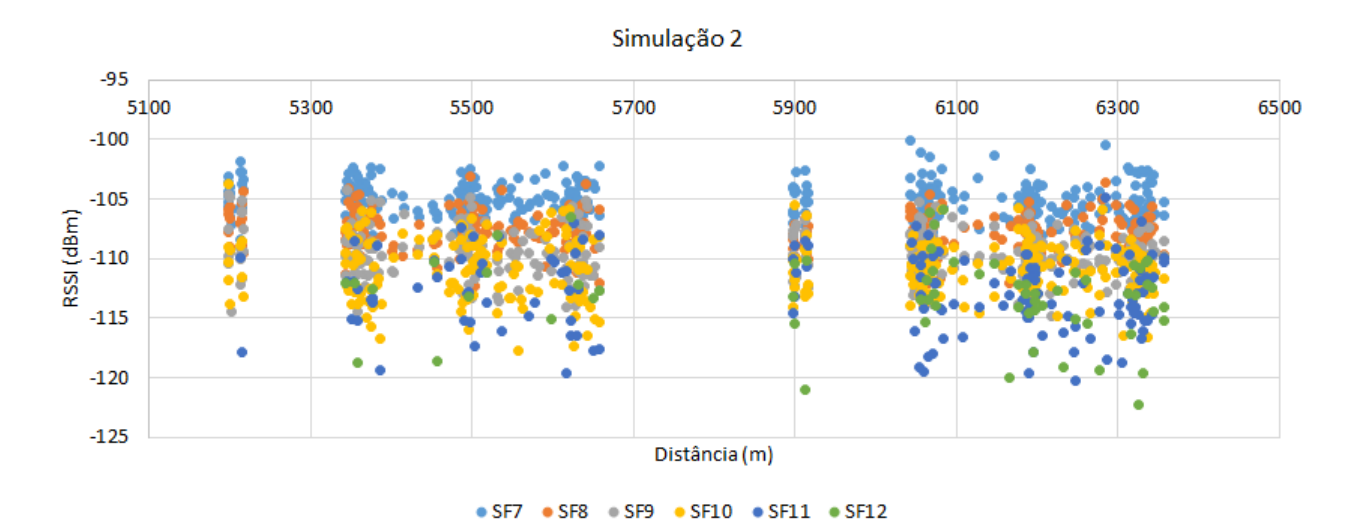

Figura II.1: Resultados de RSSI da Simulação 2

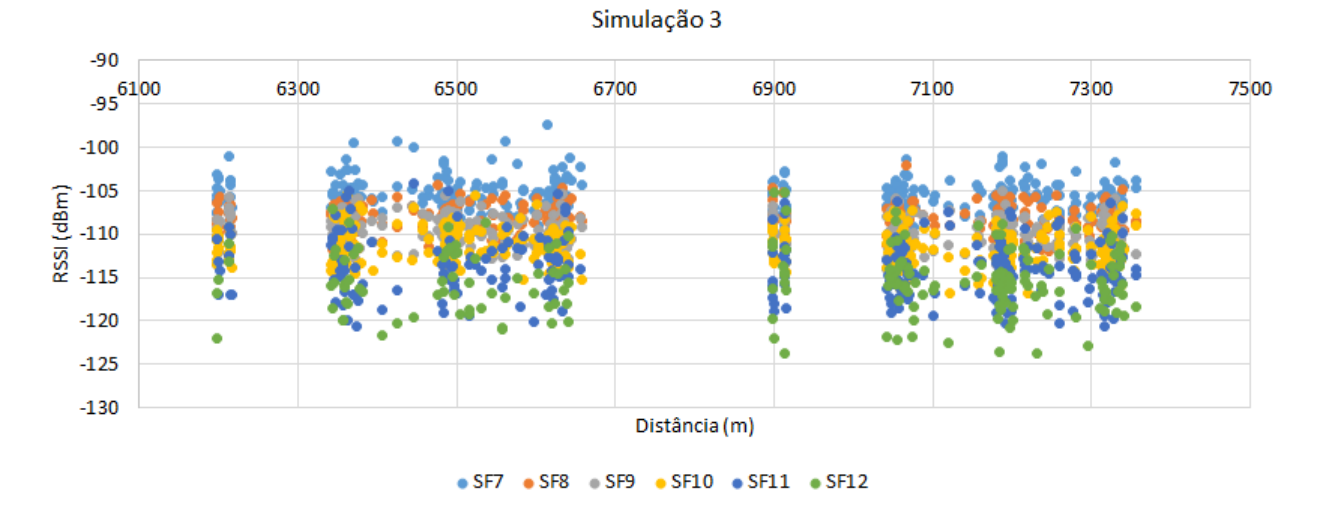

Figura II.2: Resultados de RSSI da Simulação 3

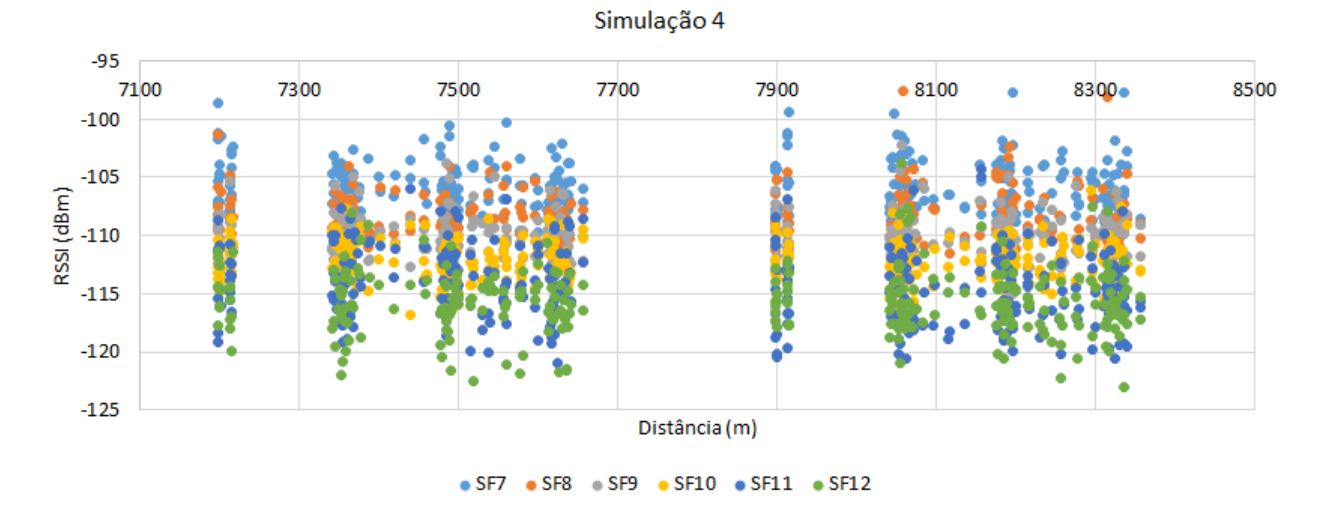

Figura II.3: Resultados de RSSI da Simulação 4

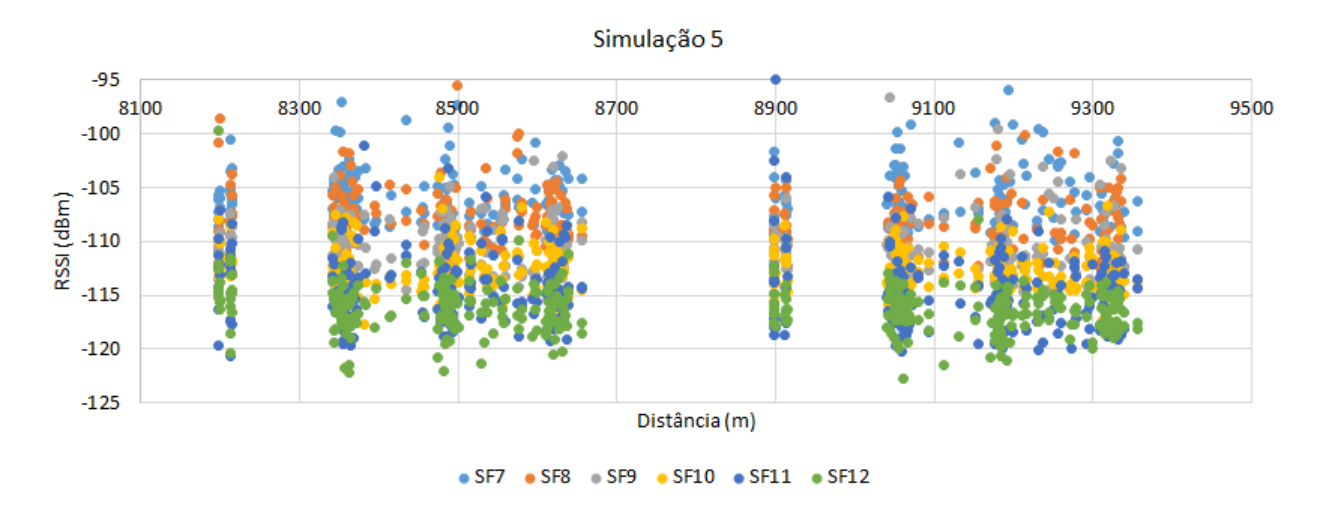

Figura II.4: Resultados de RSSI da Simulação 5

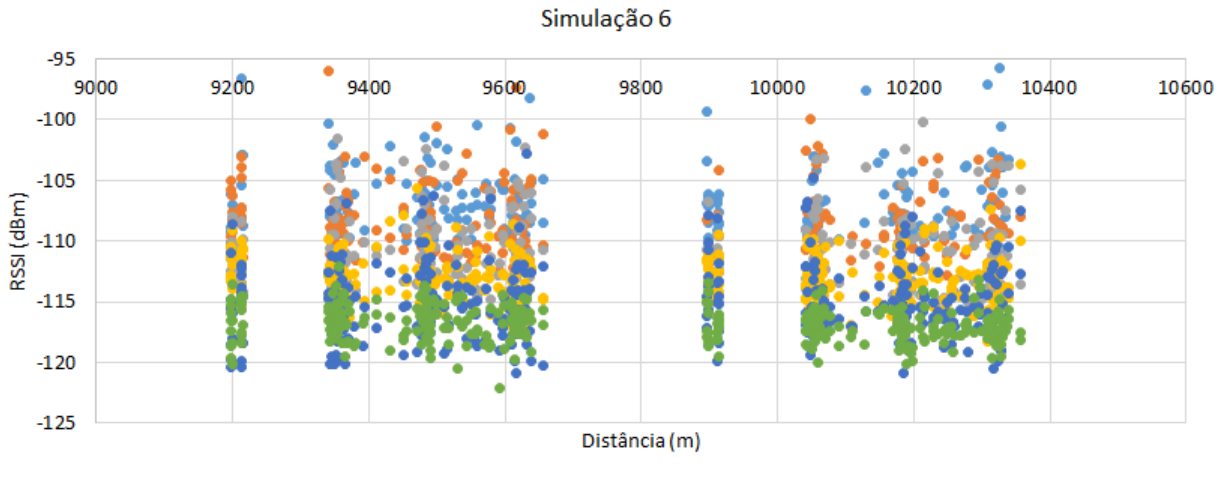

● SF7 ● SF8 ● SF9 ● SF10 ● SF11 ● SF12

Figura II.5: Resultados de RSSI da Simulação 6